# **Azione B – Allegato 1**

### **Scheda progetto: per strutturare la progettualità**

### *1. Frontespizio*

- *1.1 Scuole aderenti*
- *1.1(a) Eventuali altre scuole aderenti*
- *2. Scheda dell'eventuale scuola capofila del progetto*
- *3. Scheda di ciascuna scuola aderente al progetto\**

### *4. Caratterizzazione del progetto*

- *4.1 Bisogni*
- *4.2 Destinatari*
- *4.3 Obiettivi specifici del progetto*
- *4.4 Impatto per i destinatari*
- *4.5 Verifica interna*
- *4.6 Trasferibilità*
- *4.7 Feedback dall'esterno*
- *5. Locali e strutture a disposizione*

### *6. Equipe di progetto*

- *6.1 Staff di coordinamento*
- *6.2 Articolazione dei gruppi di lavoro*

### *7. Individuazione delle infrastrutture tecnologiche per scuola*

- *7.1 Individuazione tipo di intervento*
- *7.2 Risorse Hardware \**
- *7.3 Risorse Software \**
- *7.4 Risorse di connettività\**

### *8. Descrizione della sottoparte dell'applicazione*

- *8.1 Descrizione \**
- *8.2 Scheda di programmazione delle attività scuola capofila*
- *8.3 Scheda di programmazione delle attività scuola partner \**
- *8.4 Planning del progetto ( allegato 8.4 Planning del progetto )*

### *9. Gli accordi*

- *9.1 Delibere da parte degli OO.CC. della scuola \**
- *9.2 Autorizzazione alla pubblicazione in rete della scheda progetto \**
- *9.3 Segnalazioni alla Direzione Regionale per consulenze ed assistenze \**

### *10. Finanziamenti e preventivi di spesa*

*10a(S1)Cofinanziamento del progetto scuola capofila (sub-allegato 10.a3 – Cofinanziamento)* 

*10b(S1)Preventivo di spesa scuola capofila* 

*10a(S2)Cofinanziamento del progetto scuola partner* 

- *10b(S2)Preventivo di spesa scuola partner \**
- *10.3. Schede riepilogative* 
	- *10.3.(a) Risorse Hardware \**
	- *10.3.(b) Risorse Software \**
	- *10.3.(c) Risorse di connettività \**
	- *10.3.(d) Schede sintesi infrastrutture*
- *10.4 Finanziamento e Preventivo totale di spesa del progetto* 
	- *10.4.(a) Totale cofinanziamento*
	- *10.4.(b) Preventivo totale di spesa e richiesta di finanziamento*

| 1 – Frontespizio – sintesi riepilogativa                                                      |                                                                                                    |           |           |
|-----------------------------------------------------------------------------------------------|----------------------------------------------------------------------------------------------------|-----------|-----------|
| Area privilegiata prescelta                                                                   | 3.4 QUALITA', TESTING E AUTOVALUTAZIONE DI ISTITUTO                                                                                                    |           |           |
| <b>Titolo</b><br>del progetto B                                                               | DALLA QUALITA' AGITA ALLA QUALITA' CERTIFICATA<br><b>CONFRONTO E SVILUPPO DI PROCEDURE DI VALUTAZIONE E</b><br>AUTOVALUTAZIONE COME STRUMENTI QUALIFICANTI DEL<br><b>SERVIZIO.</b>                                                                                                    |           |           |
| <b>Descrizione sintetica</b><br>(Max 500 caratteri. Completare<br>eventualmente con allegati) | a) Migliorare le infrastrutture tecnologiche per attivare un polo aperto di<br>interscambio su percorsi di valutazione del contesto educativo<br>b) Elaborare procedure di valutazione:<br>delle competenze trasversali<br>della comunicazione interna ed esterna<br>della soddisfazione del cliente rispetto alle aspettative<br>della gestione della scuola<br>Elaborare percorsi di autovalutazione del gruppo docente<br>C)<br>d) Rendere trasferibili le procedure ed i prodotti anche alle scuole che<br>iniziano sia il percorso di qualità sia quello di innovazione tenologica<br>e)<br>Comunicare in rete le "buone pratiche" esperite |           |           |
| Eventuale scuola capofila <sup>1</sup>                                                        | DIREZIONE DIDATTICA 1º CIRCOLO - PAVIA                                                                                                    | Provincia | <b>PV</b> |
| Referente della eventuale<br>scuola capofila per l'attività di<br>coordinamento del progetto  | <b>INS. GABRIELLA PEROTTI</b>                                                                                                    |           |           |
| Sito di riferimento per la<br>pubblicazione in rete del<br>progetto B $^2$                    | iccmornago.too.it                                                                                                    |           |           |
| Preventivo costo complessivo<br>infrastrutture (IVA compresa)                                 | $\epsilon$ 244088,52                                                                                                    |           |           |
| Totale generale di<br>cofinanziamento <sup>4</sup>                                            | $\epsilon$ 23500,00                                                                                                    |           |           |

**Note** 

1. Si rammenta, come da Circolare 6204 dell'11.6.02, che è facoltà delle scuole, che costituiscono il raggruppamento interprovinciale e cofinanziato di poli specializzati e aperti che propongono il progetto B, l'individuare o meno una di esse come scuola capofila.

2. Trattasi del sito sul quale il raggruppamento proponente il progetto B si impegna a pubblicare, entro il 12.9.02, il progetto completo con tutti gli allegati inclusi nell'edizione cartacea del 6.9 (*cfr. 9.2, pag. 22*)

4. Trascrivere il **totale generale** dei cofinanziamenti assicurati alle scuole del raggruppamento, dicasi il valore indicato a conclusione del prospetto del sub-allegato 10.a3 - Cofinanziamento

<sup>3.</sup> Trascrivere il **valore totale** riportato nel punto 10.4, a pag. 30, come preventivo totale di spesa e quindi come finanziamento complessivo richiesto alla Direzione Regionale.

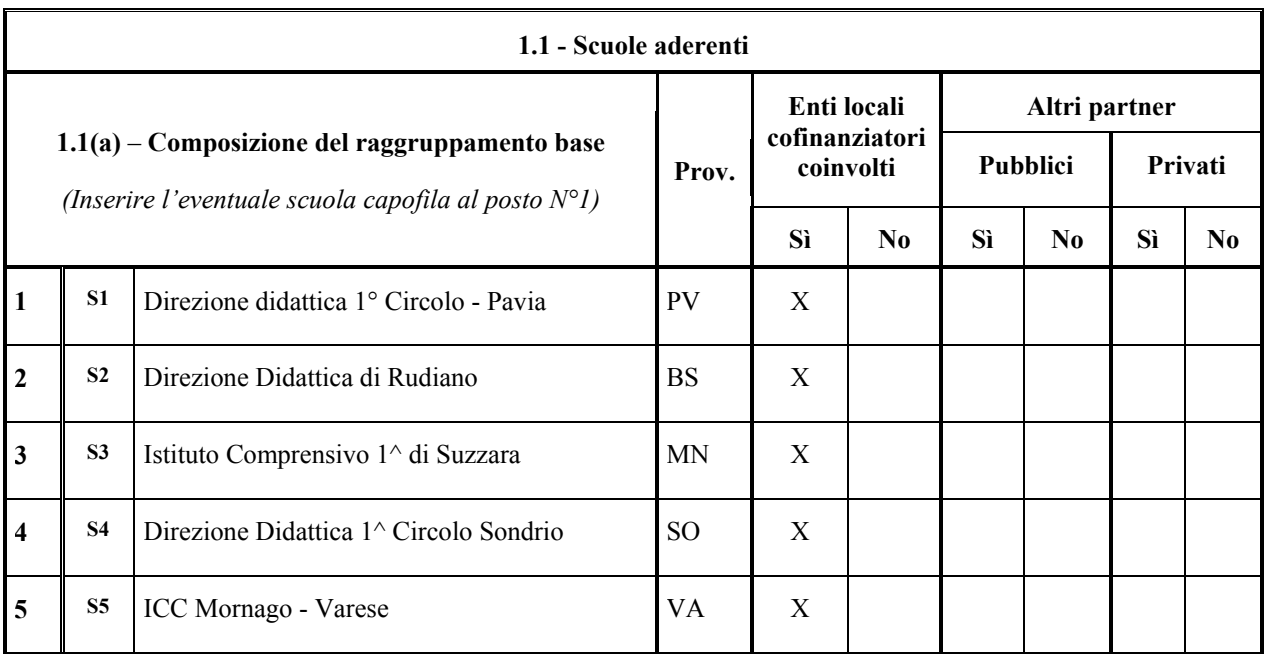

### **Legenda**

Nel precedente prospetto con l'abbreviazione S1, S2, …, ci si riferisce alle singole scuole (Scuola 1, Scuola 2, …) che costituiscono il raggruppamento interprovinciale e cofinanziato di poli specializzati.

### **Segnalazione**

Nel seguito le singole scuole verranno individuate con tale abbreviazione.

Nella compilazione delle tabelle successive, ove il caso, si richiede di utilizzare per ogni scuola sempre la stessa posizione come sopra indicato.

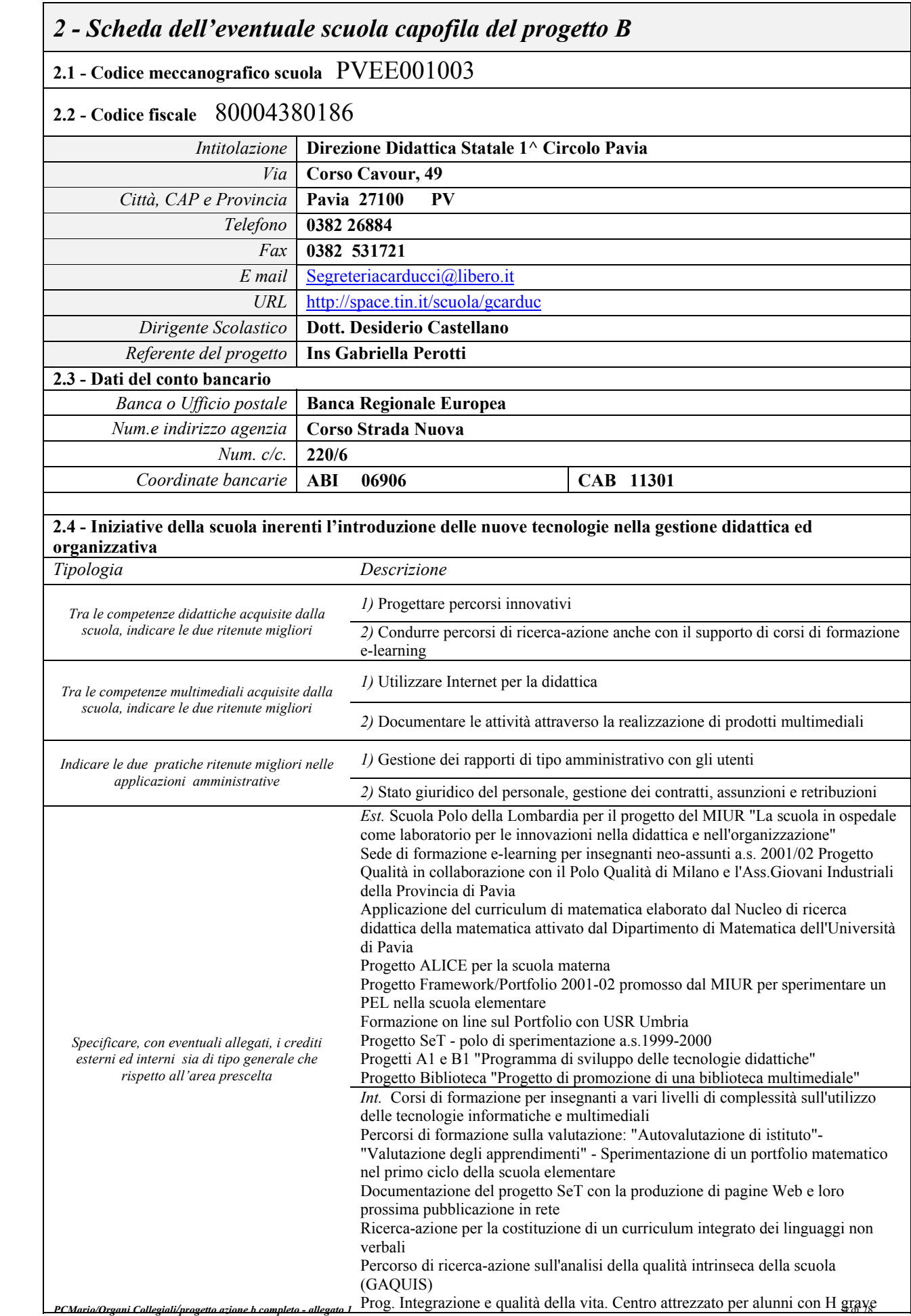

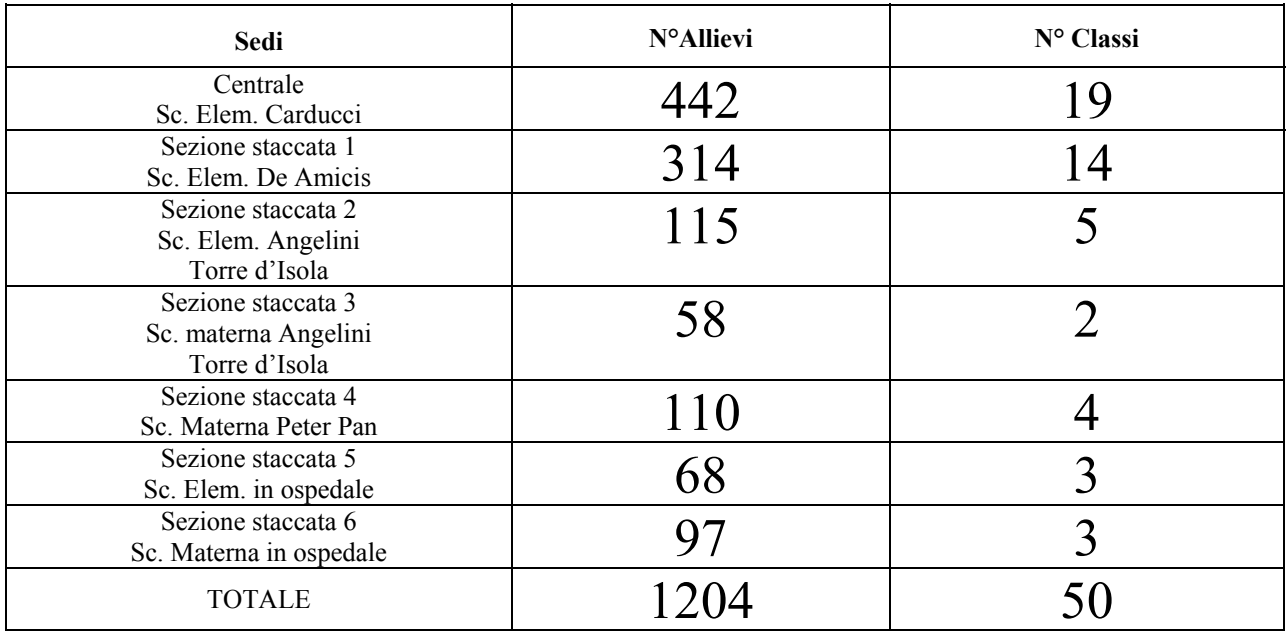

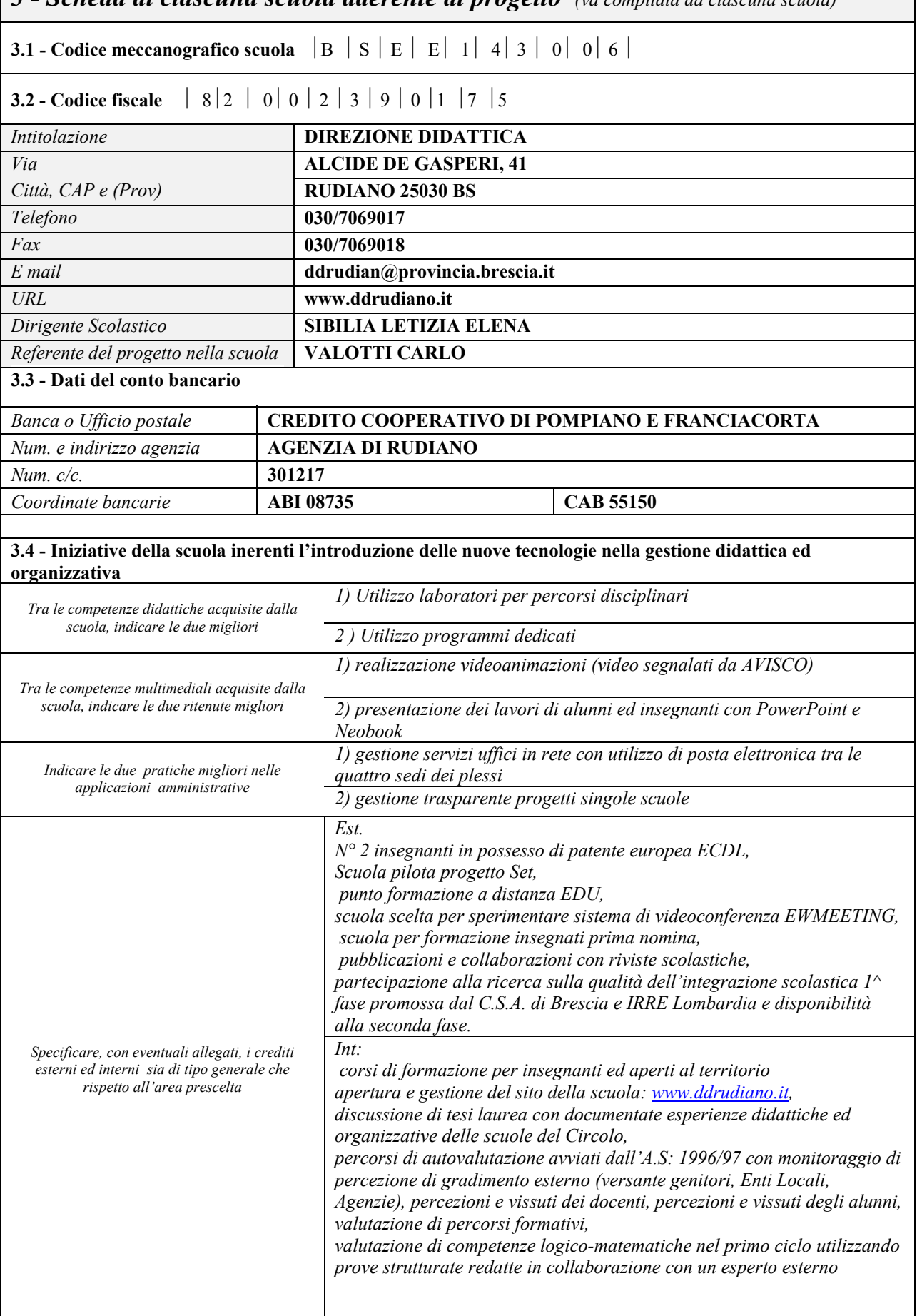

# *3 - Scheda di ciascuna scuola aderente al progetto (va compilata da ciascuna scuola)*

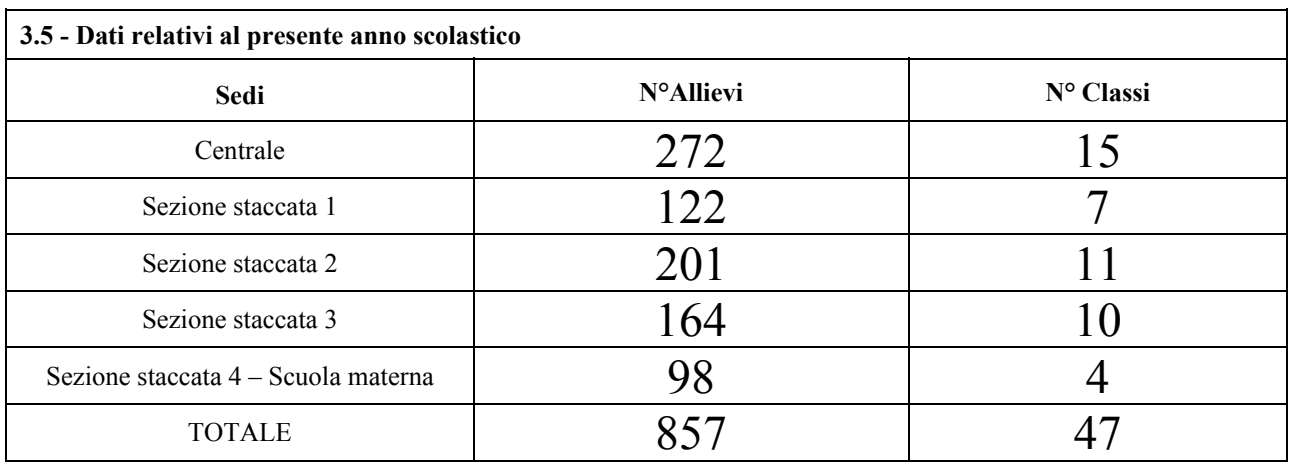

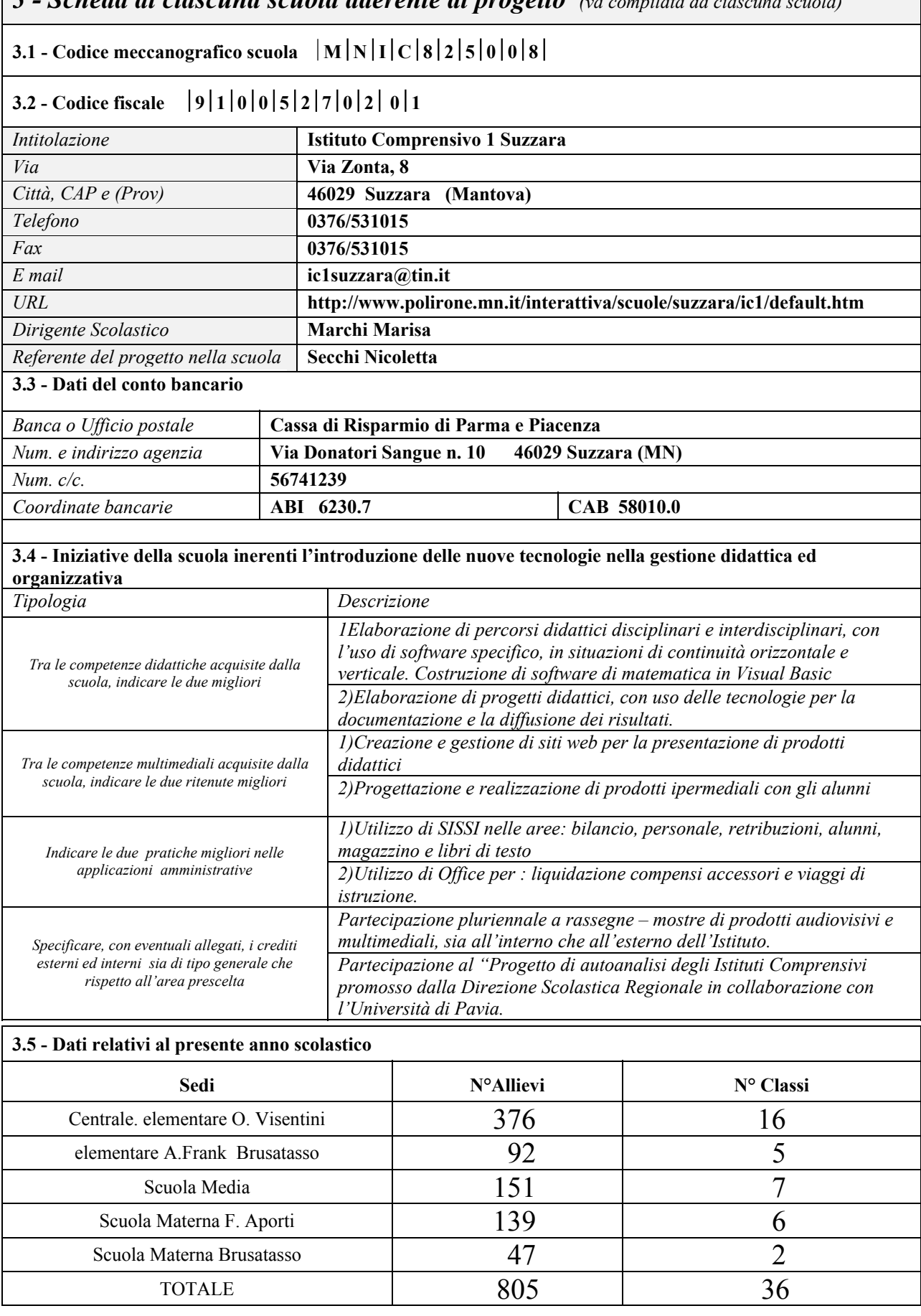

*3 - Scheda di ciascuna scuola aderente al progetto (va compilata da ciascuna scuola)*

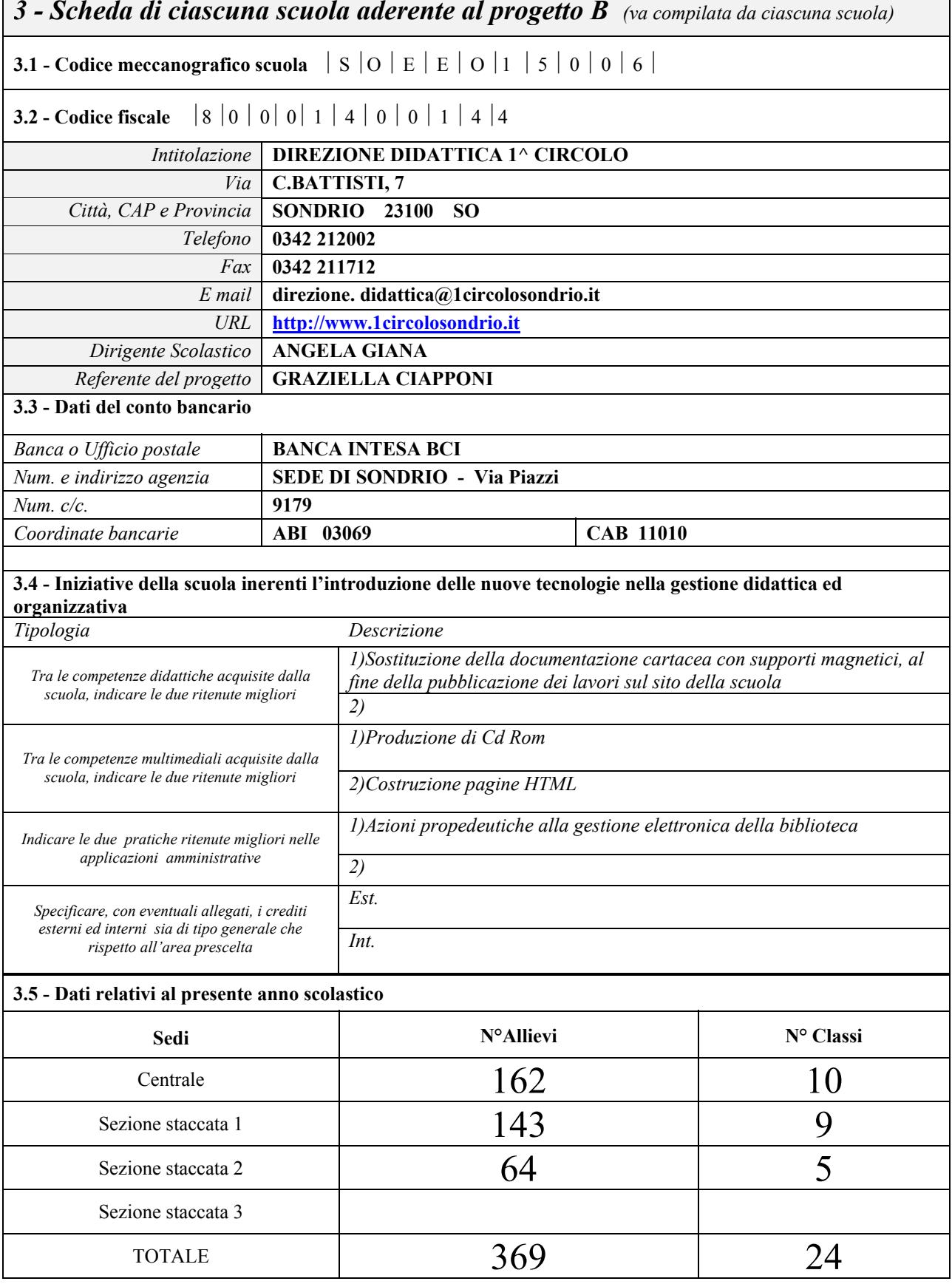

*3 - Scheda di ciascuna scuola aderente al progetto B (va compilata da ciascuna scuola)*

 $\overline{\phantom{a}}$ 

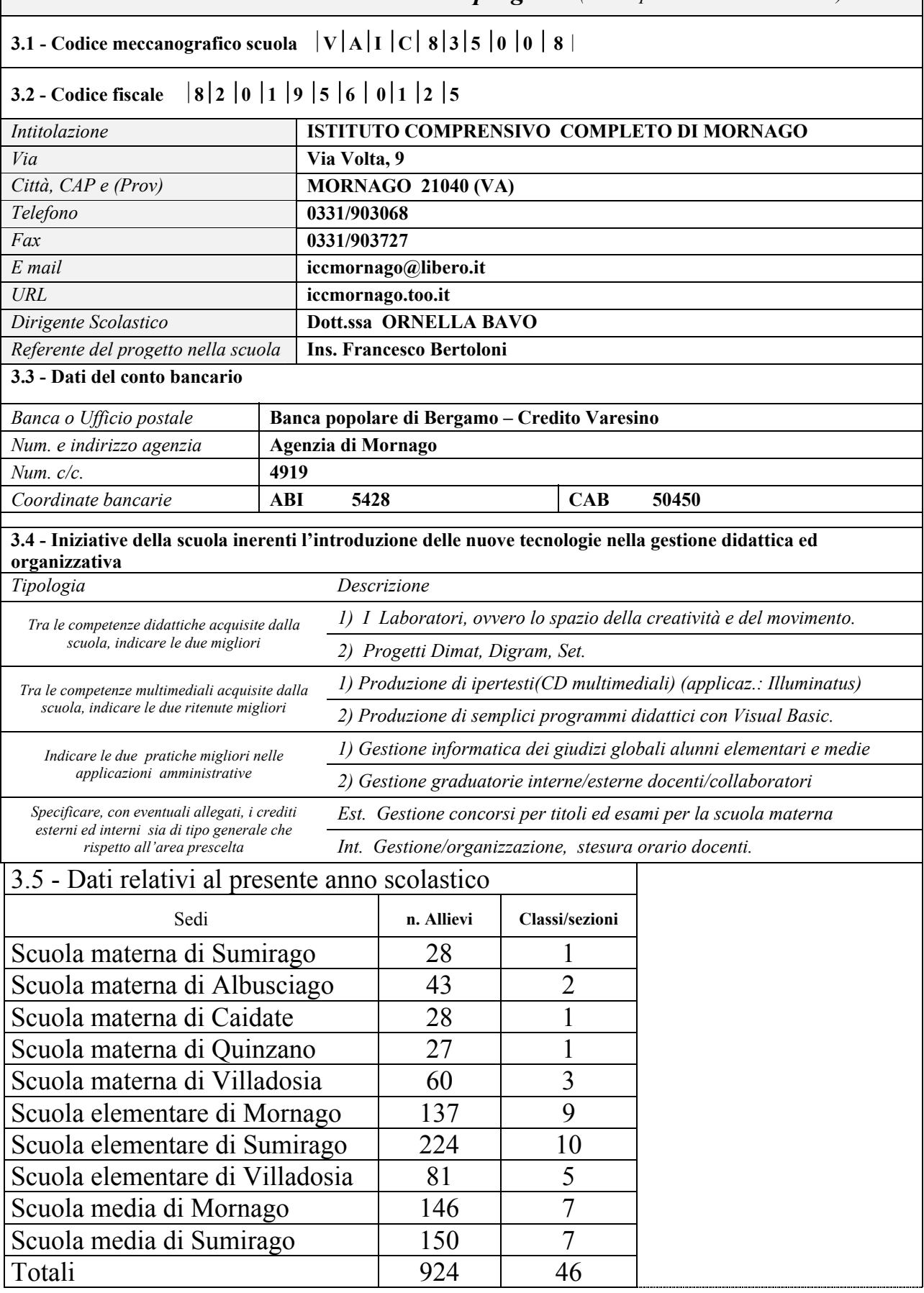

# *3 - Scheda di ciascuna scuola aderente al progetto (va compilata da ciascuna scuola)*

**4.1 - Indicare i bisogni formativi che il progetto si prefigge di soddisfare, evidenziandone in particolare:** 

**a) la coerenza con la tipologia curricolare e i Piani dell'Offerta Formativa** 

### **b) le ricadute previste nella didattica o in altri ambiti congruenti all'area prescelta**

### **le modalità della loro individuazione**

Il progetto si prefigge di soddisfare i seguenti bisogni formativi:

1.Creare una rete come luogo di scambio privilegiato di esperienze relative all'innovazione tecnologica ed alla ricaduta in ambito educativo

2. Confrontarsi su specifici ambiti per individuare percorsi possibili di miglioramento, favorendo così il cambiamento nelle prassi dei soggetti coinvolti.

3. Confrontare e sviluppare procedure di valutazione e autovalutazione relativi a :

- a) le competenze trasversali coinvolte nel processo di insegnamento- apprendimento
- b) il funzionamento del gruppo docente
- c) gli aspetti organizzativi e la progettualità della scuola
- d) la soddisfazione del cliente rispetto alle aspettative
- e) la comunicazione interna ed esterna della scuola

4. Realizzare moduli di diverso livello che rendano trasferibili i percorsi e le procedure sia per quanto riguarda l'utilizzo delle nuove tecnologie sia in relazione ai contenuti delle singole sottoparti.

Il progetto impegnerà in parallelo gruppi di lavori interni ad ogni istituto (almeno uno in ciascuna delle scuole aderenti) con il compito di organizzare la ricerca e la sperimentazione sulle tematiche individuate, anche sotto la guida di esperti esterni.

Ogni gruppo di lavoro potrà occuparsi di uno o più aspetti del problema, si confronterà in rete con ciascuno degli altri gruppi per comunicare le proprie conclusioni e decidere percorsi eventuali e condivisi di sperimentazione. Ciascun gruppo costituirà un punto di riferimento interno per tutto il personale docente del proprio istituto e sarà garante verso l'esterno del coinvolgimento degli altri docenti.

Nella fase iniziale ciascuna scuola utilizzerà la posta elettronica ed il proprio sito web per la condivisione dei processi e dei prodotti.

Successivamente le scuola partner valuteranno l'opportunità di attivare un portale dedicato.

### *4 - Caratterizzazione del progetto B*

### **4.2 - Indicare quali sono i principali destinatari interni**

X Didattica *(tutte le classi)*

Segreteria

X Altro *(tutto il personale docente e non docente*

### **4.3 - Indicare, con opportuni dettagli, quali sono gli obiettivi specifici del progetto**

- 1) utilizzare la rete per condividere le esperienze di ciascuna scuola in relazione alle aree di intervento individuate
- 2) utilizzo incrociato dei materiali prodotti
- 3) riflessione sui dati di ritorno
- 4) modifiche e aggiustamenti dei materiali
- 5) definizione dei moduli da trasferire
- 6) progettazione dei kit/moduli di diverso grado di complessità

**4.4 – Indicare quale impatto, a breve e lungo termine, ci si attende dal progetto rispetto ai previsti destinatari dell'azione A** *(Cfr. RGL pagg.41 e 42, Circolari 6204 dell'11.06.02 e 7864 del 24.07.02)*

1) A breve termine:

- presa di contatto da parte delle scuole destinatarie;
- 2) a lungo termine:
- applicazione nelle scuole del materiale sperimentato dalla rete
- allargamento della rete e suo utilizzo come prassi

### **4.5 - Verifica interna**

Indicare quali modalità di cooperazione come verifica preliminare da attuare nella prima fase ottobre – dicembre, sono previste tra le scuole che costituiscono il raggruppamento interprovinciale e cofinanziato di poli specializzati e aperti *(Cfr. RGL pag.37, Circolari 6204 dell'11.06.02 e 7864 del 24.07.02).*

Le scuole della rete promuoveranno:

- incontri in presenza per la pianificazione del progetto e le modalità di lavoro;
- lo scambio di informazioni e materiali per via telematica
- la suddivisione dei compiti
- il monitoraggio periodico sull'andamento del progetto e sul feed-back proveniente dalle singole scuole

Le scuole collaboreranno alla costruzione e gestione dell'eventuale portale dedicato.

### **4.6 - Trasferibilità esterna**

Indicare a quali altre realtà scolastiche della regione Lombardia, nell'ambito della seconda fase gennaio - marzo, sono trasferibili gli esiti del progetto – siano essi moduli di base, kit didattici, unità formative capitalizzabili, procedure amministrative *(Cfr. RGL pag.42, Circolari 6204 dell'11.06.02 e 7864 del 24.07.02)*. Indicare preferibilmente le tipologie delle scuole potenzialmente interessabili

a) i moduli di base potranno essere trasferiti a scuole che si trovano in situazione di partenza (scarsa o inesistente conoscenza della telematica)

b) i moduli intermedi saranno destinati a scuole con preliminare conoscenza dei temi di base e con prospettive di incremento delle esperienze

c) i moduli avanzati (es.: videoconferenze) saranno riservati a realtà scolastiche con condizioni organizzative più mature

d) gli esiti sono potenzialmente trasferibili a tutti gli ordini di scuola e in via prioritaria alle scuole dell'obbligo

### **4.7 – Feedback dall'esterno**

Indicare, con adeguato dettaglio, quali modalità si prevede di strutturare per favorire, recepire e valorizzare i ritorni che le scuole interessate restituiranno in rete nella terza fase aprile – giugno (*Cfr. Circolari 6204 dell'11.06.02 e 7864 del 24.07.02).* 

In una prima fase del progetto le scuole interessate potranno connettersi ai singoli siti web delle scuole della rete per:

- reperire informazioni sulle tematiche oggetto del progetto, attraverso gli sportelli telematici e l'area FAQ
- accedere ad un luogo privilegiato di interscambio ed aggiornamento anche attraverso forum di discussione o prenotazione di momenti di videoconferenza;
- farsi coinvolgere nel percorso di ricerca-azione.

I dati di ritorno costituiranno una fonte utile per chiunque voglia affrontare un percorso di valutazione ed autovalutazione di istituto.

Le scuole della rete potranno esercitare, ove richiesto, azione di tutoraggio nei confronti di altri docenti interessati alla ricerca.

Valutata l'opportunità di aprire un portale dedicato, esso diverrebbe un sito-guida regionale, ricco di esperienze procedurali e moduli di vari livelli di complessità, immediatamente utilizzabili sia dalle scuole che si accostano alle tematiche dell'autovalutazione e della qualità sia da parte di quelle che desiderano avviare un percorso finalizzato al passaggio dalla qualità agita del servizio alla qualità certificata

## *5 - Locali e strutture a disposizione*

Nel prospetto seguente indicare locali (*aule, laboratori o altro*) e strutture che l'eventuale scuola capofila e le altre scuole si impegnano a mettere a disposizione non necessariamente esclusiva per la realizzazione del progetto. Per il significato delle abbreviazioni S1, S2, …, cfr. pag. 4

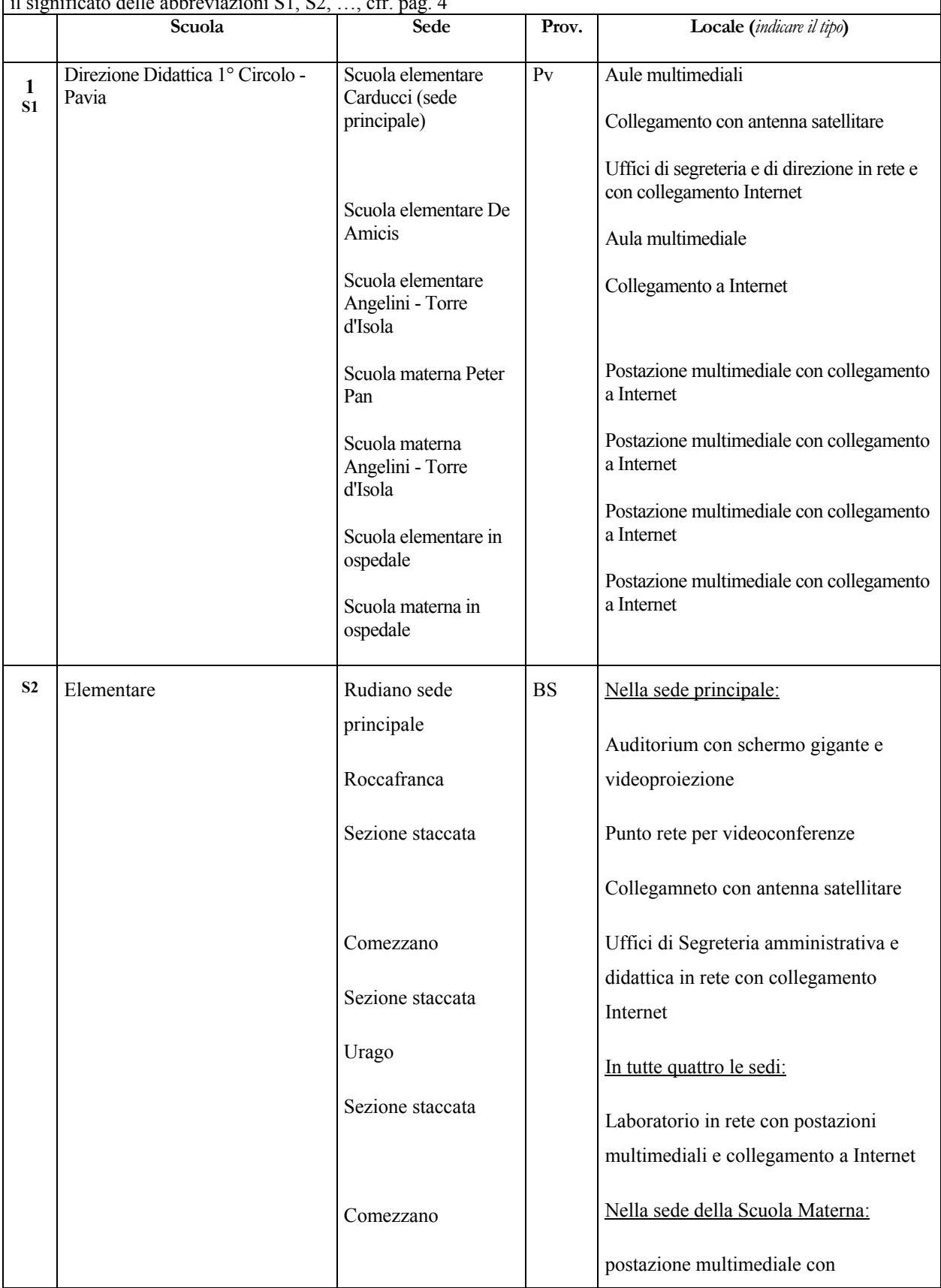

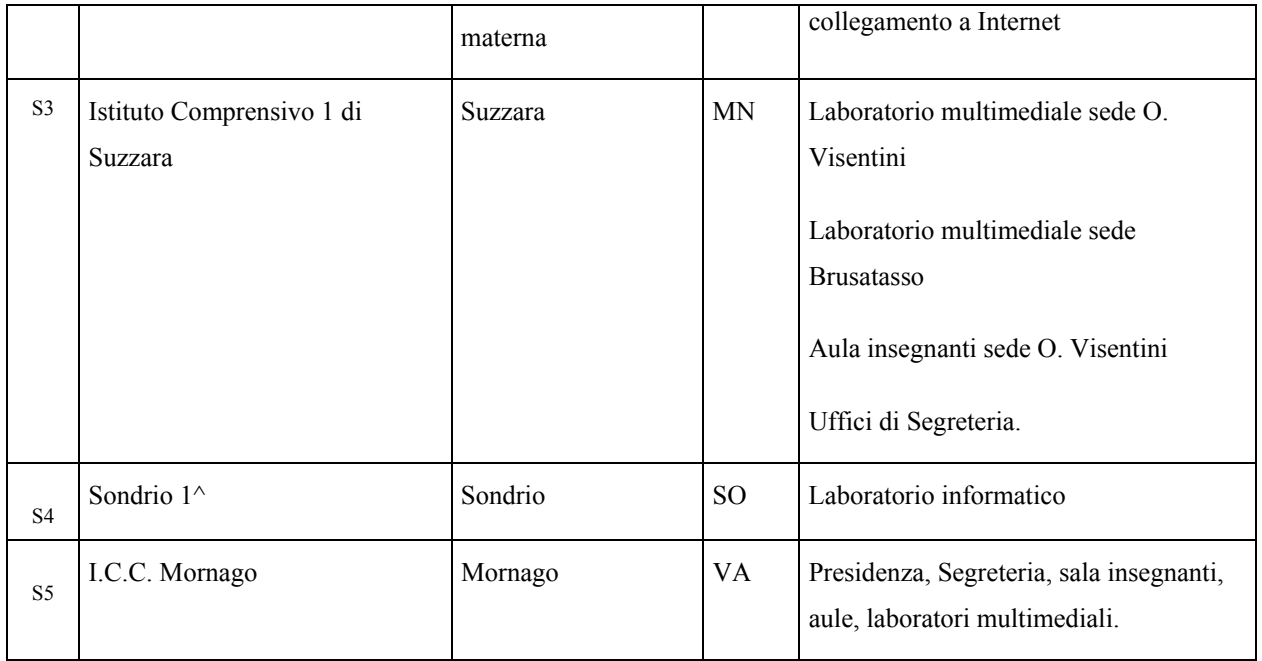

Valutare l'opportunità di documentare, con eventuali allegati, quanto sintetizzato nel prospetto di questa pagina.

# *6 - Équipe del progetto B*

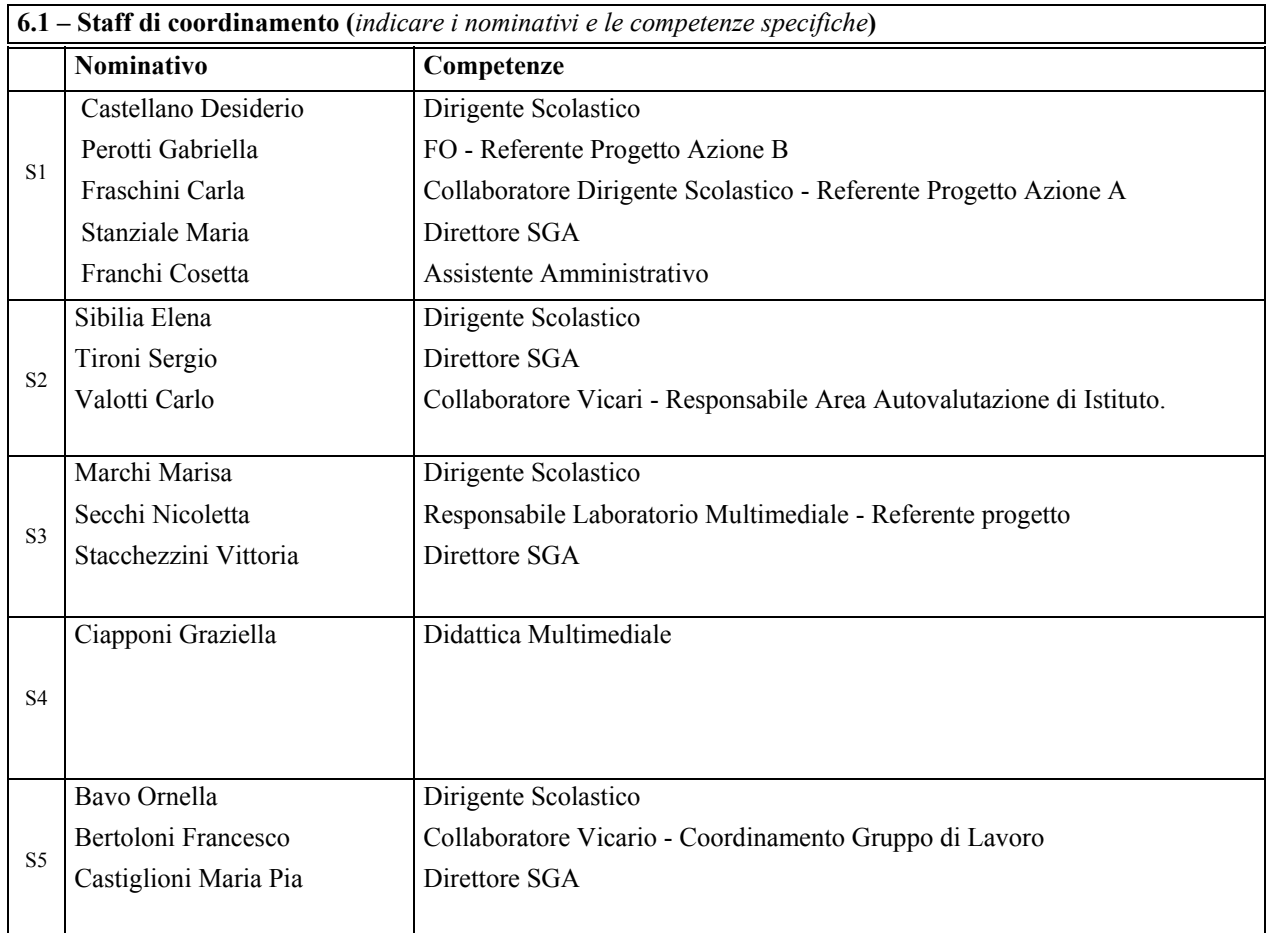

**6.2 - Articolazione gruppi di lavoro -** Le singole scuole indichino, anche con eventuali allegati di dettaglio, la composizione dei gruppi di lavoro (Dirigente Scolastico, Direttore Servizi Generali Amministrativi, figure di staff, singoli insegnanti, componenti scolastiche, ecc) che, in caso di finanziamento del progetto, si impegnano responsabilmente ad attivarsi in modo stabile per il suo sviluppo e ad erogare in rete i servizi previsti per le scuole dell'azione A.

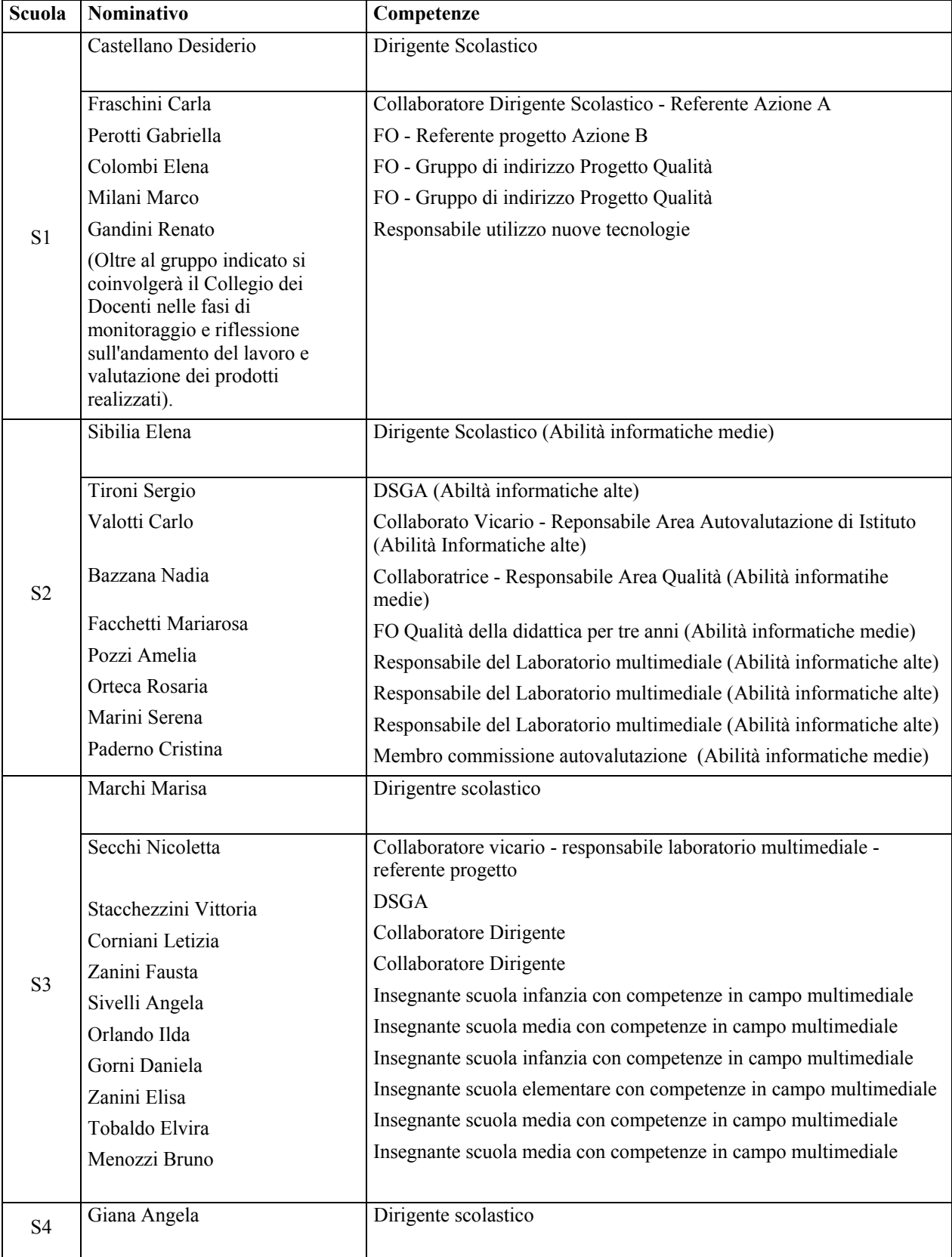

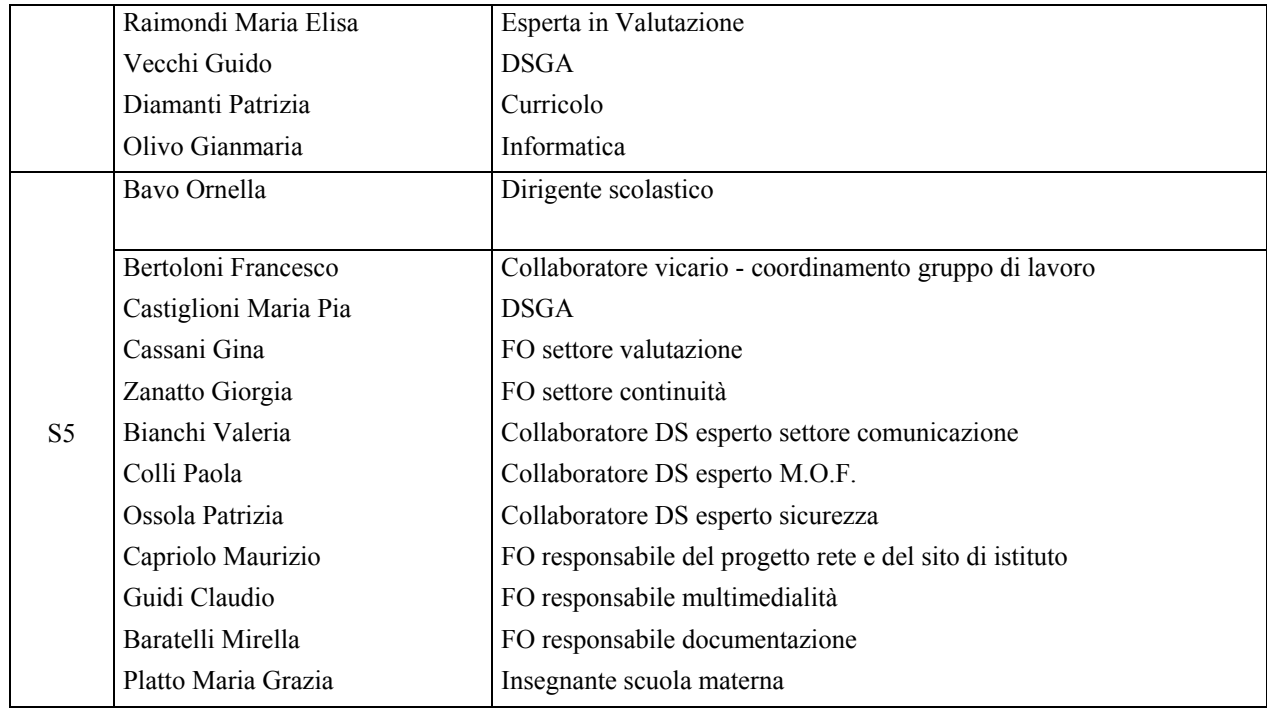

### *7 - Individuazione infrastrutture tecnologiche*

*Specificare, con opportuno dettaglio, quale è la dotazione di infrastrutture che funge da presupposto per realizzare l'applicazione all'interno dell'area privilegiata prescelta*

**7.1 -** Il presente modello va utilizzato per **individuare in sintesi solo l'infrastruttura tecnologica** che complessivamente si rende necessario realizzare, nella segreteria ovvero nella didattica, a partire dalle situazioni/classi di partenza di ciascun partner (*cfr. RGL pag. 7 - 11*). Per esprimere in breve il tipo di intervento/soluzioni necessarie per supportare l'applicazione che il progetto intende sviluppare, si tengano anche presenti le soluzioni wireless puntualizzate nell'allegato 4bis trasmesso con Circolare 7864 del 24.07.02. La descrizione dettagliata di ogni applicazione, invece, deve essere esposta al punto 8.

Per facilitare la compilazione si fa riferimento alla seguente simbologia:

**E** = consolidamento e potenziamento di un'applicazione già esistente

 $N =$ attivazione di una nuova applicazione

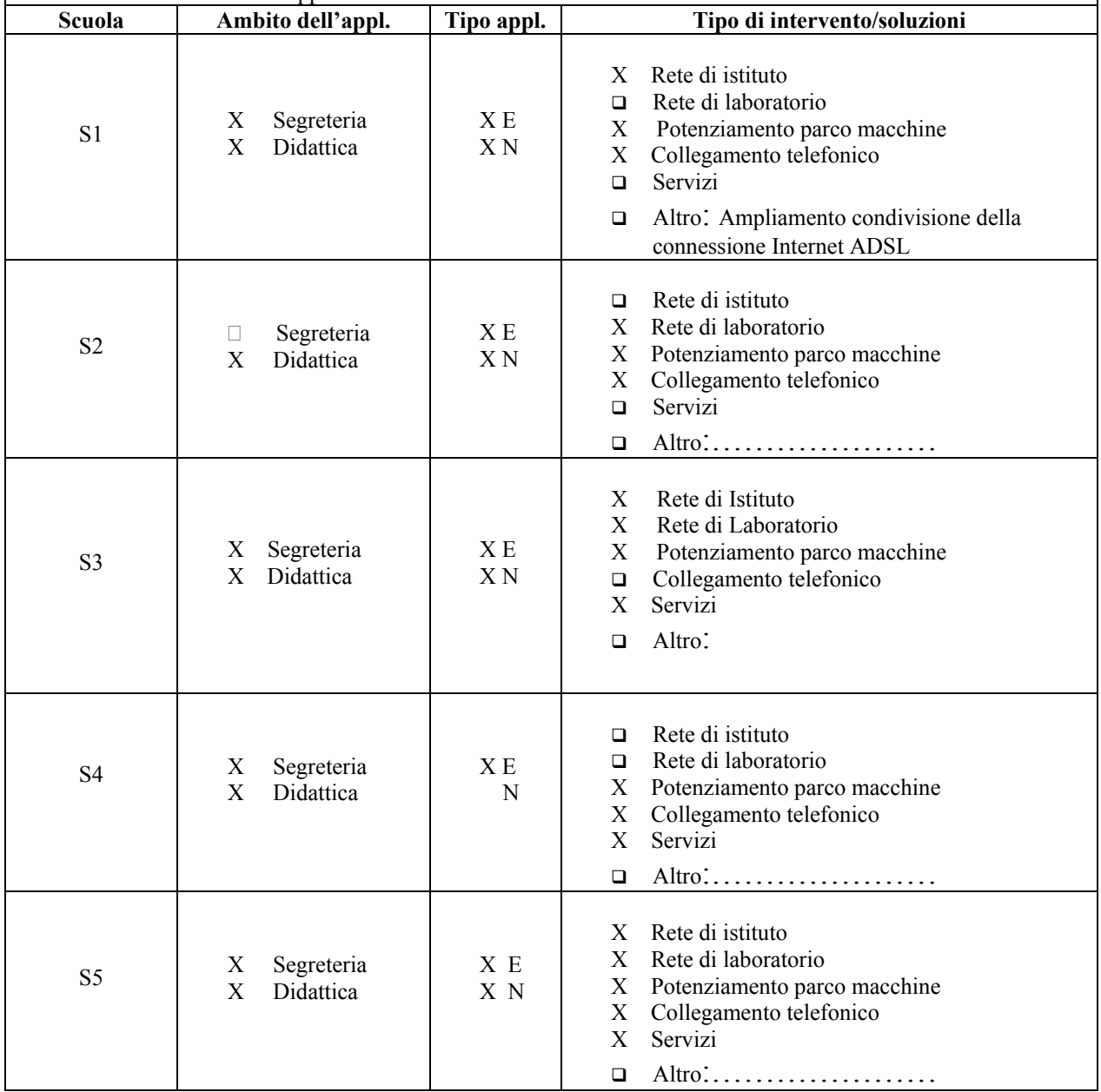

### **7.2 - Risorse Hardware Scuola DIREZIONE DIDATTICA 1° CIRCOLO – PAVIA S1**

*Questa scheda va compilata da ogni scuola del raggruppamento interprovinciale e cofinanziato di poli specializzati e aperti, con eventuali allegati di dettaglio.* 

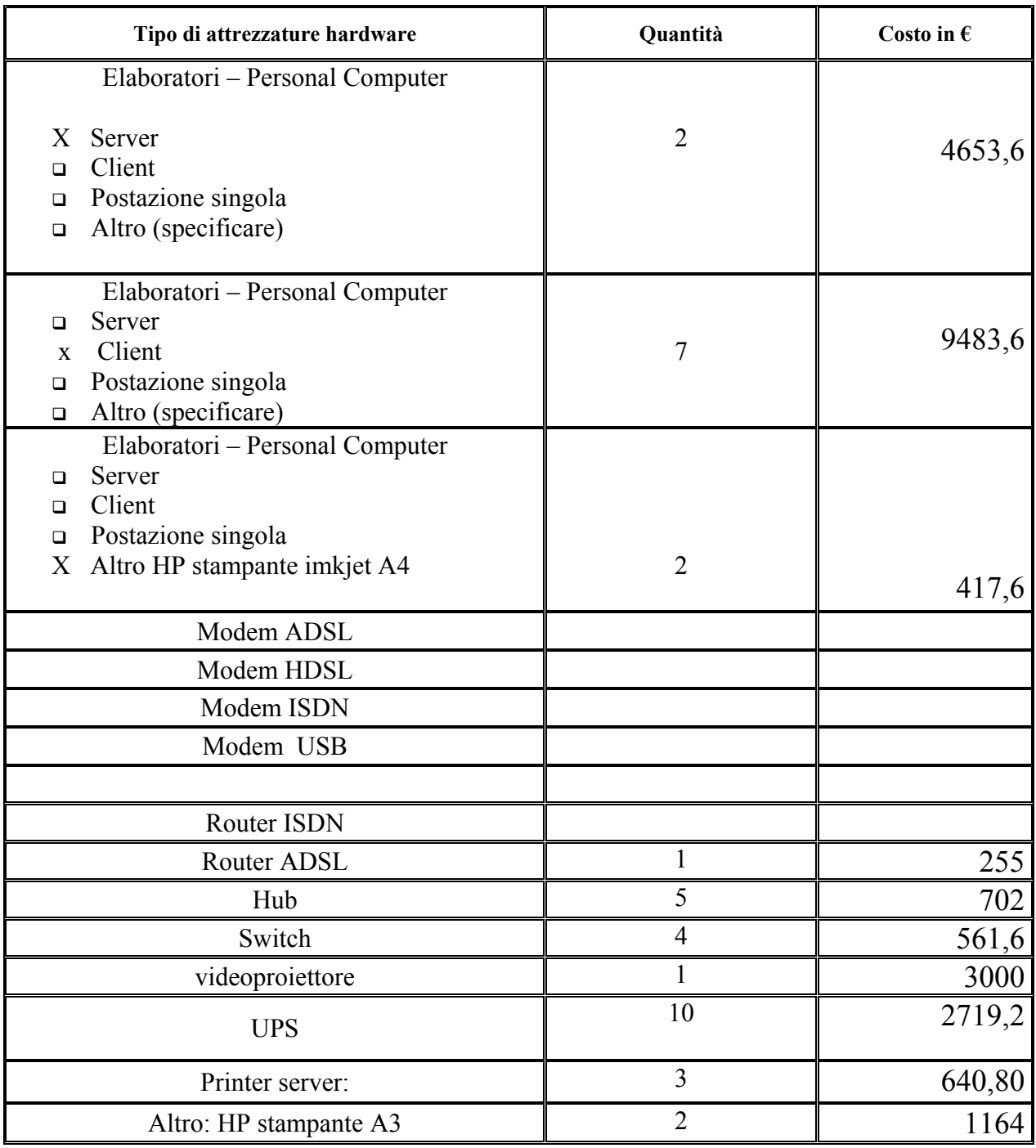

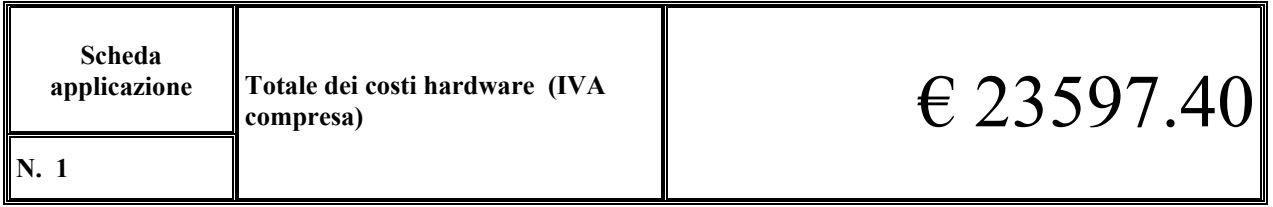

### **7.2 - Risorse Hardware Scuola …RUDIANO S2**

*(Questa scheda va compilata da ogni scuola - Allegare,anche in seguito ma comunque entro il 6 settembre, eventuali dettagli)*

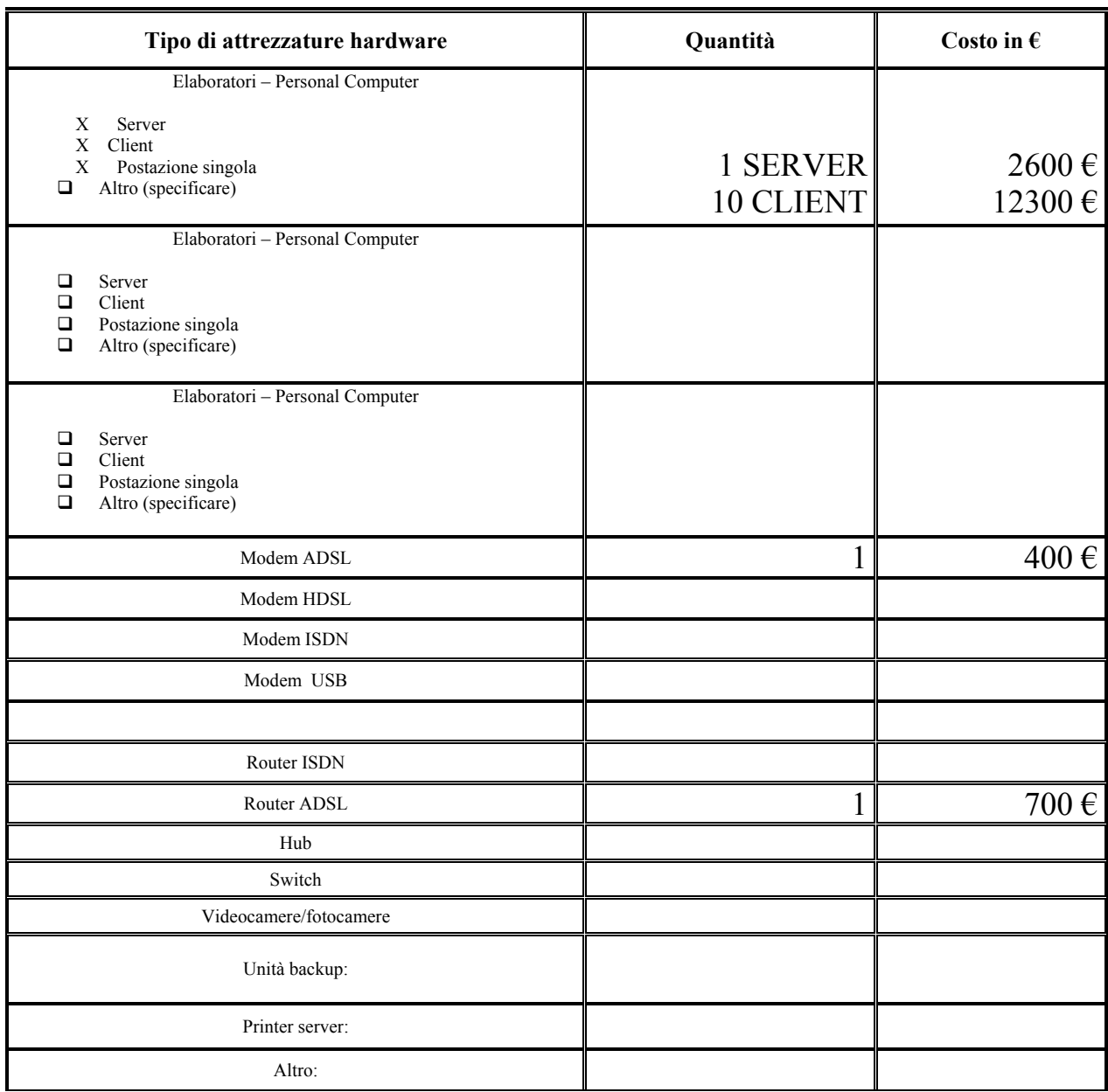

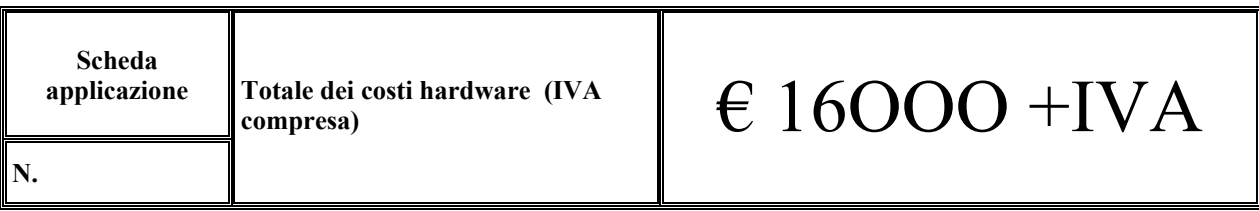

### **7.2 - Risorse Hardware Scuola S 3 Istituto Comprensivo 1 Suzzara (MN) -S3**

*Questa scheda va compilata da ogni scuola del raggruppamento di poli specializzati, con eventuali allegati di dettaglio.* 

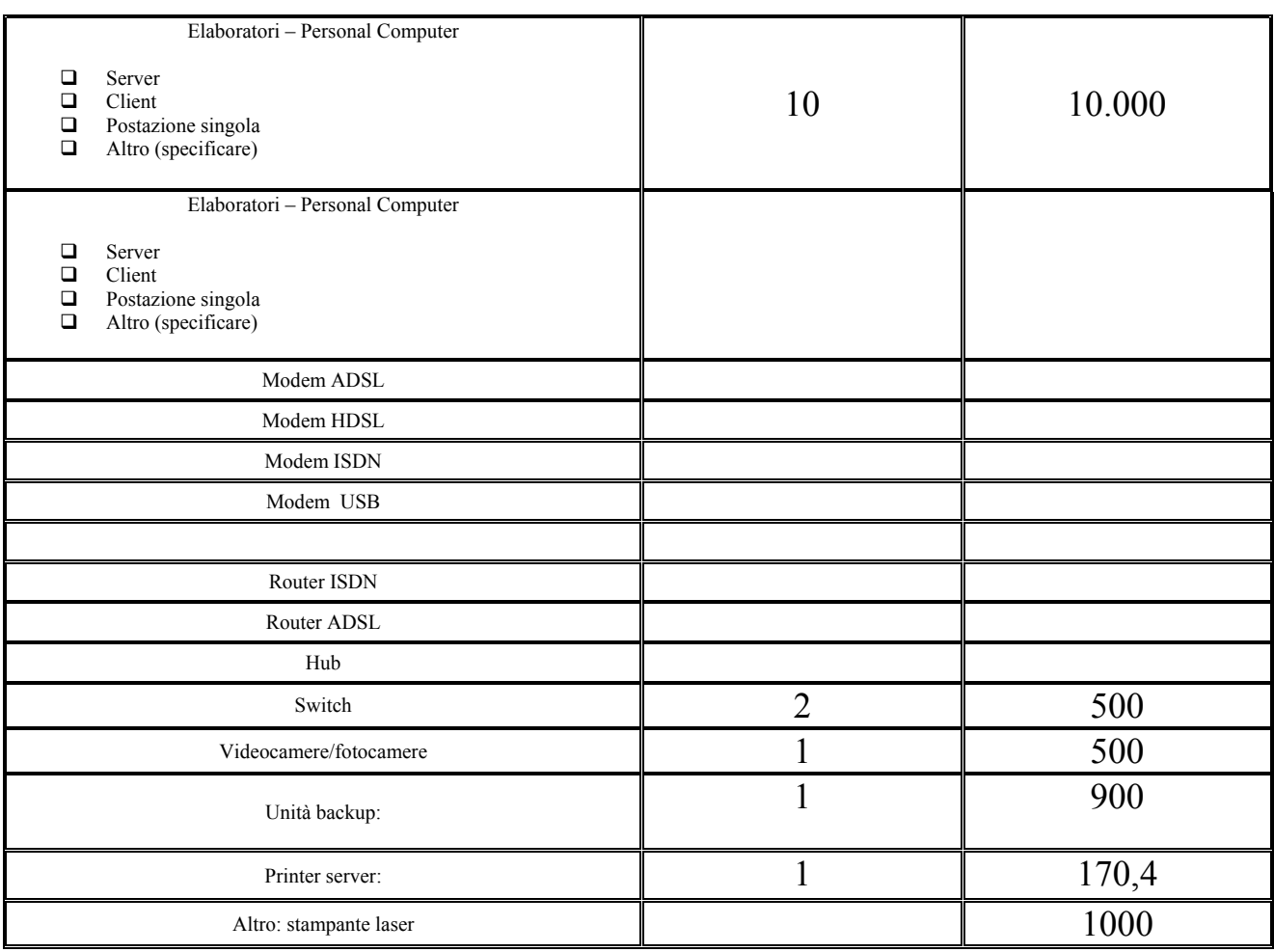

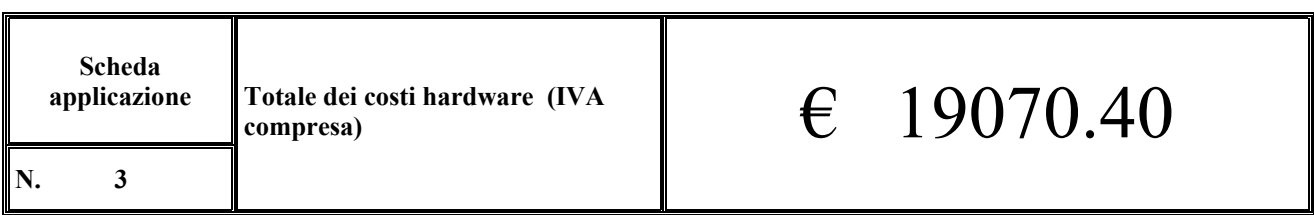

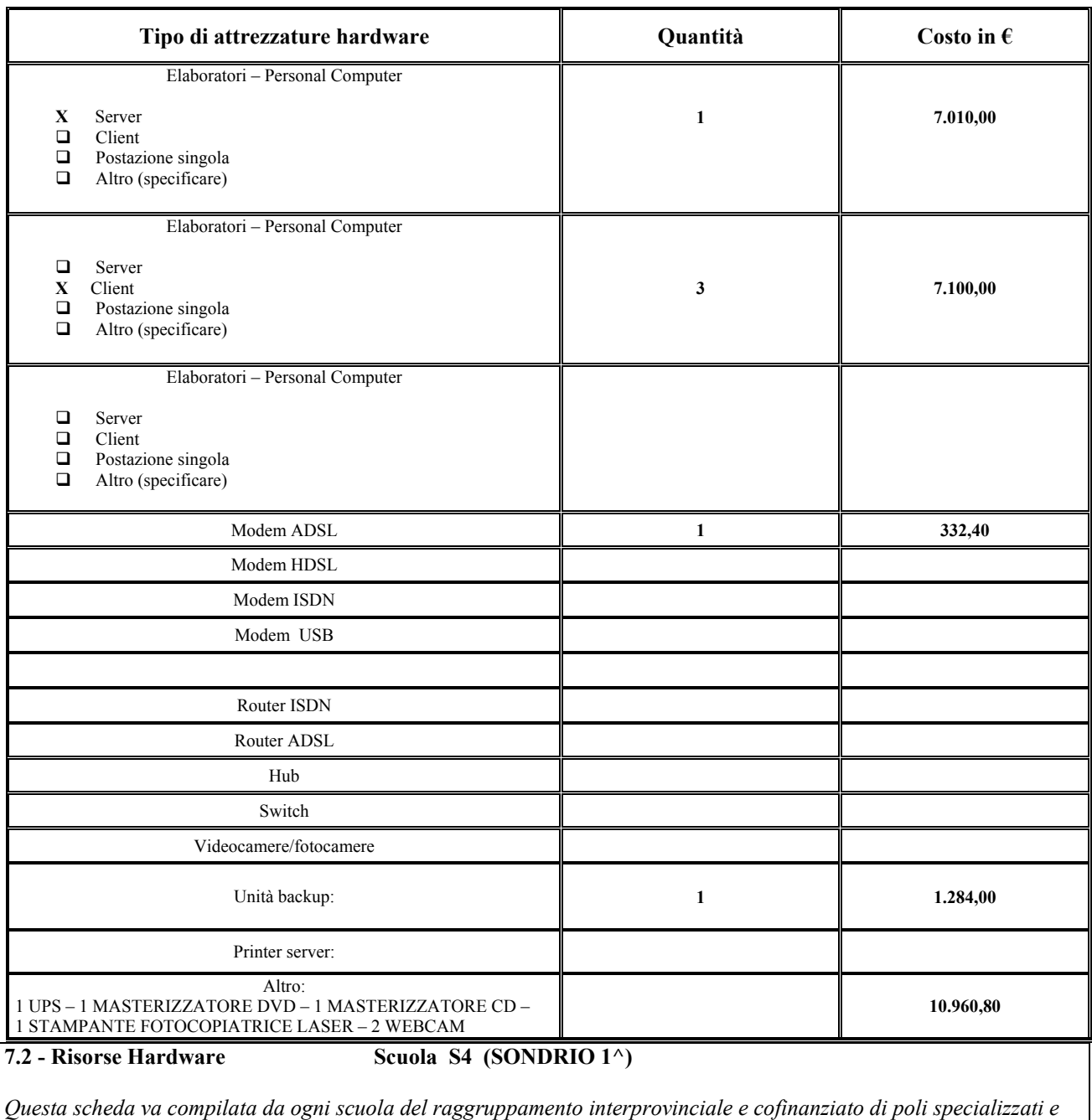

*aperti, con eventuali allegati di dettaglio.* 

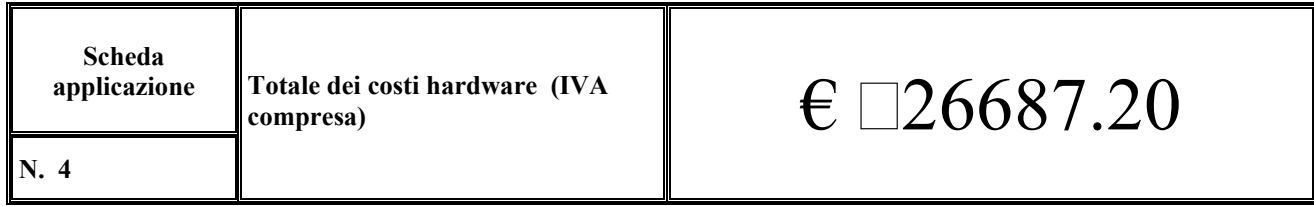

### **7.2 - Risorse Hardware Scuola S5 I.C.C. MORNAGO**

*Questa scheda va compilata da ogni scuola del raggruppamento interprovinciale e cofinanziato di poli specializzati e aperti, con eventuali allegati di dettaglio.*

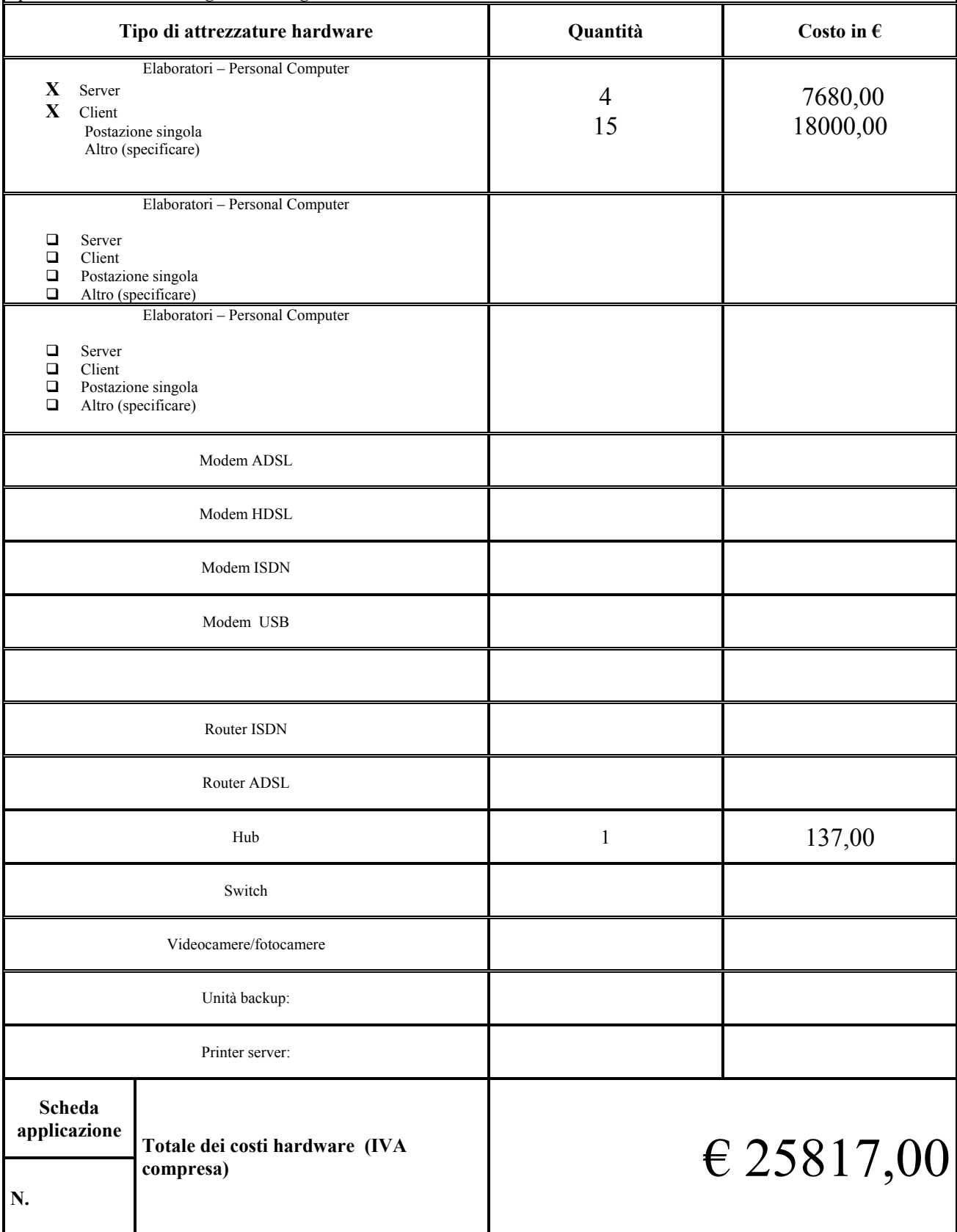

### **7.3 Risorse Software Scuola: DIREZIONE DIDATTICA 1° CIRCOLO – PAVIA S1**

*Questa scheda va compilata da ogni scuola del raggruppamento interprovinciale e cofinanziato di poli specializzati e aperti, con eventuali allegati di dettaglio*

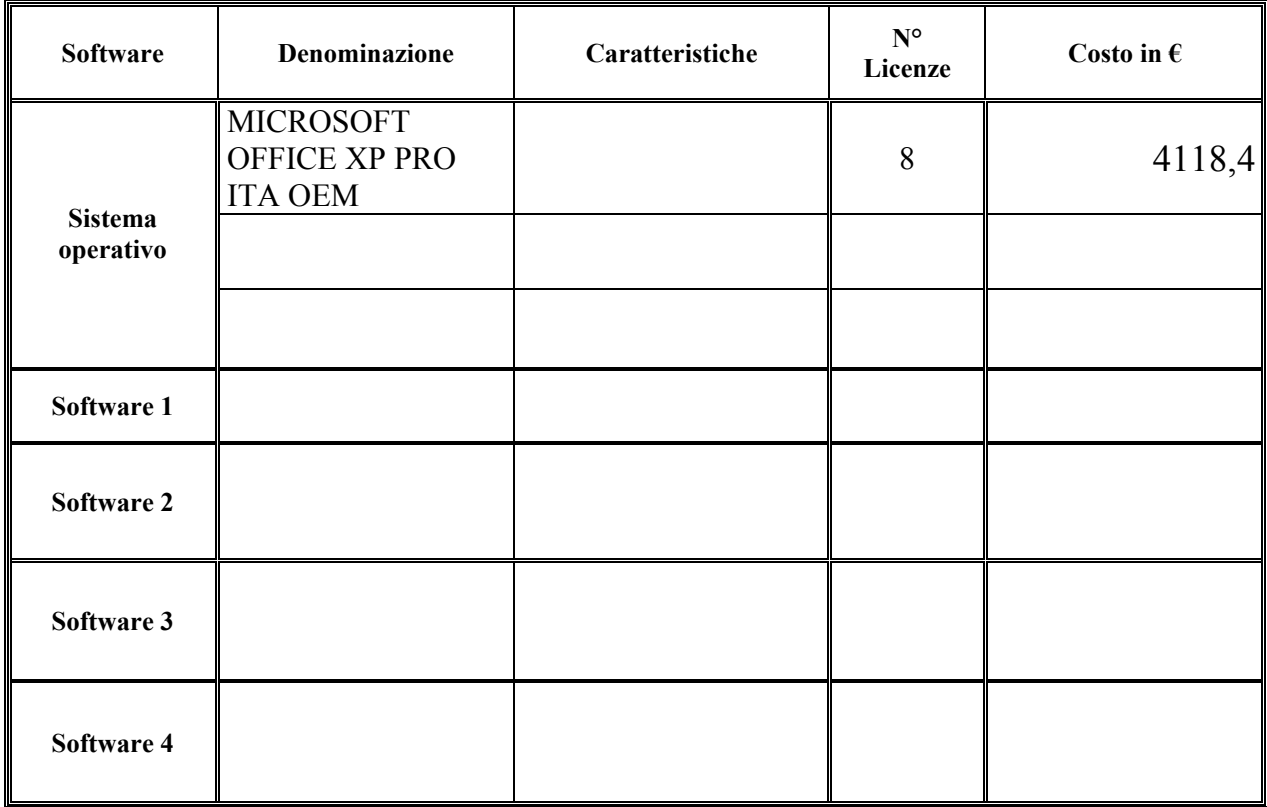

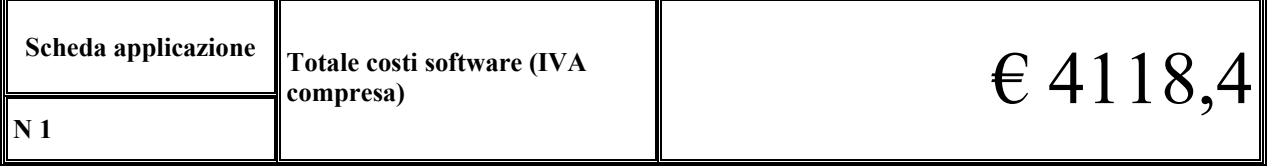

### **7.3 Risorse Software Scuola:...RUDIANO S2**

*(Questa scheda va compilata da ogni scuola - Allegare, anche in seguito ma comunque entro il 6 settembre, eventuali dettagli)*

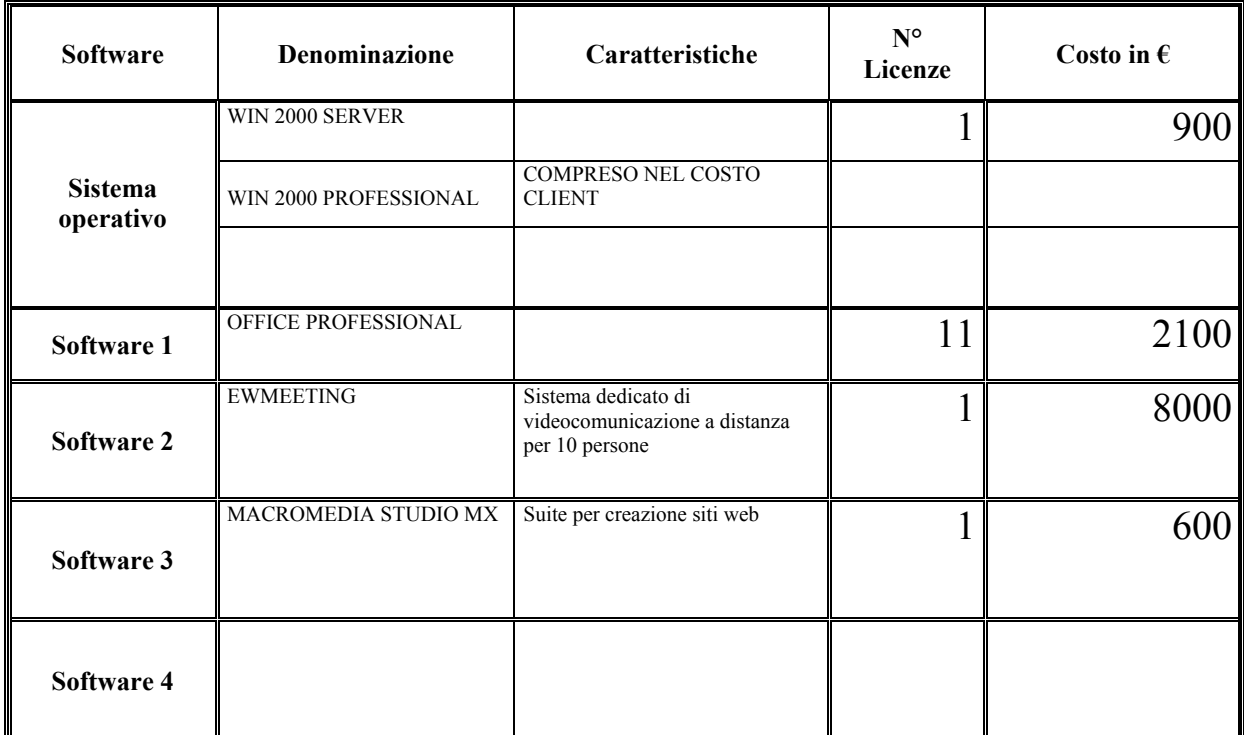

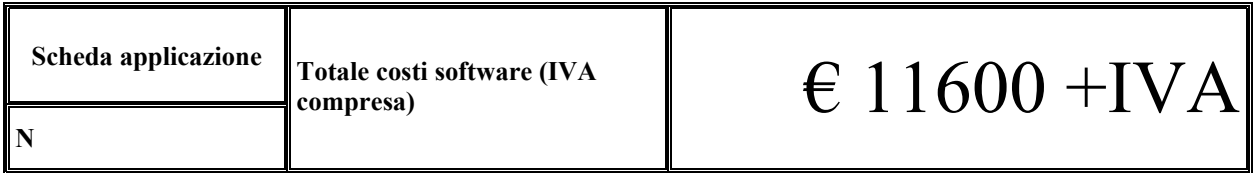

### **7.3 Risorse Software Scuola S 3 Istituto Comprensivo 1 Suzzara (MN)**

*Questa scheda va compilata da ogni scuola del raggruppamento di poli specializzati, con eventuali allegati di dettaglio*

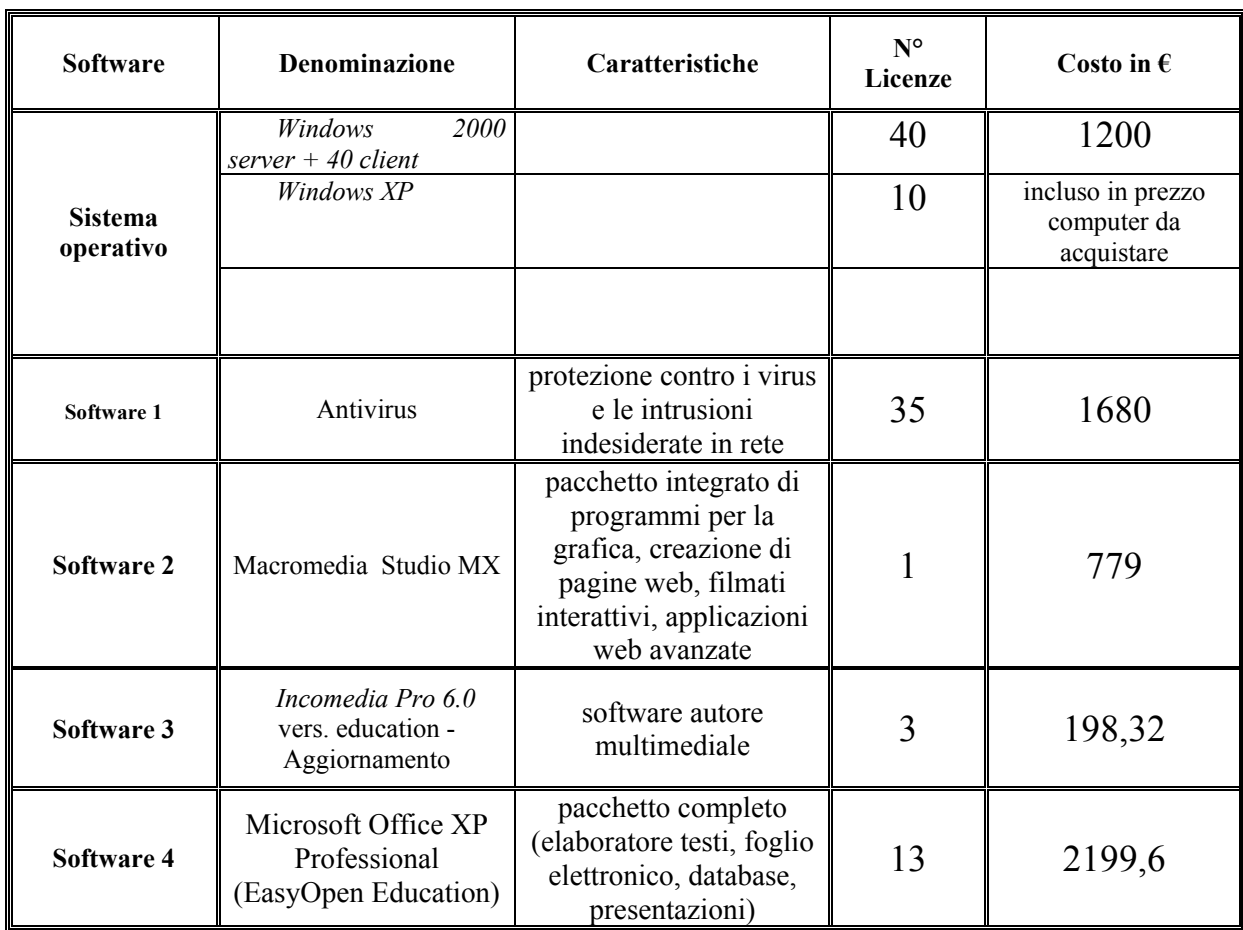

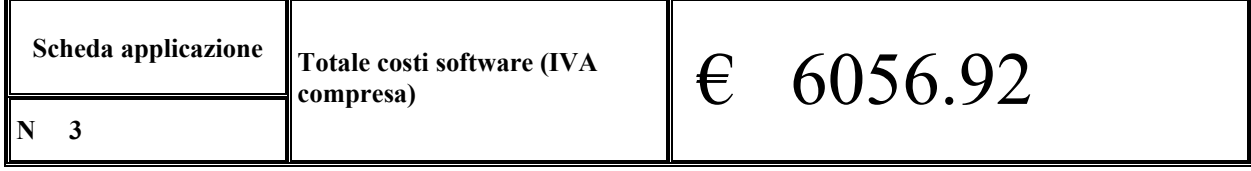

### **7.3 Risorse Software Scuola: S4 (SONDRIO 1^)**

*Questa scheda va compilata da ogni scuola del raggruppamento interprovinciale e cofinanziato di poli specializzati e aperti, con eventuali allegati di dettaglio*

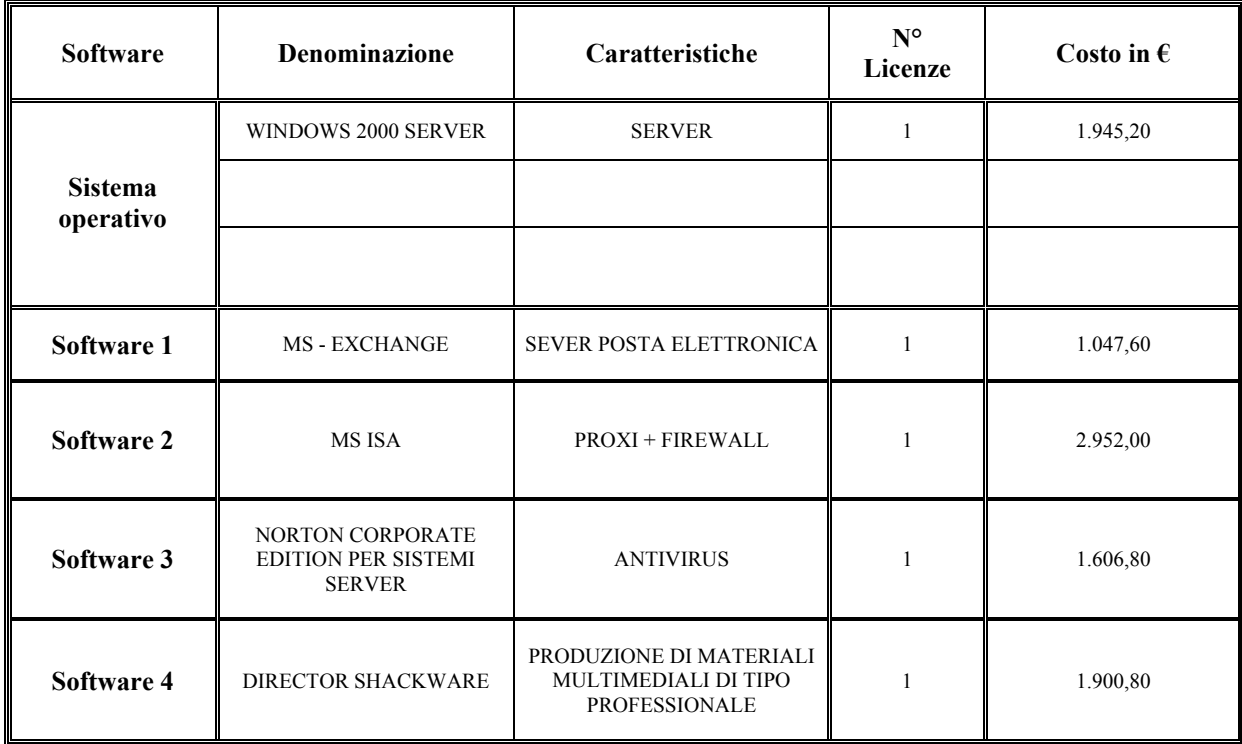

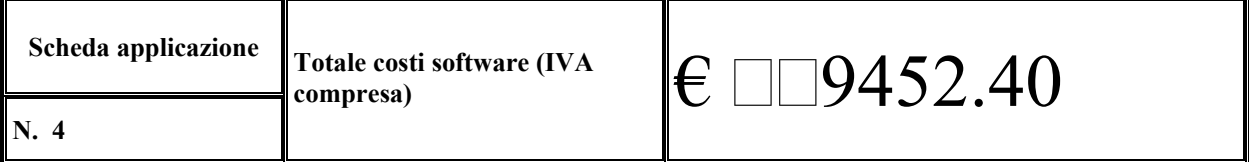

### **7.3 Risorse Software Scuola: S 5 - I.C.C. MORNAGO**

*Questa scheda va compilata da ogni scuola del raggruppamento interprovinciale e cofinanziato di poli specializzati e aperti, con eventuali allegati di dettaglio*

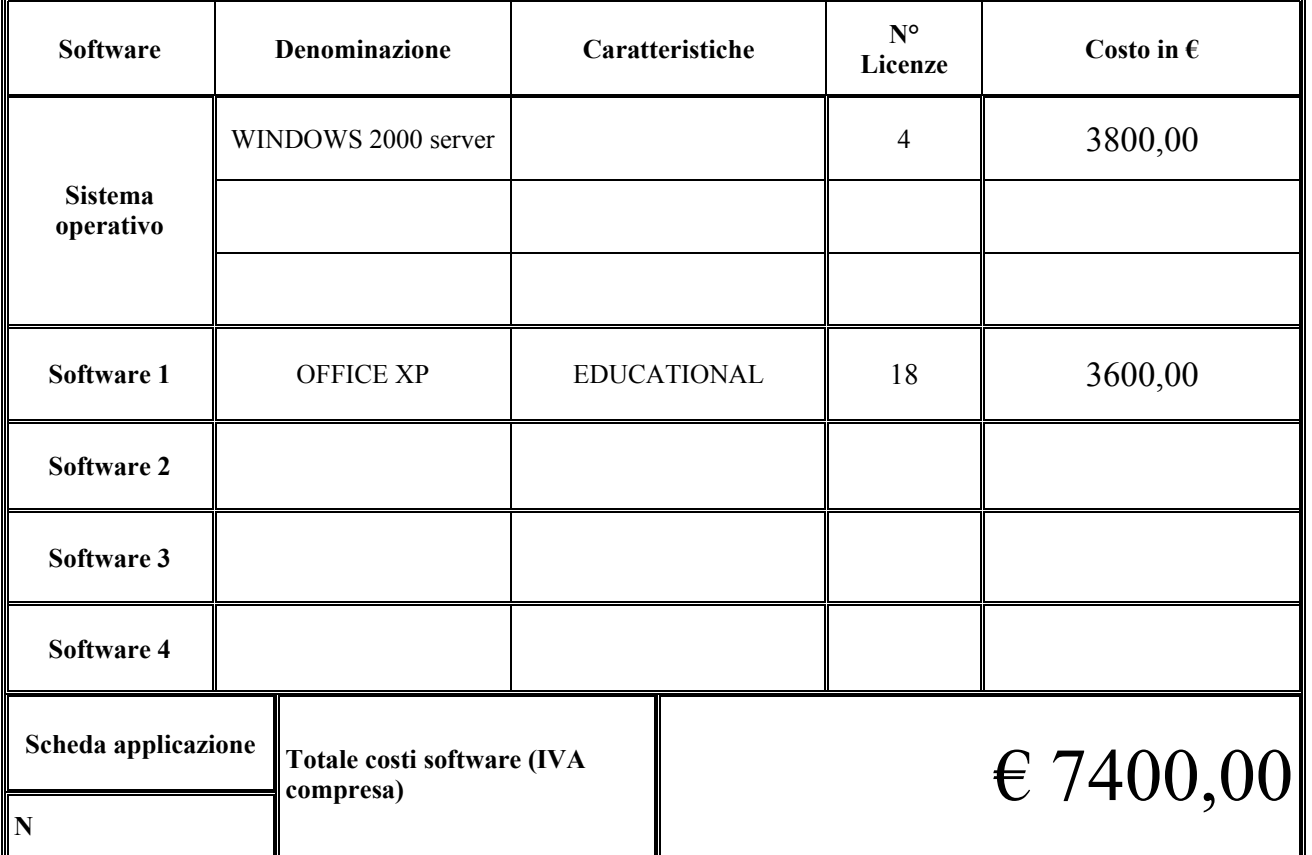

### **7.4. Risorse per la connettività Scuola: DIREZIONE DIDATTICA 1°CIRCOLO – PAVIA S1**

*Questa scheda va compilata da ogni scuola del raggruppamento interprovinciale e cofinanziato di poli specializzait e aperti, con eventuali allegati di dettaglio.*

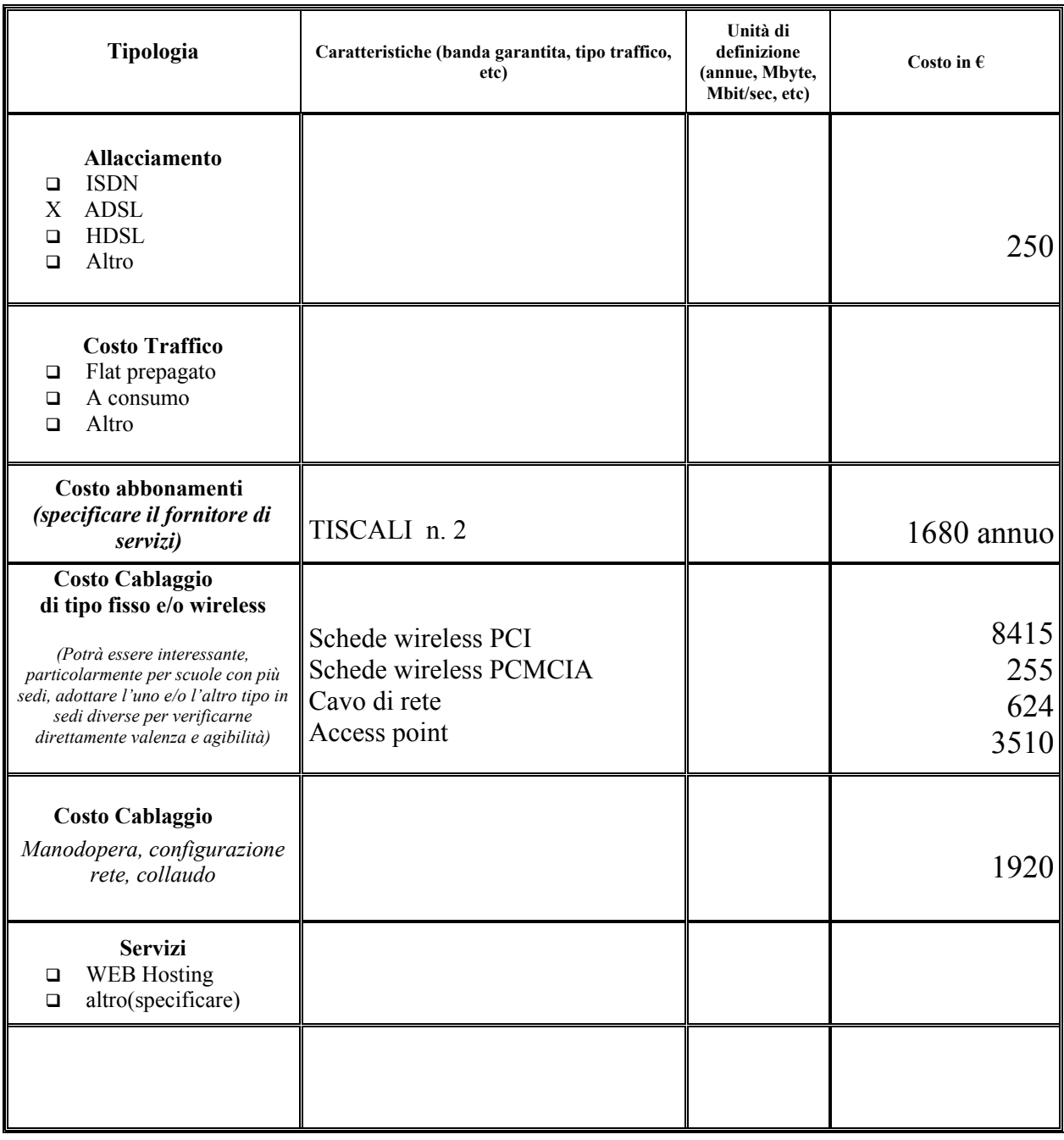

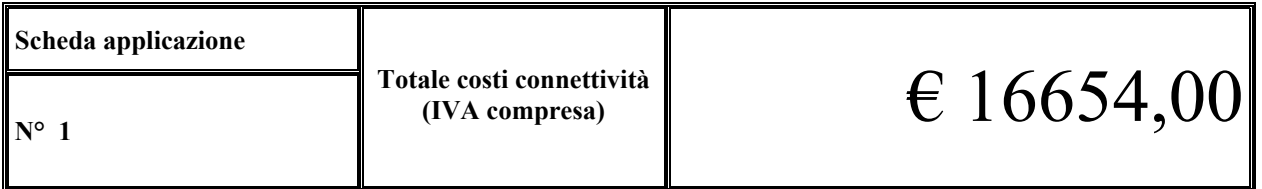

### **7.4. Risorse per la connettività Scuola:…RUDIANO –S2**

*(Questa scheda va compilata da ogni scuola – Allegare, anche a settembre ma comunque entro la data indicata dalla Circolare, eventuali dettagli)*

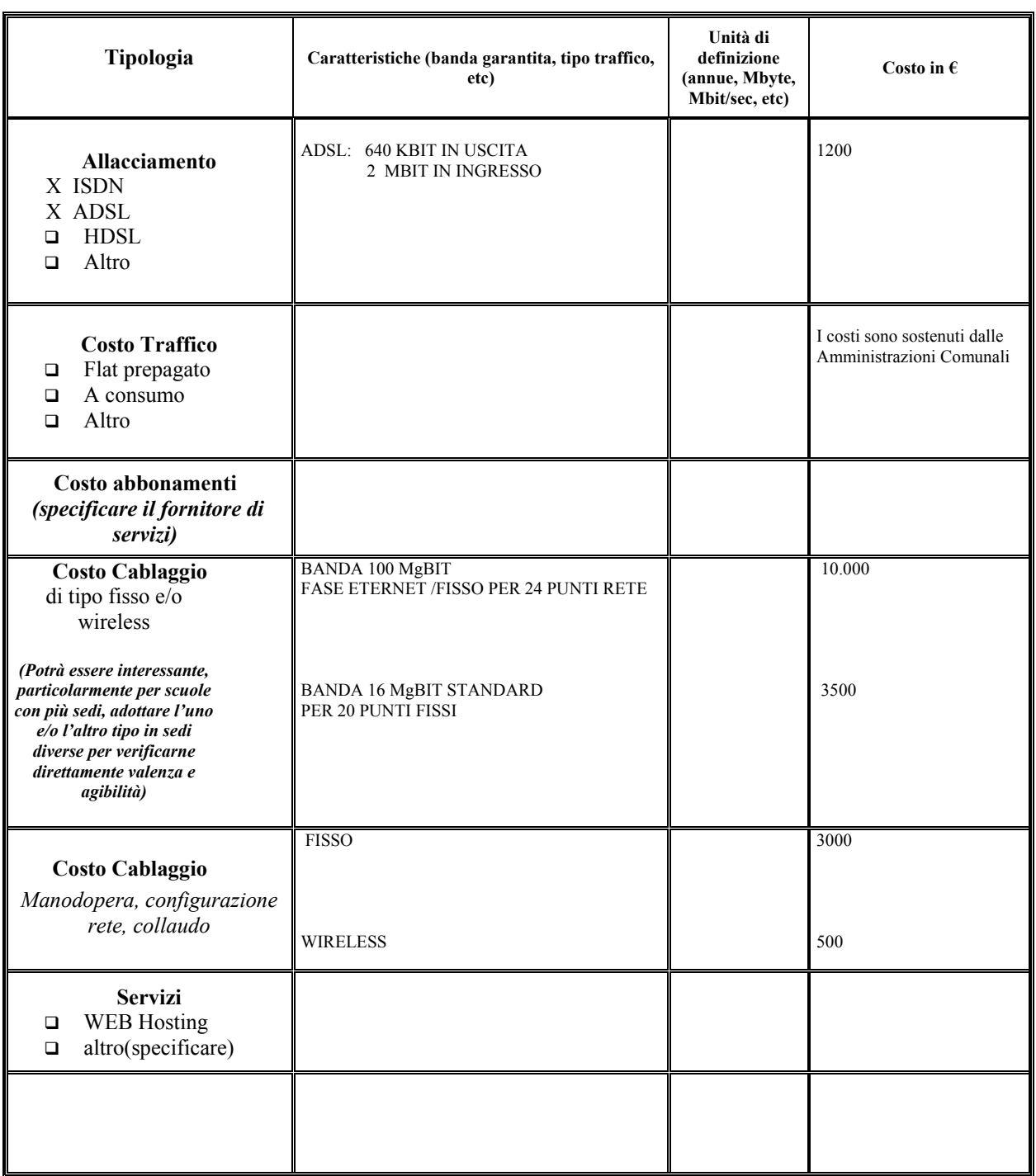

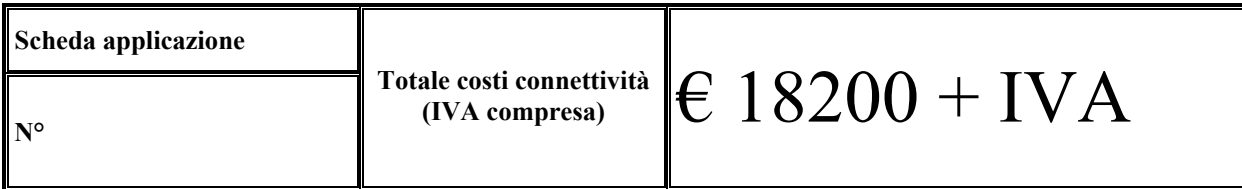

### **7.4. Risorse per la connettività Scuola: S 3 Istituto Comprensivo 1 Suzzara (MN)**

*Questa scheda va compilata da ogni scuola del raggruppamento di poli specializzati, con eventuali allegati di dettaglio.*

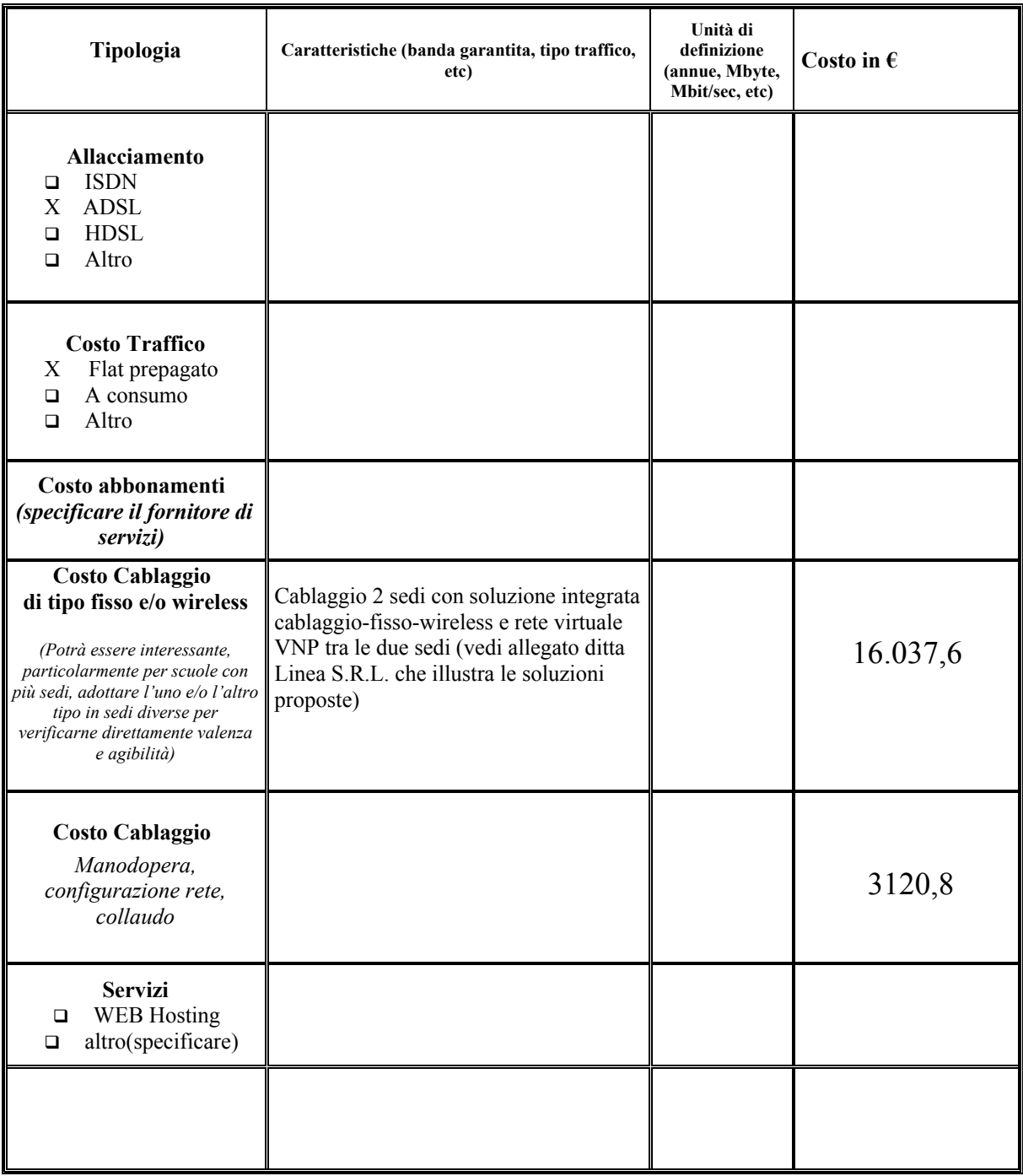

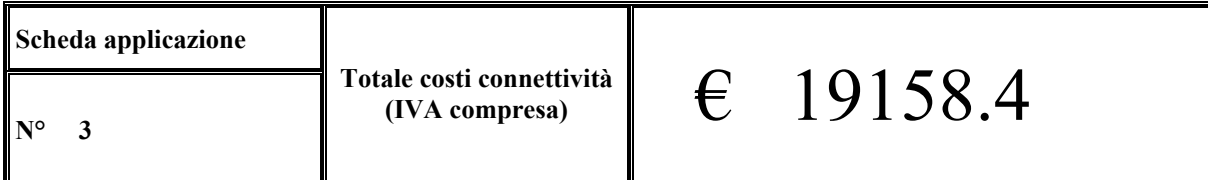

### **7.4. Risorse per la connettività Scuola:S4 (SONDRIO 1^)**

*Questa scheda va compilata da ogni scuola del raggruppamento interprovinciale e cofinanziato di poli specializzait e aperti, con eventuali allegati di dettaglio.*

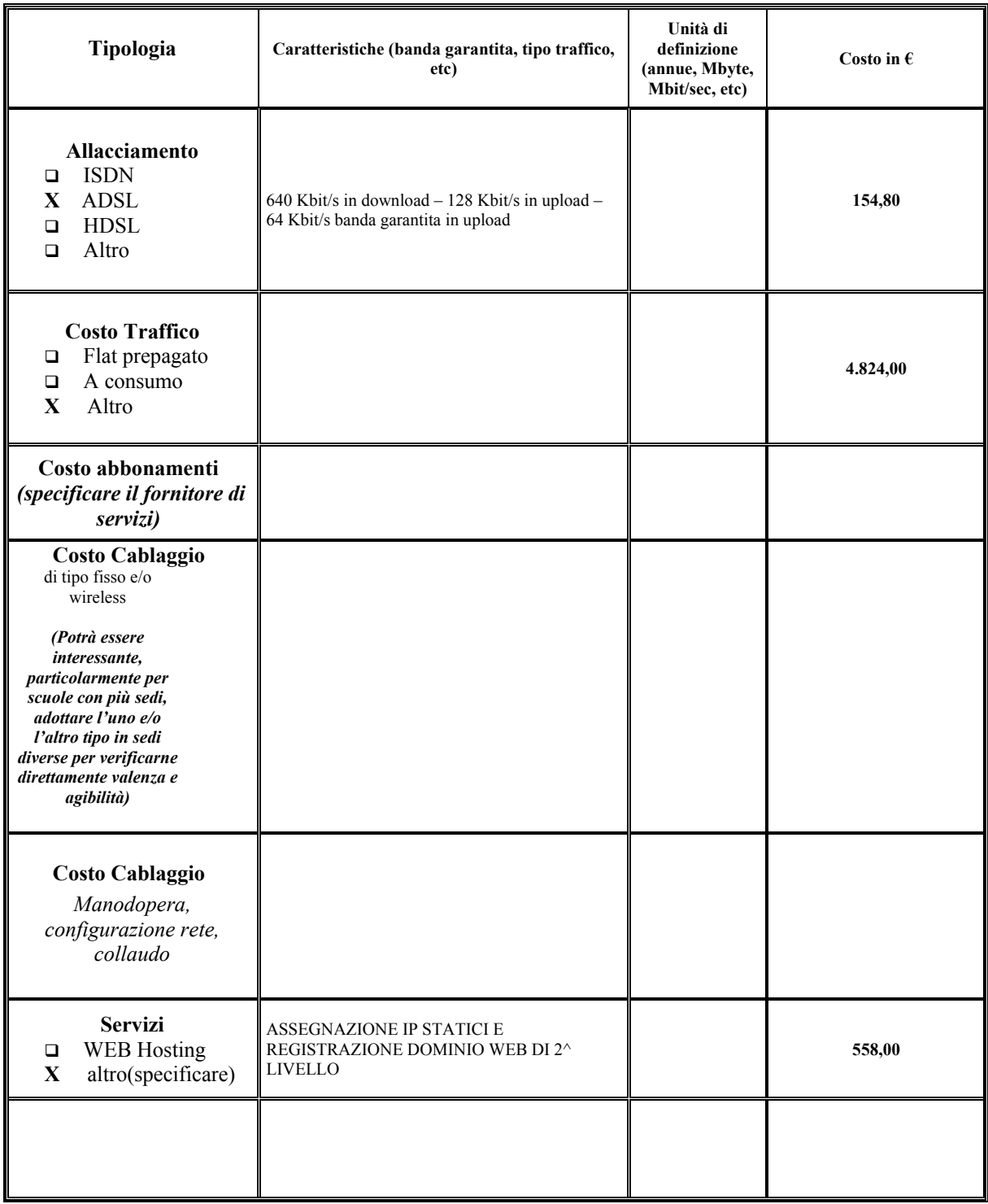

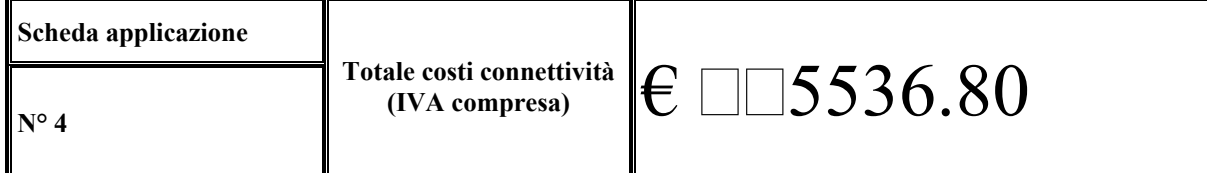

### **7.4. Risorse per la connettività Scuola: S5 – I.C.C. MORNAGO**

*Questa scheda va compilata da ogni scuola del raggruppamento interprovinciale e cofinanziato di poli specializzait e aperti, con eventuali allegati di dettaglio.*

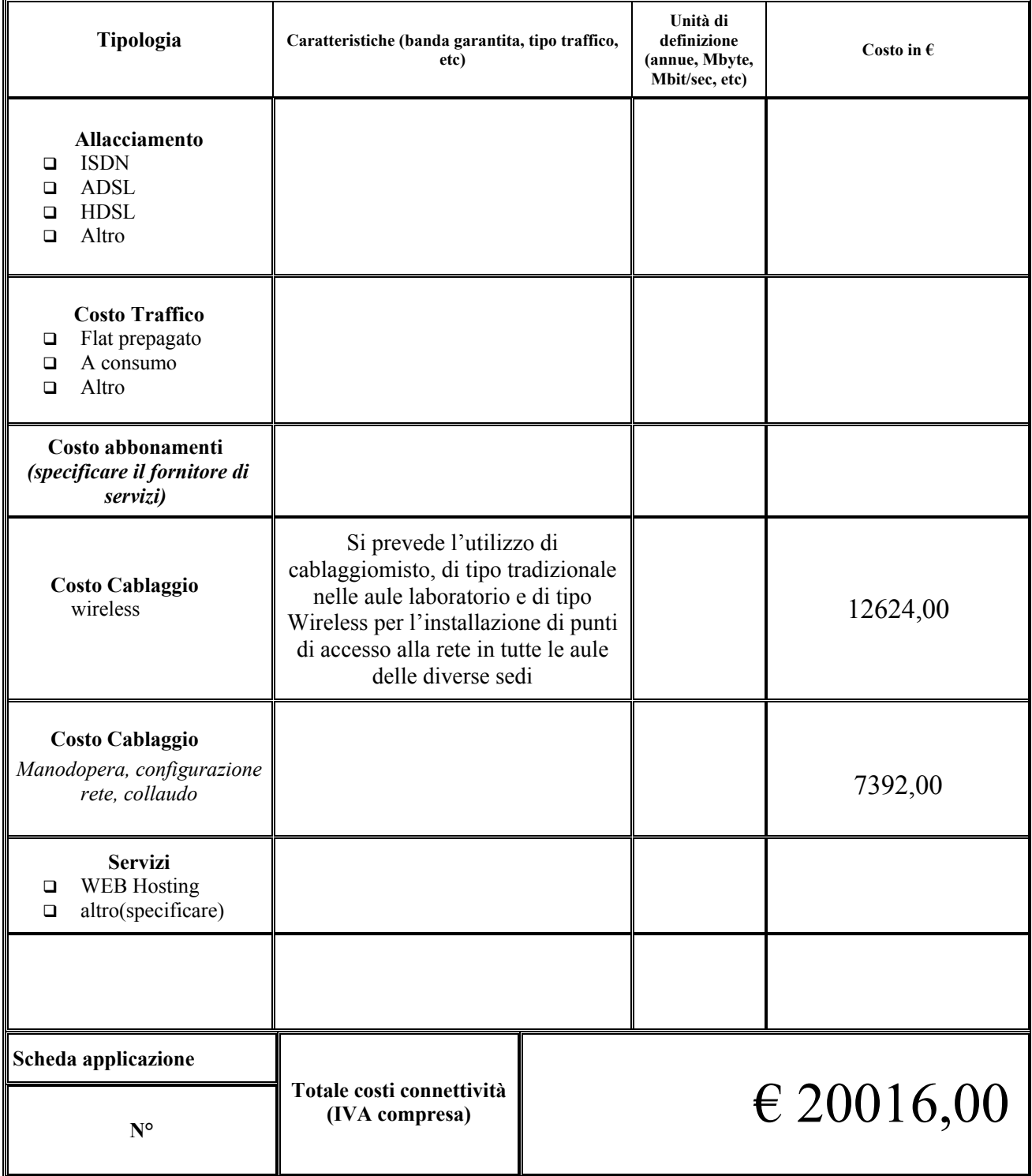

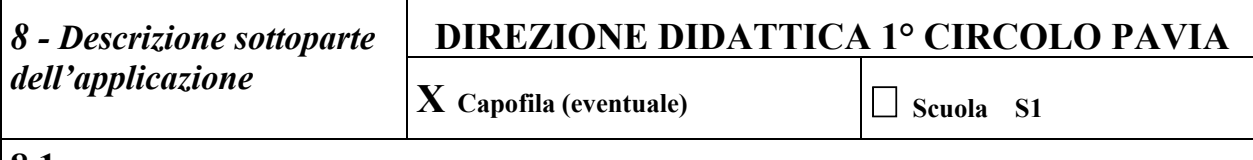

**8.1** -Si richiede di documentare, con opportuni allegati, e facendo riferimento al *RGL ( pag.42),* quali sono le sottoparti/**sottoapplicazioni**, che ciascuna scuola aderente al progetto B intende produrre per contribuire allo sviluppo dell'intera applicazione proposta da questo progetto B. Le classi di soluzione sono quelle indicate nell'allegato 4bis alla circolare 7864 del 24.07.02. Specificare l'articolazione dei kit che verranno messi in rete: 1) Kit di base rivolti a tutte le scuole A che dispongano delle infrastrutture "classe di soluzione tipo 1". 2) Moduli intermedi da trasferire alle scuole analogamente riconducibili a "classe di soluzione tipo 2" 3) Moduli avanzati da trasferire alle scuole analogamente riconducibili a "classe di soluzione tipo 3"

Indicare la scuola S1 PAVIA

Descrizione del tipo di intervento/soluzioni

- X Rete di istituto
- $\Box$  Rete di laboratorio
- X Potenziamento parco macchine
- X Collegamento telefonico
- □ Servizi

Altro: ampliamento condivisione della connessione Internet ADSL

Descrivere, con eventuali dettagli in allegato, la sottoparte/sottoapplicazione dell'applicazione complessiva

Qualità, testing e autovalutazione di istituto

### **VALUTAZIONE DELLE COMPETENZE TRASVERSALI: progettazione per il consolidamento, il recupero e il potenziamento**

Dall'indagine effettuata all'interno del progetto Qualità volta a rilevare i livelli di soddisfazione del servizio scolastico è emersa tra i punti di debolezza la rilevazione delle abilità trasversali, in relazione, da un lato alle attività di programmazione, e dall'altro, alla progettazione di efficaci percorsi differenziati.

Il gruppo qualità ha ritenuto questo aspetto centrale rispetto al miglioramento dell'offerta formativa.

Pertanto ha avviato un percorso di ricerca-azione con il fine di progettare azioni per il consolidamento, il recupero e il potenziamento, che abbiano alla loro base la corretta valutazione delle abilità trasversali.

Rispetto a queste tematiche si prevede la predisposizione di moduli specifici di livello base ed intermedio (maggiormente utilizzabili nelle scuole elementari e medie) che supportino le scuole interessate nei percorsi di valutazione delle abilità trasversali.

I moduli forniranno:

- 1) bibliografia e link utili per l'approfondimento (approccio teorico al problema)
- 2) un quadro di analisi degli aspetti oggetto di riflessione:
- l'importanza e la difficoltà dell'identificazione e della valutazione delle competenze trasversali
- la ricaduta sull'attività di programmazione e progettazione
- la necessità di modificare in modo flessibile l'organizzazione didattica (classi, tempi, moduli disciplinari)
- 3) una panoramica degli strumenti utilizzabili ai fini della valutazione delle abilità trasversali
- 4) documenti e materiali in formato digitale, consultabili on line, scaricabili e di pronto utilizzo
- 5) possibilità di interazione con le scuole della rete per acquisire informazioni, confrontare procedure, valutare esiti: ciò contribuirà ad un arricchimento e miglioramento reciproci.

### **Il ruolo ICT all'interno del nostro ambito di ricerca-azione è quello di favorire il cambiamento attraverso la fornitura di strumenti più potenti per:**

- 1) predisporre batterie di test di valutazione delle competenze trasversali anche interattivi;
- 2) condividere con i partners di rete sia la fase preparatoria sia la fase applicativa
- 3) ottimizzare i tempi
- 4) avere la possibilità di accedere ad un campione significativo sia dal punto di vista numerico che dal punto di vista della varietà dei contesti
- 5) raccogliere, gestire ed elaborare un numero elevato di dati
- 6) documentare, comunicare e diffondere in rete i risultati

*(da compilare da parte di ciascuna scuola del progetto)* 

**8.1** -Si richiede di documentare, con opportuni allegati, e facendo riferimento al *Rapporto del Gruppo di Lavoro (RGL) pag.42,* quali sono le sottoparti che ciascuna scuola aderente al progetto reti intende produrre come:

1) Kit di base per tutte le scuole della classe di soluzione tipo 1.

2) Moduli intermedi che sono trasferibili alla scuola con soluzioni tipo 2

3) Moduli trasferibili per livello avanzati con soluzione tipo 3.

Ogni scuola dovrà garantire, d'intesa con le altre, la compilazione della scheda sottoriportata

Tipo di intervento/soluzioni

- $\Box$  X Rete di istituto
- Rete di laboratorio
- $\Box$  X Potenziamento parco macchine
- $\Box$  X Collegamento telefonico
- **B** Servizi
- $\Box$  Altro:

### **Descrizione della sottoparte dell'applicazione**

- Kit di base per l'autovalutazione del funzionamento del gruppo docente (decisioni iniziali, progettazione in itinere, verifica e valutazione finale, …) ;
- Moduli guida per un precorso di autovalutazione "narrativa" : raccontarsi per riflettere, cambiare e costruire identità in sintonia con il P.O.F. di istituto e di gruppo docente;
- Organizzazione di videoconferenze a tema tra le scuole componenti della rete e altre scuole interessate.
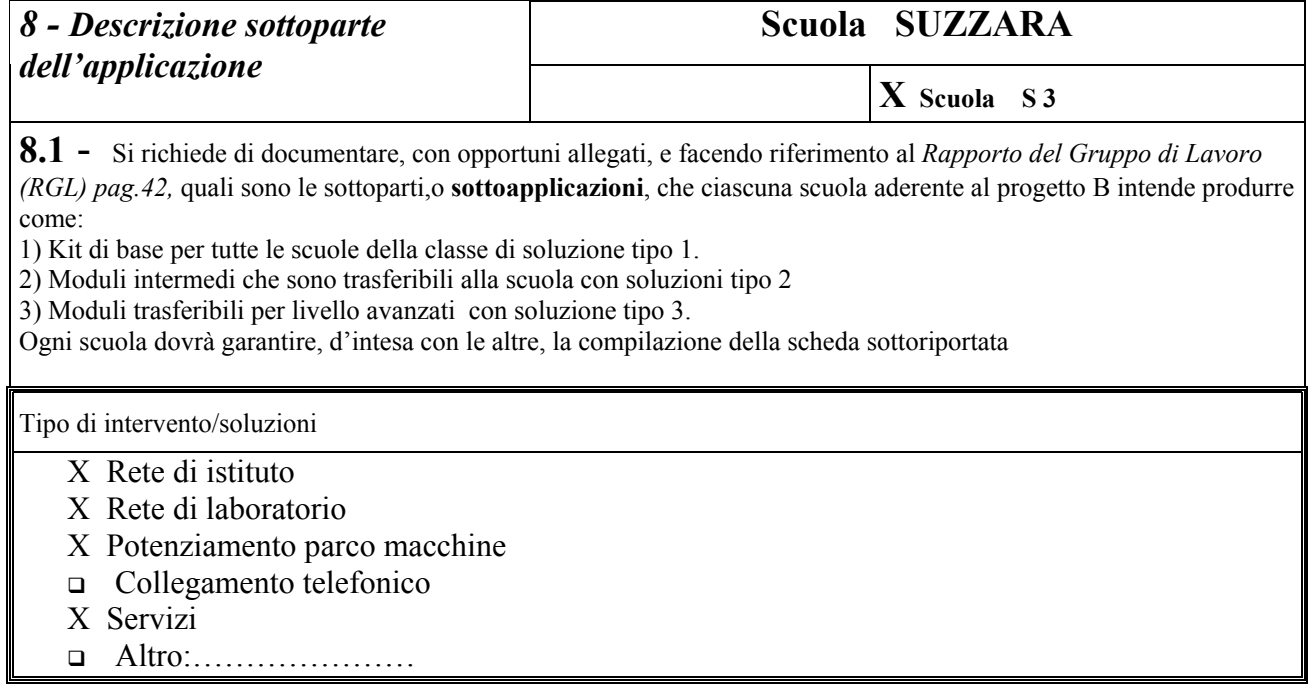

#### **Descrizione della sottoparte dell'applicazione**

*Autovalutazione di Istituto –Area di gestione della scuola- Aspetti organizzativi e progettualità*  All'interno del quadro generale di progetto concordato con le altre scuole della rete, relativo all'ambito Testing – qualità – autovalutazione d'Istituto, l'Istituto Comprensivo 1 di Suzzara approfondirà in modo particolare l'area della **gestione della scuola,** nelle tematiche:

**-Aspetti organizzativi** (orari, tempi, accoglienza, informazioni e comunicazioni, distribuzione carichi di lavoro, organi collegiali)

- **Progettualità** (progetti formativi e didattici, metodologie di progettazione, promozione dell'immagine della scuola). In merito a queste tematiche, si prevede la predisposizione di moduli specifici, (ai due livelli: di base e intermedio, che risultano essere, realisticamente i più diffusi a livello di Direzioni Didattiche, Scuole Medie, Istituti Comprensivi ) che costituiscano per le scuole una **guida di riferimento** per percorsi di autovalutazione d'Istituto che riguardino le tematiche sopracitate, **fornendo loro**:

- Un inquadramento teorico del problema con bibliografia e link utili per l'approfondimento
- Una panoramica degli strumenti utilizzabili ai fini dell'autovalutazione
- Un quadro di analisi degli aspetti su cui riflettere, su cui effettuare rilevazioni, misurazioni, valutazioni relativamente a
	- o regolarità del servizio
	- o orari e tempi
	- o accoglienza
	- o sistema di informazione comunicazione
	- o organizzazione del lavoro
	- o organi collegiali
	- o Piano Offerta Formativa
	- o progetti formativi e didattici
	- o promozione dell'immagine della scuola
- Documenti e materiali in formato digitale (griglie, questionari, strumenti di rilevazione), consultabili on line, scaricabili e utilizzabili immediatamente.
- Possibilità di interazione con le scuole della rete, non solo per acquisire informazioni , ma anche per uno scambio di idee e di esperienze che contribuisca ad un arricchimento reciproco.

Va specificato che, all'interno delle riflessioni e dei materiali proposti verrà riservato uno spazio particolare per **analizzare e precisare il più possibile in modo dettagliato**, il **ruolo** che le **ICT** possono svolgere, all'interno di un'Istituzione Scolastica, relativamente ai **vari aspetti organizzativi e progettuali** sopra elencati.

Tra questi, soprattutto il **sistema di informazione-comunicazione interna all'Istituto e con l'esterno** (famiglie, enti locali, altre istituzioni, altre scuole), si presta ad essere rivista in un'ottica completamente innovativa: trattandosi di strade ancora in buona parte inesplorate è opportuno cercare di individuarne tempi, modalità e ambiti di attuazione, facendo riferimento a situazioni tecnologiche di partenza diverse (ecco quindi l'esigenza di differenziare i moduli su due livelli).

Allo stesso modo il campo della **promozione dell'immagine della scuola**, così scottante in

tempi di autonomia scolastica, può trovare nelle nuove tecnologie opportunità e strumenti quasi illimitati, purchè ci si guardi dal rischio di allestire siti o prodotti –vetrina, autocelebrativi, ma a cui non corrispondono reali esperienze didattiche e professionali. A tal scopo, si intende inserire **nel kit di base**, rivolto alle scuole che sono ancora ad un primo approccio con gli strumenti telematici, **una guida per la progettazione di un sito scolastico** che risponda a criteri di facilità di navigazione e strutturazione efficace dei contenuti.

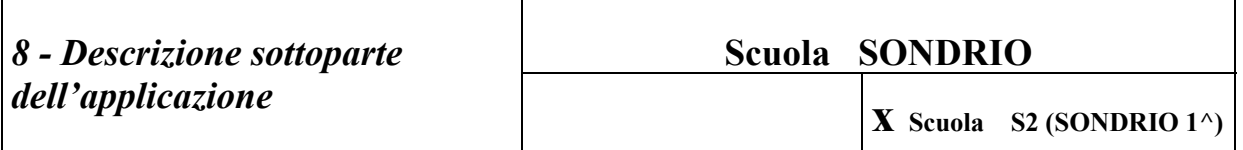

*(da compilare da parte di ciascuna scuola del raggruppamento interprovinciale e cofinanziato di poli specializzati e aperti)* 

**8.1** -Si richiede di documentare, con opportuni allegati, e facendo riferimento al *RGL ( pag.42),* quali sono le sottoparti/**sottoapplicazioni**, che ciascuna scuola aderente al progetto B intende produrre per contribuire allo sviluppo dell'intera applicazione proposta da questo progetto B. Le classi di soluzione sono quelle indicate nell'allegato 4bis alla circolare 7864 del 24.07.02. Specificare l'articolazione dei kit che verranno messi in rete: 1) Kit di base rivolti a tutte le scuole A che dispongano delle infrastrutture "classe di soluzione tipo 1".

2) Moduli intermedi da trasferire alle scuole analogamente riconducibili a "classe di soluzione tipo 2"

3) Moduli avanzati da trasferire alle scuole analogamente riconducibili a "classe di soluzione tipo 3"

Ogni scuola dovrà garantire, d'intesa con le altre, la compilazione della scheda sottoriportata

Indicare la scuola S2 (SONDRIO 1^) Descrizione del tipo di intervento/soluzioni

- **X** Rete di istituto
- Rete di laboratorio
- **X** Potenziamento parco macchine
- **X** Collegamento telefonico
- **X** Servizi

Altro:…………………

Descrivere, con eventuali dettagli in allegato, la sottoparte/sottoapplicazione dell'applicazione complessiva

**Ci si propone di realizzare procedure di indagine rivolte sia al personale della scuola, sia agli utenti, che permettano di acquisire informazioni circa le aspettative e il grado di soddisfazione del cliente esterno ed interno. Pertanto le scuole che usufruiranno dei nostri kit potranno** 

z Rilevare le ATTESE FORMATIVE dell'utenza mediante l'applicazione del modello offerto nei confronti dei genitori di tutta la scuola per sondare le loro opinioni sulla scuola di qualità, sui loro bisogni formativi e sulle loro aspettative (Qualità ATTESA)

Il sapere con maggiore chiarezza quello che i genitori pensano della Scuola e quello che le chiedono permetterà di:

- ripensare al servizio erogato alla luce dei risultati emersi
- stabilire con i genitori un dialogo più consapevole
- individuare criteri di autovalutazione che tengano conto anche delle attese dei genitori.

z **Rilevare il GRADO DI SODDISFAZIONE per il servizio ricevuto (Qualità PERCEPITA), mediante la somministrazione di diversi questionari da somministrare al termine della scuola dell'infanzia e della scuola elementare.** 

Scopo del sondaggio è conoscere come la Scuola viene percepita all'esterno, per domandarsi se gli elementi di insoddisfazione sono dovuti a:

- azioni poco adeguate che richiedono miglioramento nell'erogazione del servizio,

- una percezione inadeguata da parte del cliente, che richiede un miglioramento a livello d'informazione,

- un bisogno che la scuola non può soddisfare.

z **Acquisire elementi conoscitivi sulla CULTURA della SCUOLA, caratterizzata dall'insieme delle rappresentazioni individuali e collettive, mediante:** 

- a) la rilevazione del grado di consapevolezza e di soddisfazione tra i docenti in relazione al funzionamento della scuola,
- b) la ricerca dell'immagine mentale degli insegnanti sulla valutazione.

#### **Obiettivi dell'indagine sono:**

- sollecitare una riflessione sulle azioni organizzative e formative attuate nella scuola,
- individuare il grado di soddisfazione e di consenso in diversi settori di attività,
- acquisire informazioni sul livello di consapevolezza comune della *direzione* intrapresa dalla scuola e sulle idee
- condivise dai docenti per impegnarsi responsabilmente in una azione orientata verso le priorità ritenute necessarie. **La condivisione reale di obiettivi tra tutti coloro che operano nella Scuola è infatti una condizione dell'efficacia dell'azione educativa.**

Nella fase iniziale verranno messi in rete i kit di cui alla "classe di soluzione tipo 1", per arrivare alla fine del Progetto a kit riferibili a "classe di soluzione tipo 2".

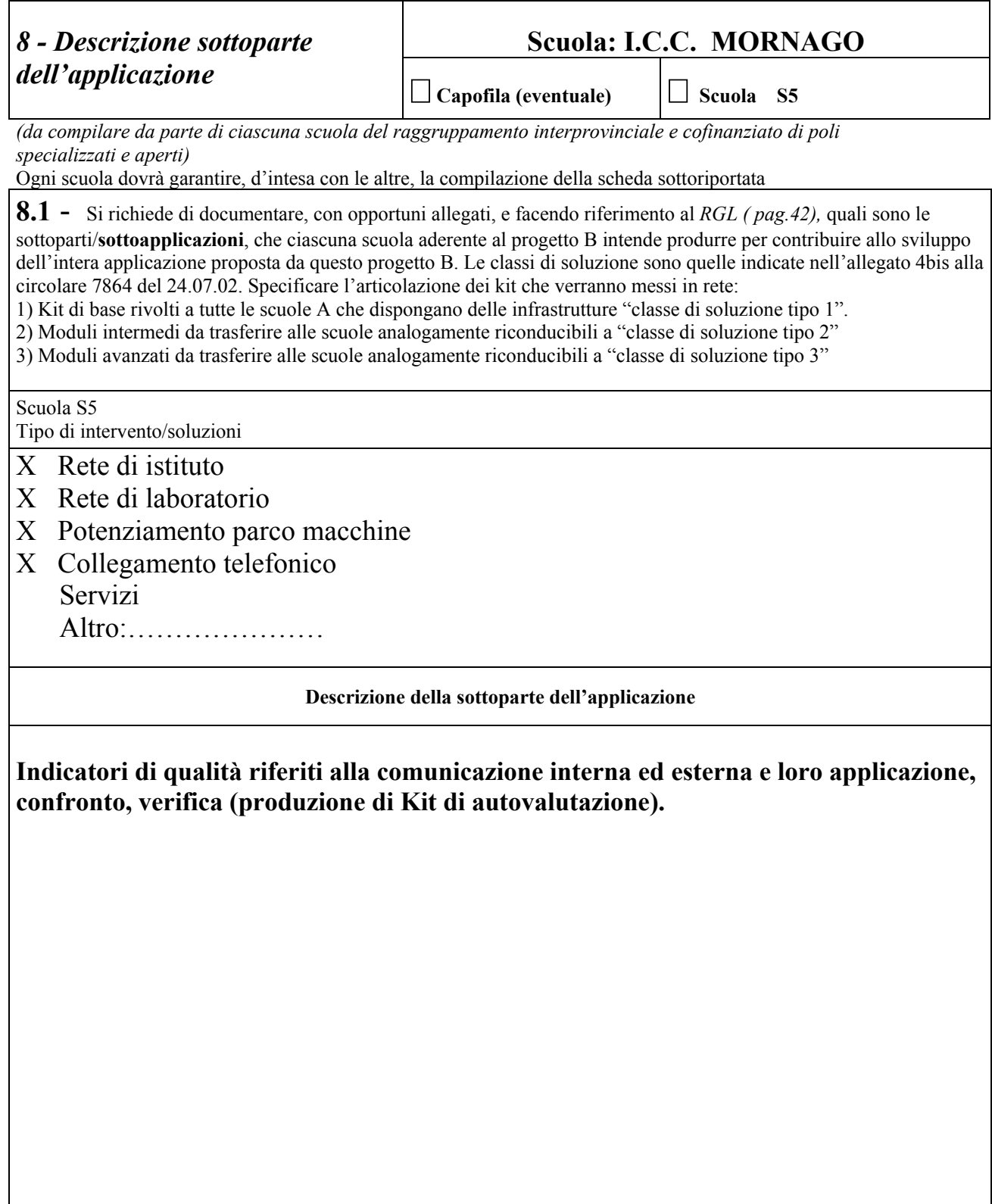

#### **8.2 Scheda di Programmazione delle attività**  *Eventuale scuola capofila DIREZIONE DIDATTICA 1° CIRCOLO – PAVIA S1*

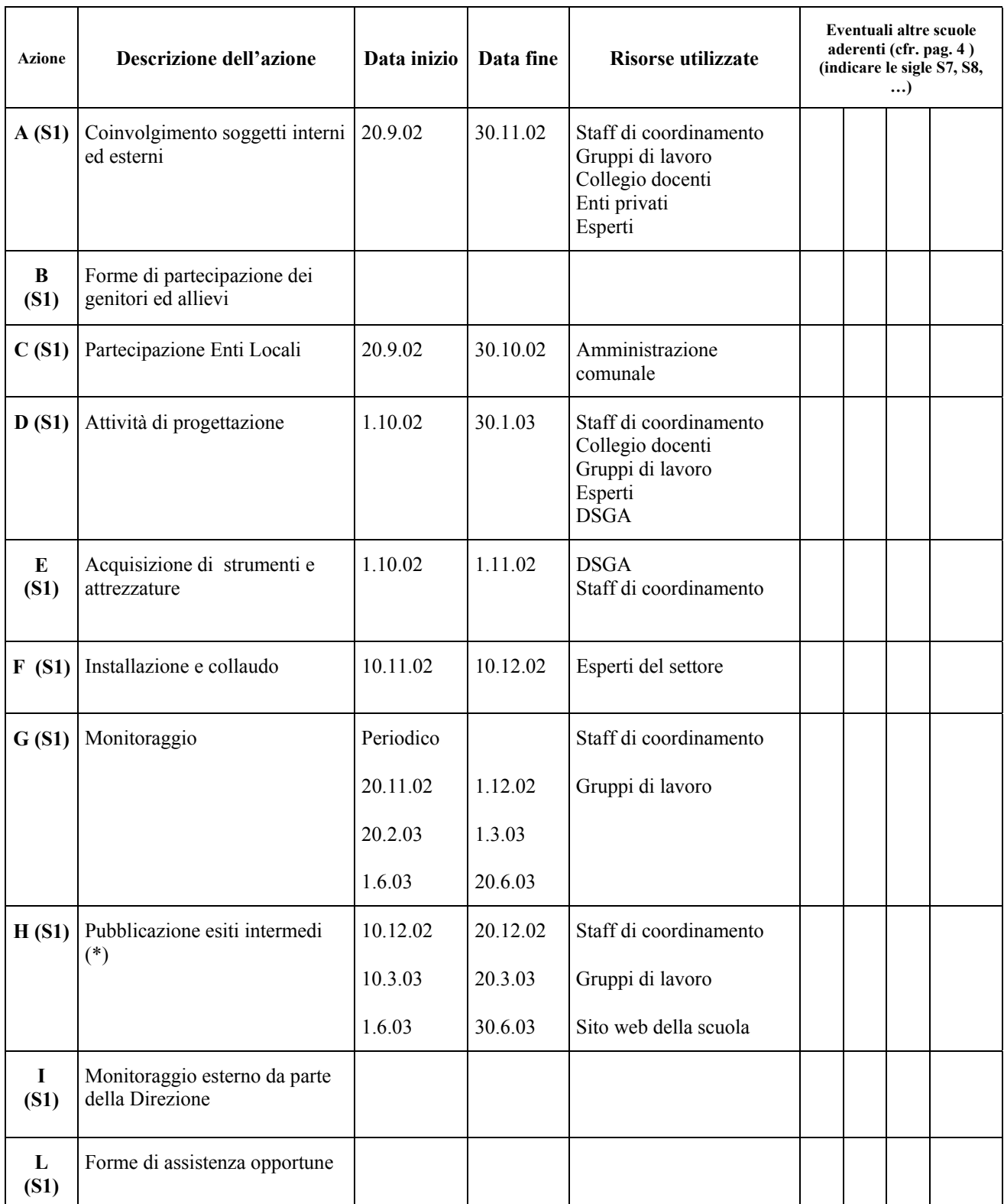

\***Trattasi dell'impegno a pubblicare, ogni 3 mesi, quantomeno su un sito di una scuola del raggruppamento, sia essa la capofila o altro, gli esiti intermedi via via ottenuti, relativamente a ciascuna delle sottoparti / sottoapplicazioni, in ciascuna delle scuole che costituiscono il raggruppamento interprovinciale e cofinanziato di poli specializzati e aperti, così come indicato più in dettaglio nel Planning allegato**.

N.B. *Per indicare le azioni, sono state introdotte le sigle A (S1), B (S1), … alle quali fa riferimento anche l'allegato Planning.* 

#### **8.3 Scheda di Programmazione delle attività**

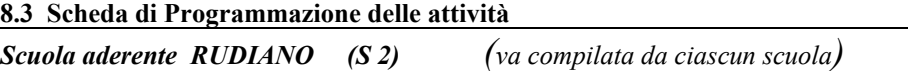

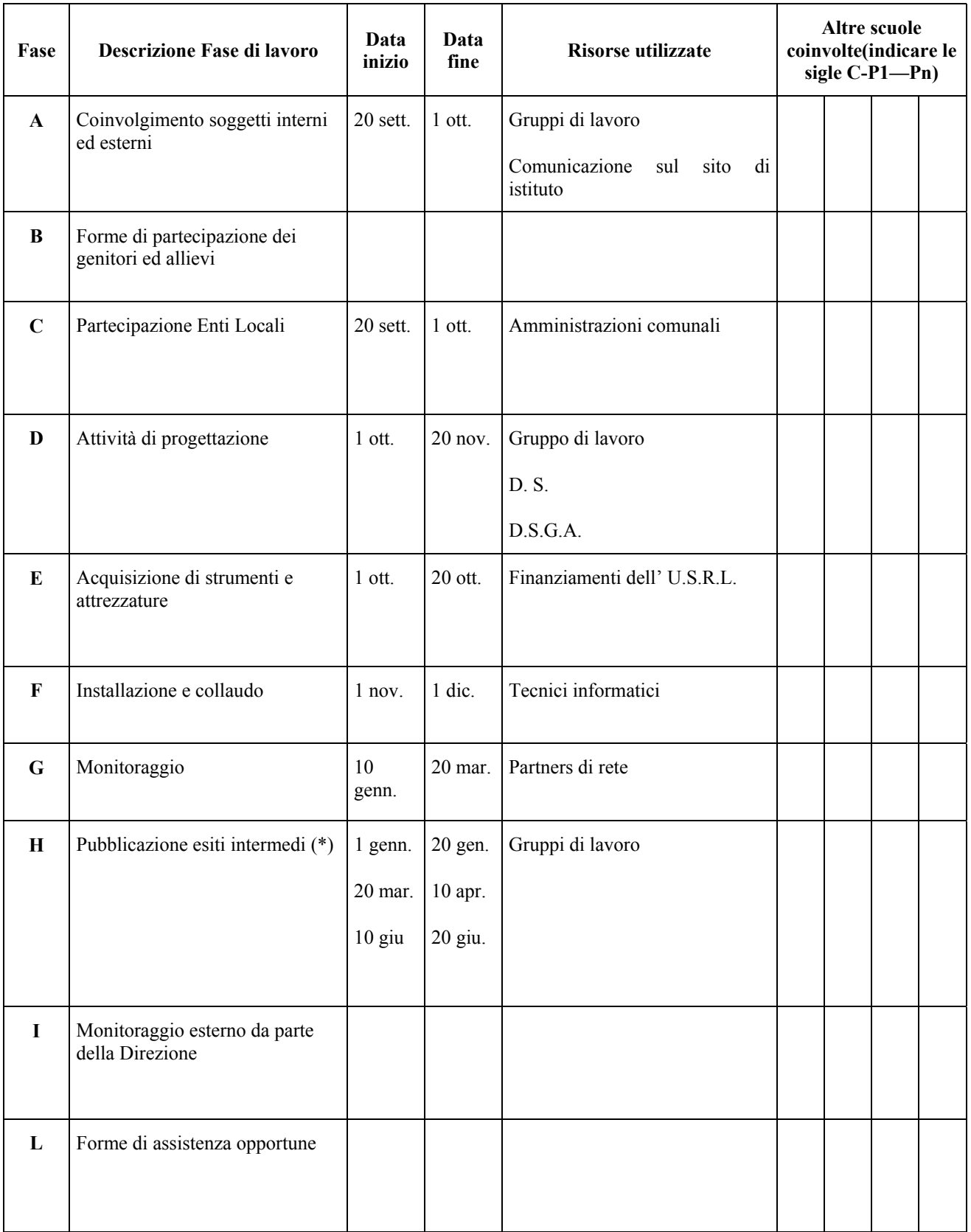

#### **\*Impegno ad indicare ogni 2 mesi sul sito della scuola capofila gli esiti intermedi in ciascuna delle scuole partecipanti al progetto in funzione del planning iniziale.**

*Per indicare le fasi sono state introdotte delle sigle (A1, B1,….) che fanno riferimento al planning del progetto .* 

**8.3 Scheda di Programmazione delle attività** 

**Istituto Comprensivo 1 Suzzara(MN)** 

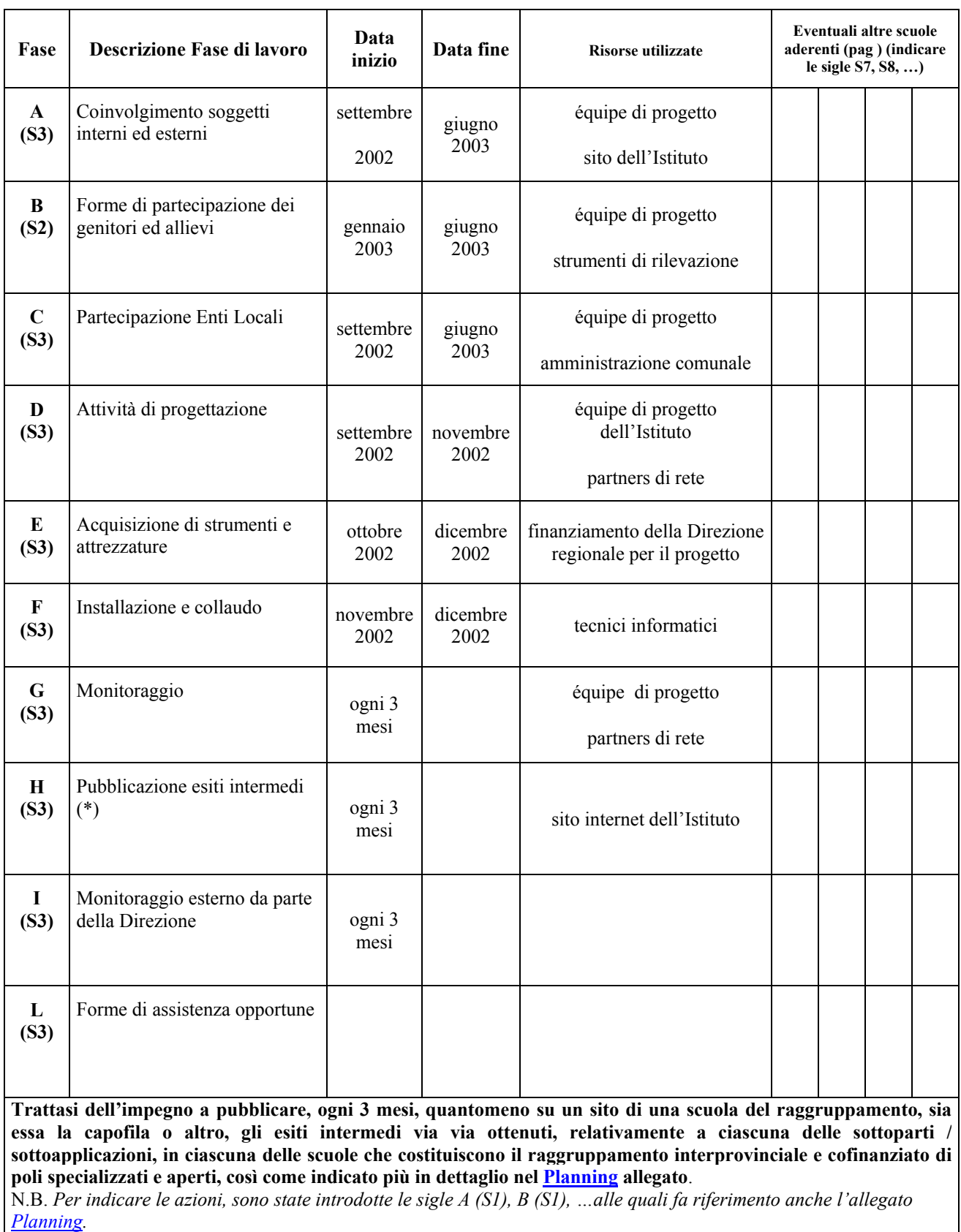

# *8.4 - Planning del progetto*

Compilare il Planning del Progetto - allegato 8.4 - riportandolo eventualmente su diversi fogli

La funzione di tale planning, in qualche modo analogo ad un diagramma di Gantt, è quella di aiutare le scuole del raggruppamento di poli specializzati e aperti a organizzare le proprie attività in modo da "stare nei tempi" definiti dalla Circolare prot. 7864 del 24.07.02 e già comunicati negli incontri del 21 e 26 giugno.

**8.3 Scheda di Programmazione delle attività** 

*Scuola aderente (S2, S3, …) (va compilata da ciascun scuola)* **S4 (SONDRIO 1^)** 

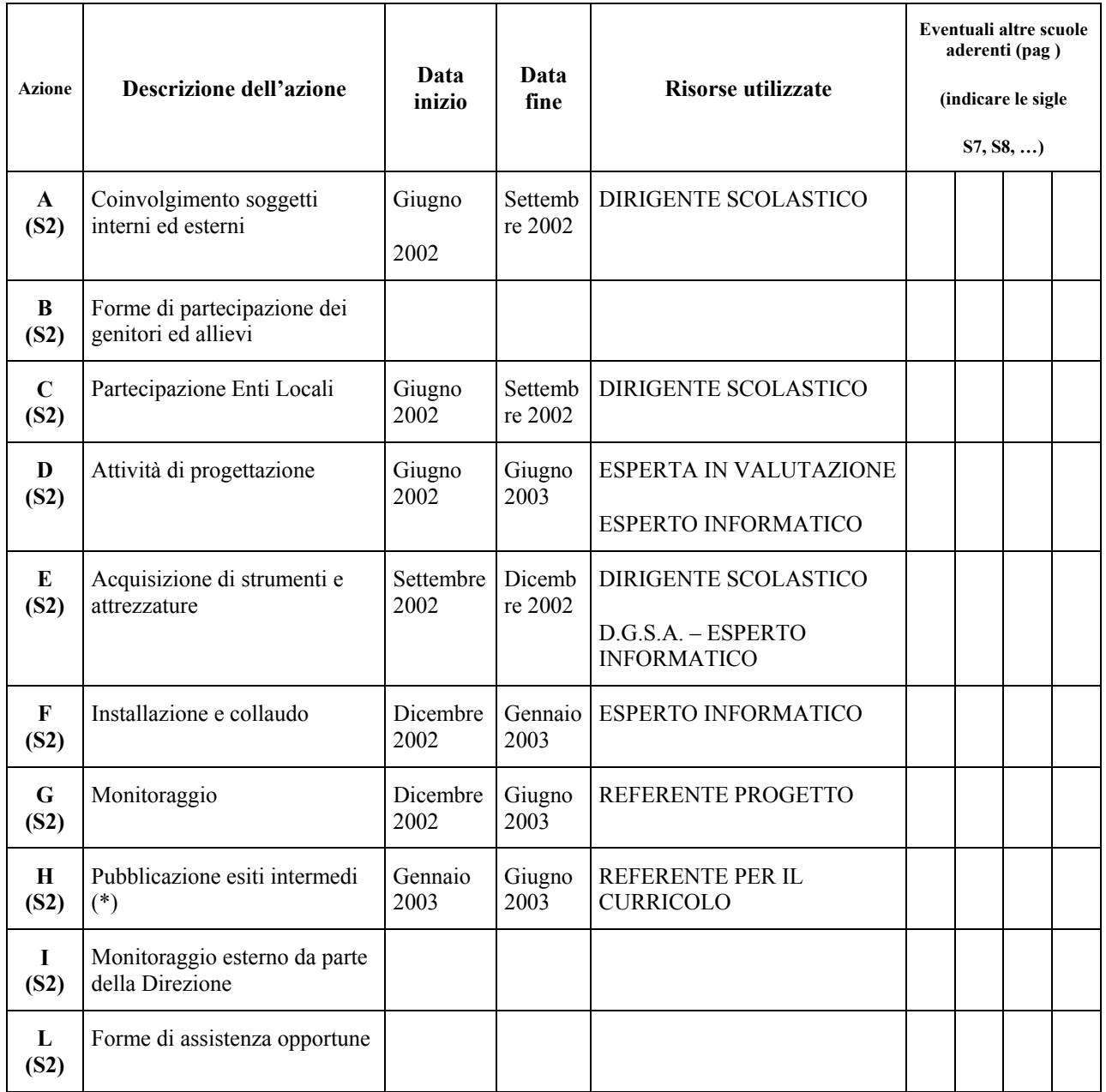

\***Trattasi dell'impegno a pubblicare, ogni 3 mesi, quantomeno su un sito di una scuola del raggruppamento, sia essa la capofila o altro, gli esiti intermedi via via ottenuti, relativamente a ciascuna delle sottoparti / sottoapplicazioni, in ciascuna delle scuole che costituiscono il raggruppamento interprovinciale e cofinanziato di poli specializzati e aperti, così come indicato più in dettaglio nel Planning allegato**.

N.B. *Per indicare le azioni, sono state introdotte le sigle A (S1), B (S1), …alle quali fa riferimento anche l'allegato Planning.* 

## *8.4 - Planning del progetto*

Compilare il Planning del Progetto - allegato 8.4 - riportandolo eventualmente su diversi fogli La funzione di tale planning, in qualche modo analogo ad un diagramma di Gantt, è quella di aiutare le scuole del

raggruppamento interprovinciale e cofinanziato di poli specializzati e aperti a organizzare le proprie attività in modo da "stare nei tempi" definiti dalla Circolare prot. 7864 del 24.07.02 e già comunicati negli incontri del 21 e 26 giugno.

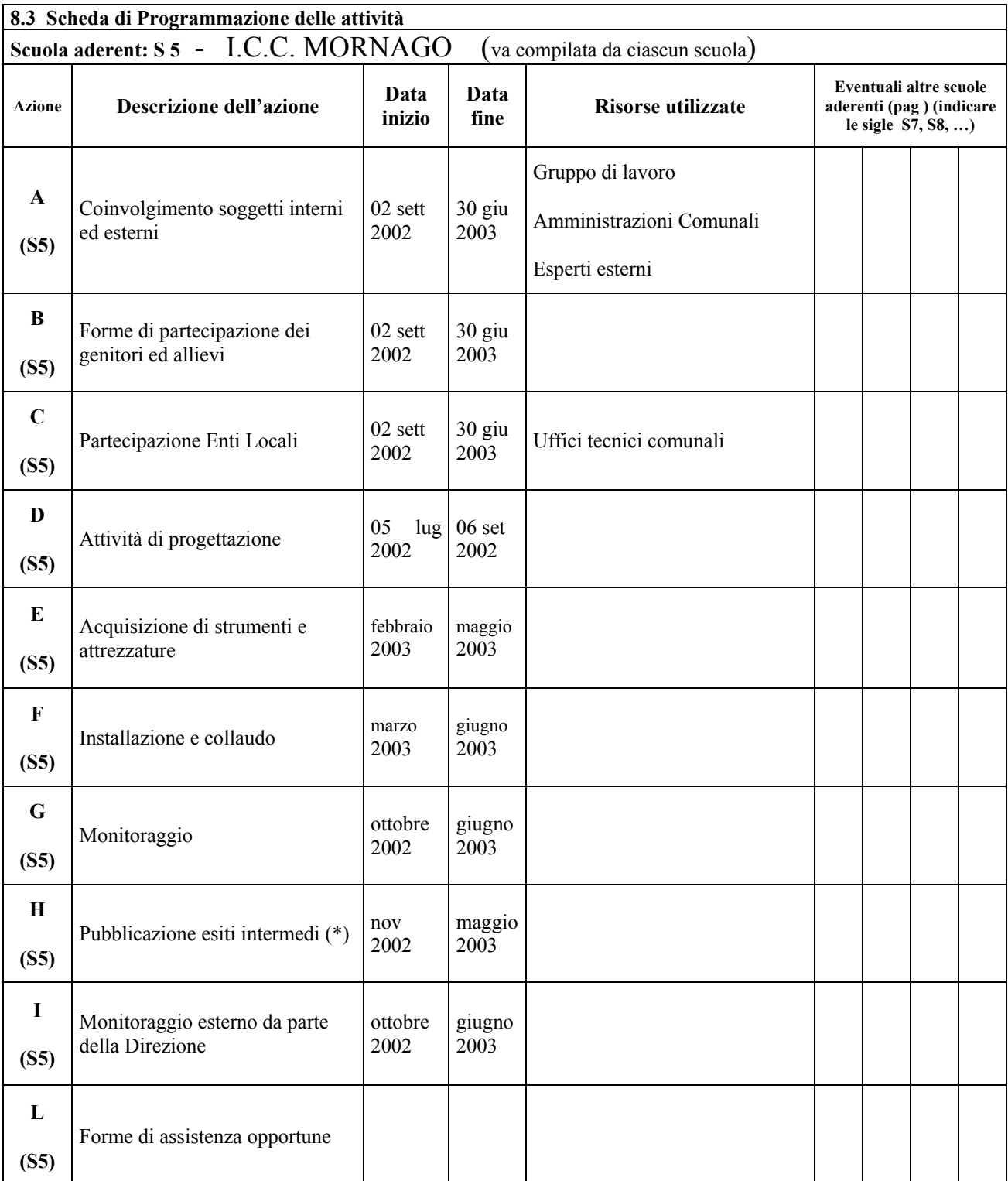

\***Trattasi dell'impegno a pubblicare, ogni 3 mesi, quantomeno su un sito di una scuola del raggruppamento, sia essa la capofila o altro, gli esiti intermedi via via ottenuti, relativamente a ciascuna delle sottoparti / sottoapplicazioni, in ciascuna delle scuole che costituiscono il raggruppamento interprovinciale e cofinanziato di poli specializzati e aperti, così come indicato più in dettaglio nel Planning allegato**.

N.B. *Per indicare le azioni, sono state introdotte le sigle A (S1), B (S1), …alle quali fa riferimento anche l'allegato Planning.* 

## *8.4 - Planning del progetto*

Compilare il Planning del Progetto - allegato 8.4 - riportandolo eventualmente su diversi fogli La funzione di tale planning, in qualche modo analogo ad un diagramma di Gantt, è quella di aiutare le scuole del raggruppamento interprovinciale e cofinanziato di poli specializzati e aperti a organizzare le proprie attività in modo da "stare nei tempi" definiti dalla Circolare prot. 7864 del 24.07.02 e già comunicati negli incontri del 21 e 26 giugno. *9 - Gli accordi* 

*La scheda sotto riportata va compilata da parte di ciascuna scuola aderente al progetto.*  **9.1 - Autorizzazione da parte degli OO.CC. all'interno della Scuola** *S1* **per la realizzazione del progetto B.**  Il sottoscritto CASTELLANO DESIDERIO in qualità di legale rappresentante dell'Istituto DIREZIONE DIDATTICA 1° CIRCOLO DI PAVIA S1 Dichiara di aver coinvolto, per la delibera a favore del progetto, i seguenti organi : f) Collegio docenti in data: 2.9.02 g) Consiglio di Istituto in data : 4.9.02 h) Giunta Esecutiva in data : 29.8.02 i) Staff tecnico di Istituto in data: 14.6.02 j) Referenti di Istituto per il progetto 17.6.02 k) …………………………………………… l) e, in allegato, consegna copia conforme degli atti specifici, alla sede della Direzione Regionale per la Lombardia. Data, 6.9.02 *Il Dirigente Scolastico*<br>
(Dott. Desiderio Castellano) Allegati: a) estratto del verbale del collegio docenti b) estratto del verbale della giunta esecutiva c) estratto del verbale del consiglio di circolo d) …

### **GLI ORIGINALI COMPILATI SONO ALLEGATI ALLA COPIA CARTACEA**.

*La scheda sotto riportata va compilata da parte di ciascuna scuola aderente al progetto. Può essere inoltrata anche in seguito e comunque non oltre il 6 settembre* 

## *9 - Gli accordi*

*La scheda sotto riportata va compilata da parte di ciascuna scuola aderente al progetto.* 

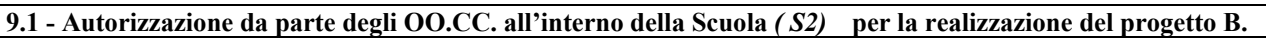

Il sottoscritto Sibilia dott ssa Elena

in qualità di legale rappresentante dell' istituto

Direzione Didattica di Rudiano S2

dichiara

di aver coinvolto per la delibera a favore del progetto i seguenti organi :

- c) Collegio docenti in data: 21/06/02
- d) Consiglio di Istituto in data : 27/06/02
- e) Giunta Esecutiva in data : 27/06/02
- f) Staff tecnico di Istituto in data: 19/06/02 02/07/02
- g) Referenti di Istituto per il progetto 20/06/02 03/07/02

e, in allegato, consegna copia conforme degli atti specifici, alla sede della Direzione Regionale per la Lombardia.

Data 26 agosto 2002 *Il Dirigente Scolastico*

Sibilia dott ssa Elena

Allegati:

- e) Verbale Collegio Docenti 21/06/02
- f) Verbale Consiglio Istituto 27/06/02
- g) Verbale Giunta Esecutiva 27/06/02

**9.1 - Autorizzazione da parte degli OO.CC. all'interno della Scuola S 3****per la realizzazione del progetto B.** 

# Il sottoscritto **Marchi Marisa**

in qualità di legale rappresentante dell'Istituto

# **Istituto Comprensivo 1 Suzzara (MN) (S3)**

dichiara

di aver coinvolto, per la delibera a favore del progetto, i seguenti organi :

- h) Collegio docenti in data: 25/06/2002
- i) Consiglio di Istituto in data : 27/06/2002
- j) Giunta Esecutiva in data : 27/06/2002
- k) Staff tecnico di Istituto in data: 20 /06/2002
- l) Referenti di Istituto per il progetto 20/06/2002

e, in allegato, consegna copia conforme degli atti specifici, alla sede della Direzione Regionale per la Lombardia.

Data 03/09/2002 *Il Dirigente Scolastico* Marchi Marisa

## Allegati:

- h) Copia delibera Collegio Docenti
- i) Copia delibera Consiglio di Istituto
- j) Estratto verbale Giunta Esecutiva
- k) Copia verbale incontro di staff
- l) Dichiarazione Assessore per cofinanziamento Ente locale
- m) Progetto ditta Linea S.R.L per la rete d'Istituto

*9 - Gli accordi* 

*La scheda sotto riportata va compilata da parte di ciascuna scuola aderente al progetto.* 

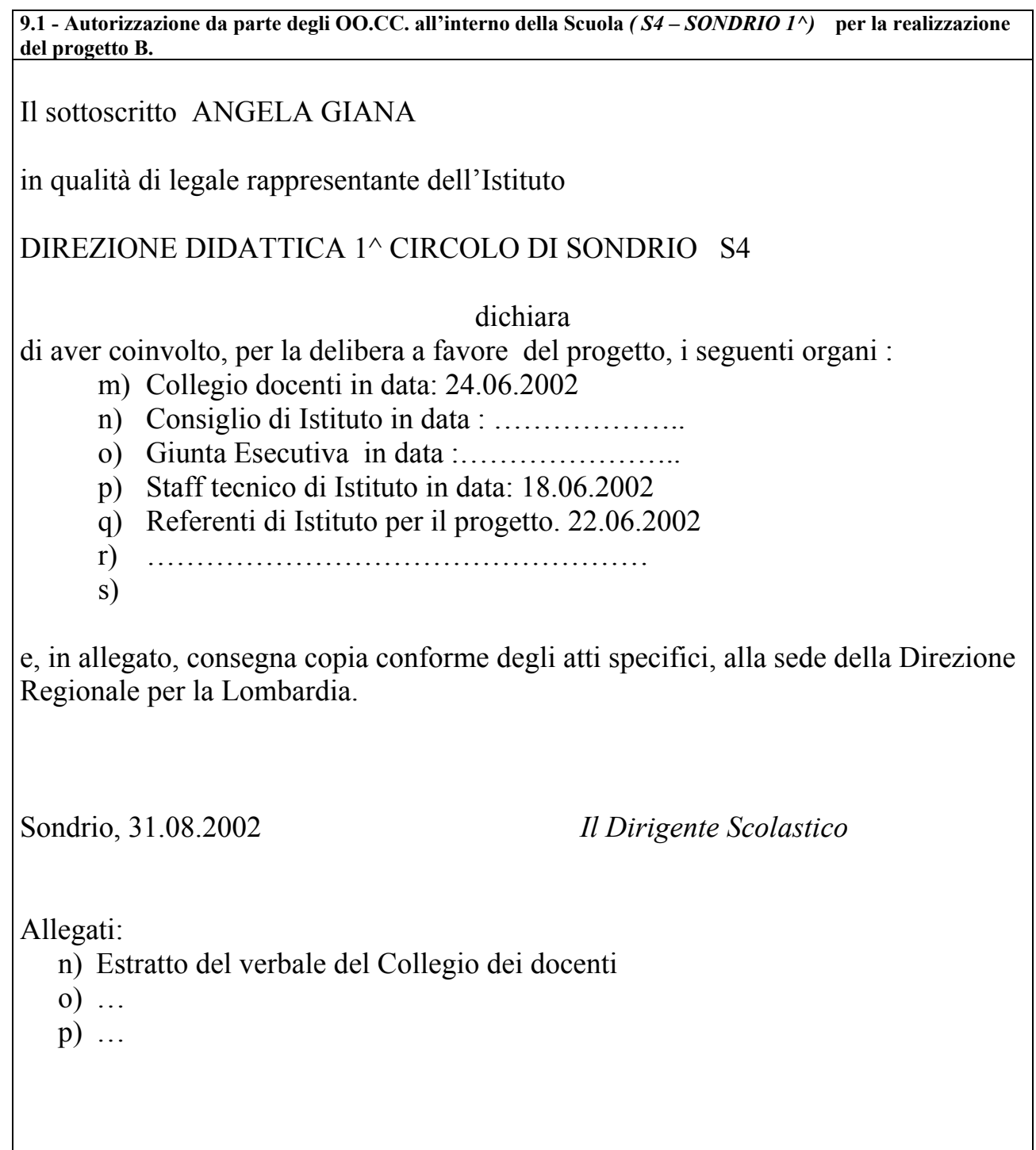

## *9 - Gli accordi*

*La scheda sotto riportata va compilata da parte di ciascuna scuola aderente al progetto.* 

#### **9.1 - Autorizzazione da parte degli OO.CC. all'interno della Scuola** *(S5 ICC MORNAGO)* **per la realizzazione del progetto B.**

La sottoscritta Dott ssa Ornella Bavo

in qualità di legale rappresentante dell'Istituto

### **COMPRENSIVO COMPLETO DI MORNAGO**

dichiara

di aver coinvolto, per la delibera a favore del progetto, i seguenti organi :

- t) Collegio docenti in data: 02/09/2002
- u) Consiglio di Istituto in data : ………………..
- v) Giunta Esecutiva in data :…………………..
- w) Staff tecnico di Istituto in data:
- x) Referenti di Istituto per il progetto …………
- y) ……………………………………………
- z)

e, in allegato, consegna copia conforme degli atti specifici, alla sede della Direzione Regionale per la Lombardia.

Data 02/09/2002 *Il Dirigente Scolastico* Dott.ssa Ornella Bavo

## Allegati:

- q) …
- r) …
- s) …

Prot. n. 4085 B15 del 02/09/2002

*La scheda sotto riportata va compilata da parte di ciascuna scuola aderente al progetto B*

**9.2** – **Impegno a pubblicare in rete, entro il 12.9, l'intera scheda progetto, corredata di tutti gli allegati.** 

Il sottoscritto Castellano Desiderio

in qualità di legale rappresentante dell'istituto

Direzione didattica 1° circolo – Pavia S1

partner del progetto *Dalla qualità agita alla qualità certificata* dell'applicazione *Valutazione delle competenze trasversali: progettazione per il consolidamento, il recupero ed il potenziamento*

## **si impegna**

a pubblicare, entro il 12.9, l'intero progetto, dicasi questo allegato 1 corredato di tutti gli allegati già presentati nella forma cartacea presentata in Direzione Regionale entro il 6.9.

*Si fa presente che il copyright del progetto stesso è di esclusiva proprietà dei partners del progetto e che nessun diritto potrà essere vantato in futuro da altre scuole o da altri Enti pubblici o privati comunque identificati*.

Data, 6.9.02 *Il Dirigente Scolastico* (dott. Desiderio Castellano)

N.B. Resta inteso che la Direzione Regionale per la Lombardia potrà eventualmente ripubblicare sul proprio sito l'intero progetto o parti di esso facendo comunque esplicito riferimento al raggruppamento proponente.

Il sottoscritto Sibila dott.ssa Elena

in qualità di legale rappresentante dell'istituto DIREZIONE DIDATTICA DI RUDIANO (S2)

partner del progetto **DALLA QUALITA' AGITA ALLA QUALITA' CERTIFICATA CONFRONTO E SVILUPPO DI PROCEDURE DI VALUTAZIONE E AUTOVALUTAZIONE COME STRUMENTI QUALIFICANTI DEL SERVIZIO.** 

dell'applicazione L'autovalutazione del funzionamento del gruppo docente

## **si impegna**

a pubblicare, entro il 12.9, l'intero progetto, dicasi questa scheda corredata di tutti gli allegati già presentati nella forma cartacea presentata entro il 6.9. *Si fa presente che il copyright del progetto stesso è di esclusiva proprietà dei partners del progetto e che nessun diritto potrà essere vantato in futuro da altre scuole o da altri Enti pubblici o privati comunque identificati*.

Data 26 Agosto 2002 *Il Dirigente Scolastico*

Sibilia dott.ssa Elena

**N.B. Resta inteso che la Direzione Regionale per la Lombardia potrà eventualmente ripubblicare sul proprio sito l'intero progetto o parti di esso facendo comunque esplicito riferimento al raggruppamento proponente.** 

**9.2** - **Autorizzazione alla Direzione Regionale per la Lombardia a pubblicare in rete l'intera scheda progetto, dal 12 settembre in avanti.** 

Il sottoscritto **Marchi Marisa** 

in qualità di legale rappresentante dell'istituto **Istituto Comprensivo 1 Suzzara (MN) (S3)** 

partner del progetto *Dalla qualità agita alla qualità certificata. Confronto e sviluppo di procedure di valutazione e autovalutazzione come strumenti qualificanti del servizio* dell'applicazione *Autovalutazione di Istituto –Area di gestione della scuola-Aspetti organizzativi e progettualità*

## **autorizza**

la Direzione Regionale per la Lombardia a pubblicare l'intero progetto, dicasi questa scheda corredata di tutti gli allegati, dal 12 settembre in avanti. *Si fa presente che il copyright del progetto è di esclusiva proprietà dei partners del progetto e nessun diritto potrà essere vantato in futuro da altre scuole o da aziende*.

Data 03/09/2002 *Il Dirigente Scolastico*

 *Marchi Marisa* 

N.B. Resta inteso che le singole scuole costituenti i raggruppamenti di poli specializzati e aperti sono invitate a pubblicare in proprio, dal 12 settembre in avanti, l'intero progetto, quanto meno tramite il sito dell'eventuale scuola capofila, ovvero, in mancanza della stessa, tramite il sito di altra scuola designata ed esplicitamente specificata.

**9.2** – **Impegno a pubblicare in rete, entro il 12.9, l'intera scheda progetto, corredata di tutti gli allegati.** 

Il sottoscritto ANGELA GIANA

in qualità di legale rappresentante dell'istituto DIREZIONE DIDATTICA 1^ CIRCOLO DI SONDRIO S4 partner del progetto*…* DALLA QUALITA' AGITA ALLA QUALITA' CERTIFICATA dell'applicazione *SODDISFAZIONE DEL CLIENTE*

## **si impegna**

a pubblicare, entro il 12.9, l'intero progetto, dicasi questo allegato 1 corredato di tutti gli allegati già presentati nella forma cartacea presentata in Direzione Regionale entro il 6.9.

*Si fa presente che il copyright del progetto stesso è di esclusiva proprietà dei partners del progetto e che nessun diritto potrà essere vantato in futuro da altre scuole o da altri Enti pubblici o privati comunque identificati*.

Sondrio, 31.08.2002 *Il Dirigente Scolastico*

**N.B. Resta inteso che la Direzione Regionale per la Lombardia potrà eventualmente ripubblicare sul proprio sito l'intero progetto o parti di esso facendo comunque esplicito riferimento al raggruppamento proponente.** 

**9.2** – **Impegno a pubblicare in rete, entro il 12.9, l'intera scheda progetto, corredata di tutti gli allegati.** 

La sottoscritta Dott.ssa Ornella Bavo

in qualità di legale rappresentante dell' istituto S5

## **COMPRENSIVO COMPLETO DI MORNAGO**

partner del progetto

*"Dalla qualità agita alla qualità certificata. Confronto e sviluppo di procedure di valutazione e autovalutazione come strumenti qualificanti del servizio."* dell'applicazione

*"Indicatori di qualità riferiti alla comunicazione interna ed esterna e loro applicazione, confronto, verifica (Produzione di kit di autovalutazione)."*

## **si impegna**

a pubblicare, entro il 12.9, l'intero progetto, dicasi questo allegato 1 corredato di tutti gli allegati già presentati nella forma cartacea presentata in Direzione Regionale entro il 6.9.

*Si fa presente che il copyright del progetto stesso è di esclusiva proprietà dei partners del progetto e che nessun diritto potrà essere vantato in futuro da altre scuole o da altri Enti pubblici o privati comunque identificati*.

Data 02/09/2002 *Il Dirigente Scolastico* Dott ssa Ornella Bavo

Prot. n. 4085 B15 del 02/09/2002

# *10 - Finanziamenti e preventivi di spesa*

**10.a (S1)** - **Cofinanziamento del progetto (***per la prima scuola, eventualmente capofila***)** Nome della prima scuola DIREZIONE DIDATTICA 1°CIRCOLO - PAVIA

Tenere presente quanto incluso nell'allegato 1 'Lo scenario della negoziazione' del Rapporto del Gruppo di Lavoro

**a1 - In passato:** l'Istituto ha già avuto altri finanziamenti, a prescindere da quelli ricevuti dal M.I.U.R., eventualmente anche sotto forma di fornitura di servizi gratuiti, da soggetti esterni alla scuola? SÌ x - No  $\Box$ 

Quali sono stati i soggetti pubblici? Comune Pavia e amministrazione provinciale Quali i soggetti privati? Una finanziaria e una scuola di musica cittadina

**a2 - Entro il 6/09**: l'Istituto ha già negoziato e ottenuto garanzie circa ulteriori finanziamenti, anche sotto forma di fornitura di servizi gratuiti, in aggiunta a quelli che eventualmente, in caso di accoglimento del progetto, saranno erogati dalla Direzione Regionale per la Lombardia? NO  $\square$  - SÌ X con i seguenti soggetti pubblici: Comune di Pavia con i seguenti soggetti privati

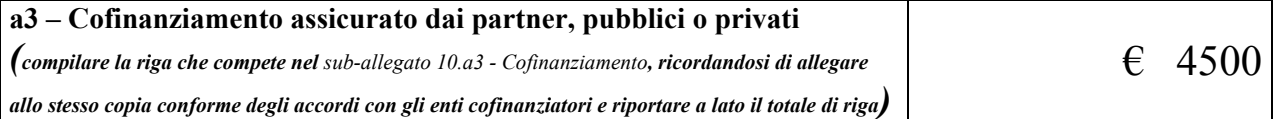

#### **10.b (S1) - PREVENTIVO DI SPESA (***per la prima scuola, eventualmente capofila***)**

Sono di seguito individuate le voci di spesa relative alle principali attività

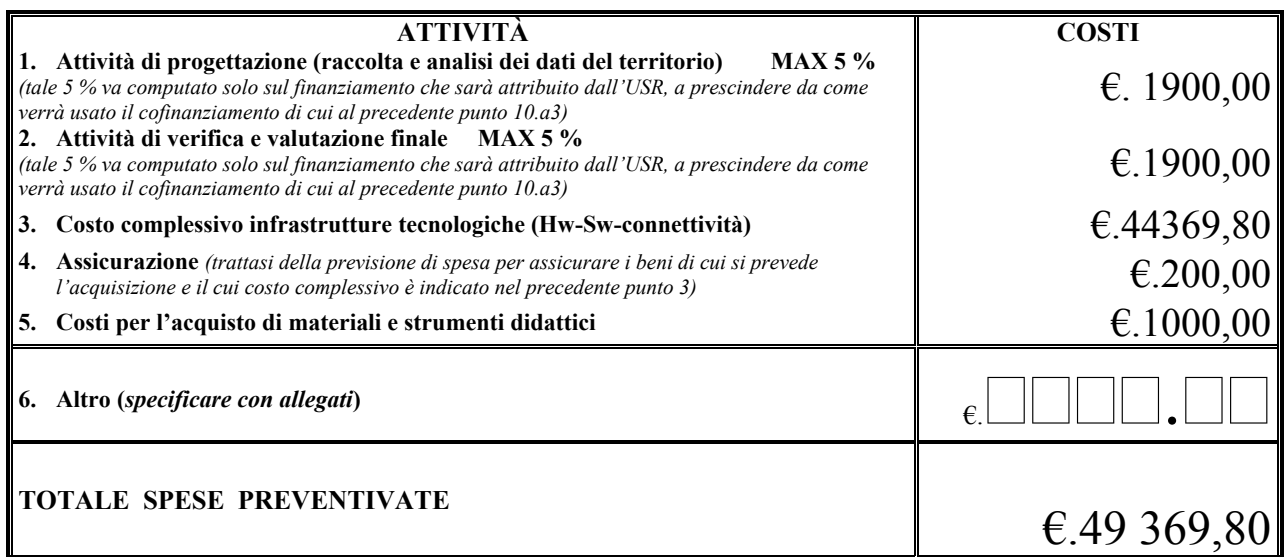

*data 6.9.02 IL DIRIGENTE SCOLASTICO (DOTT. DESIDERIO CASTELLANO)* 

**10.a (S2)** - **Cofinanziamento del progetto Scuola aderente RUDIANO (S2)** 

*(compilare il quadro, ricordandosi di allegare copia conforme degli accordi con gli enti territoriali cofinanziatori)*

*a1 - In passato: l'Istituto ha già avuto altri finanziamenti, a prescindere da quelli ricevuti dal M.I.U.R., eventualmente anche sotto forma di fornitura di servizi gratuiti, da soggetti esterni alla scuola? SÌ X - No* ڤ

Quali sono stati i soggetti pubblici? Amministrazioni Comunali Quali i soggetti privati?

**a2 - Entro il 6/09**: l'istituto ha negoziato ulteriori finanziamenti, anche sotto forma di fornitura di servizi gratuiti, in aggiunta a quelli che eventualmente saranno erogati dalla Direzione Regionale per la Lombardia in caso di accoglimento del progetto? NO ڤ - SÌ x

con i seguenti soggetti pubblici **Amministrazioni Comunali**

con i seguenti soggetti privati? **IDINET – Tecnologie per Comunicare prestito in uso gratuito per un anno di strumenti e sistemi per videoconferenza**

**a3 – Prospetto del cofinanziamento assicurato dai partner, pubblici o privati: utilizzare l'allegato 10.a3** 

*(compilare la riga che compete in tale quadro, ricordandosi di allegare copia conforme degli* 

*accordi con gli enti territoriali cofinanziatori)*

#### **10.2.b - PREVENTIVO DI SPESA Scuola aderente RUDIANO (S2 )**

Compilare una scheda per ciascuna scuola partner del raggruppamento ( S2, S3, …) Sono di seguito individuate le voci di spesa relative alle principali attività

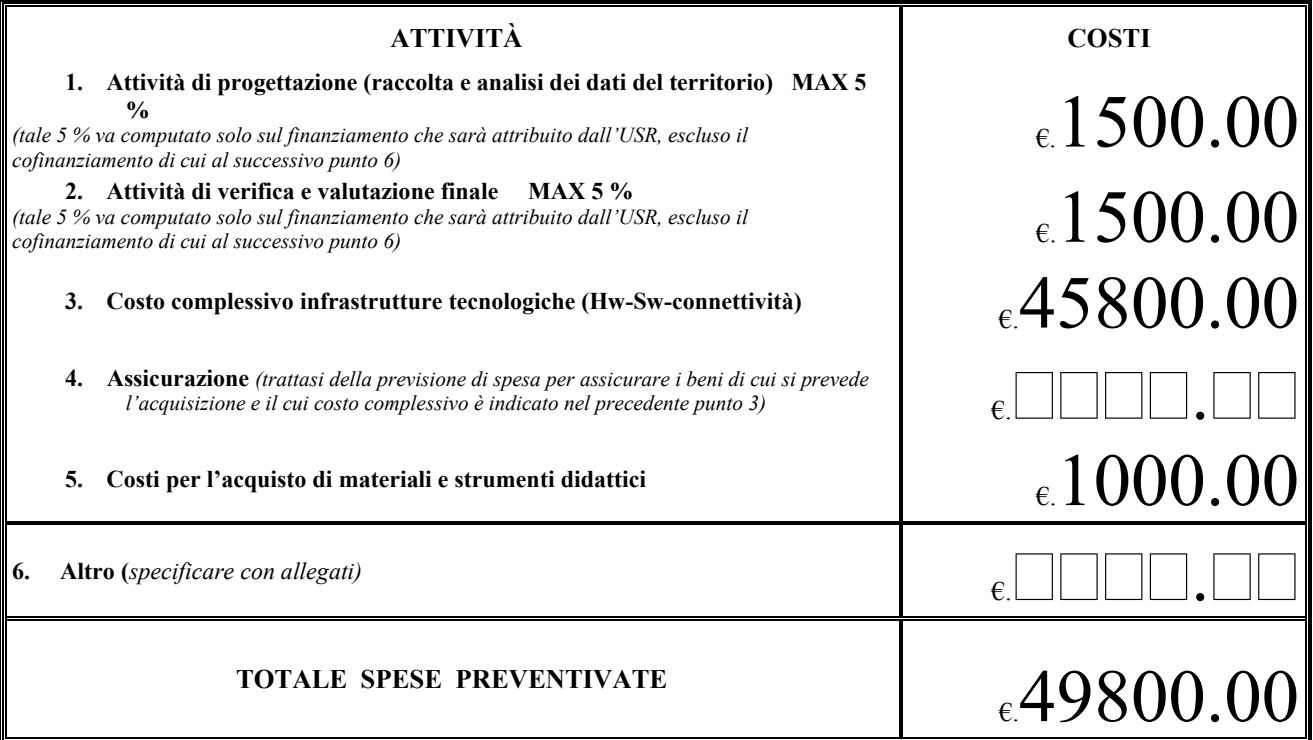

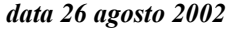

*data 26 agosto 2002 IL DIRIGENTE SCOLASTICO* 

 **Sibilia dott.ssa Elena** 

**N.B. – Nel formulare ciascun preventivo, come da Circolare 6204 dell'11.06.02, tenere presente che la quota di finanziamento disponibile, da parte della Direzione Regionale per la Lombardia, per un intero progetto B non potrà essere superiore ai 200.000 €** 

 $_{e}4000.00$ 

**10.a (S3)** - **Cofinanziamento del progetto Scuola aderente S 3 Istituto Comprensivo 1 Suzzara (MN)**  *(compilare il quadro, ricordandosi di allegare copia conforme degli accordi con gli enti territoriali cofinanziatori)*

**10.a (S3)** - **Cofinanziamento del progetto (***per ciascuna delle altre scuole del raggruppamento***)** 

*a1 - In passato: l'Istituto ha già avuto altri finanziamenti, a prescindere da quelli ricevuti dal M.I.U.R., eventualmente anche sotto forma di fornitura di servizi gratuiti, da soggetti esterni alla scuola?*   $S$  $\vec{I}$ **X**  $\rightarrow$  *No* 

Quali sono stati i soggetti pubblici? **Comune di Suzzara**

Quali i soggetti privati? **Banche e associazioni varie del territorio** 

**a2 - Entro il 6/09**: l'istituto ha negoziato ulteriori finanziamenti, anche sotto forma di fornitura di servizi gratuiti, in aggiunta a quelli che eventualmente saranno erogati dalla Direzione Regionale per la Lombardia in caso di accoglimento del progetto? NO  $\Box$  - SI **X** 

con i seguenti soggetti pubblici **Comune di Suzzara** con i seguenti soggetti privati?*\_\_\_\_\_\_\_\_\_\_\_\_\_\_\_\_\_\_\_\_\_\_\_\_\_\_\_\_\_\_\_\_\_\_\_\_\_\_\_\_\_\_\_\_\_\_\_\_\_\_\_\_\_\_\_\_\_\_\_\_\_\_* 

**a3 – Prospetto del cofinanziamento assicurato dai partner, pubblici o privati: utilizzare l'allegato 10.a3** 

*(compilare la riga che compete il quadro, ricordandosi di allegare copia conforme degli accordi con* 

*gli enti territoriali cofinanziatori)*

**10.2.b - PREVENTIVO DI SPESA Scuola aderente…………….. (S3 )** 

Compilare una scheda per ciascuna scuola partner del raggruppamento ( S2, S3, …) Sono di seguito individuate le voci di spesa relative alle principali attività

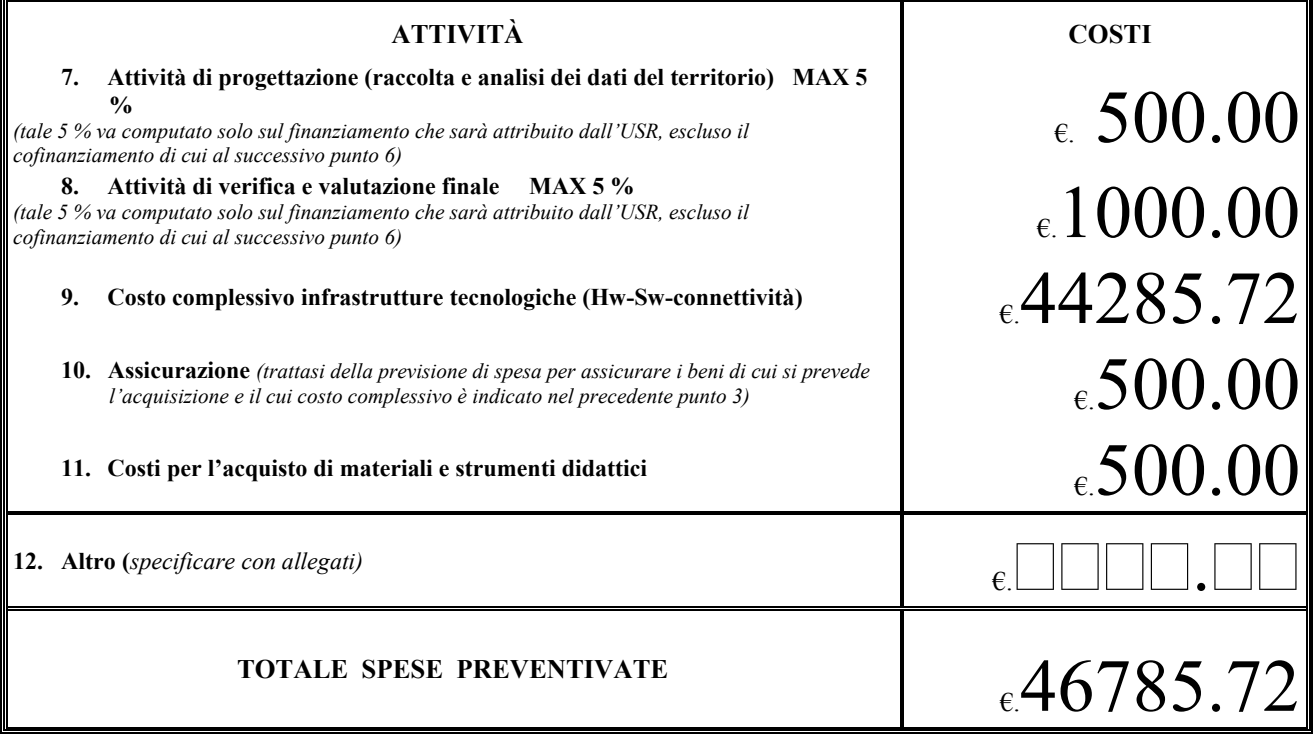

*data 26/08/2002 IL DIRIGENTE SCOLASTICO*  Marchi Marisa

€ 5000.00

**10.a (S4 )** - **Cofinanziamento del progetto (***per ciascuna delle altre scuole* S2, S3, …*, del raggruppamento***)** Nome della scuola aderente **DIREZIONE DIDATTICA 1^ CIRCOLO DI SONDRIO** S4

Tenere presente quanto incluso nell'allegato 1 'Lo scenario della negoziazione' del Rapporto del Gruppo di Lavoro

**a1 - In passato***:* l'Istituto ha già avuto altri finanziamenti, a prescindere da quelli ricevuti dal M.I.U.R., eventualmente anche sotto forma di fornitura di servizi gratuiti, da soggetti esterni alla scuola? SÌ **X** - No Quali sono stati i soggetti pubblici? COMUNE DI SONDRIO – COMUNITA' MONTANA DI SONDRIO Quali i soggetti privati? BANCA INTESA BCI

**a2 - Entro il 6/09**: l'istituto ha negoziato ulteriori finanziamenti, anche sotto forma di fornitura di servizi gratuiti, in aggiunta a quelli che eventualmente saranno erogati dalla Direzione Regionale per la Lombardia in caso di accoglimento del progetto? NO  $\Box$  - SI **X** con i seguenti soggetti pubblici COMUNE DI SONDRIO

con i seguenti soggetti privati*\_\_\_\_\_\_\_\_\_\_\_\_\_\_\_\_\_\_\_\_\_\_\_\_\_\_\_\_\_\_\_\_\_\_\_\_\_\_\_\_\_\_\_\_\_\_\_\_\_\_\_\_\_\_\_\_\_\_\_\_\_\_* 

#### **a3 – Cofinanziamento assicurato dai partner, pubblici o privati**

*(compilare la riga che compete nel sub-allegato 10.a3 - Cofinanziamento, ricordandosi di allegare*   $\left($ compilare la riga che compete nel sub-allegato 10.a3 - Cofinanziamento, ricordandosi di allegare<br>allo stesso copia conforme degli accordi con gli enti cofinanziatori e riportare a lato il totale di riga)<br>allo stesso

## **10.2.b - PREVENTIVO DI SPESA Scuola aderente SONDRIO 1^ (S4)**

Compilare una scheda per ciascuna scuola partner del raggruppamento ( S2, S3, …) Sono di seguito individuate le voci di spesa relative alle principali attività

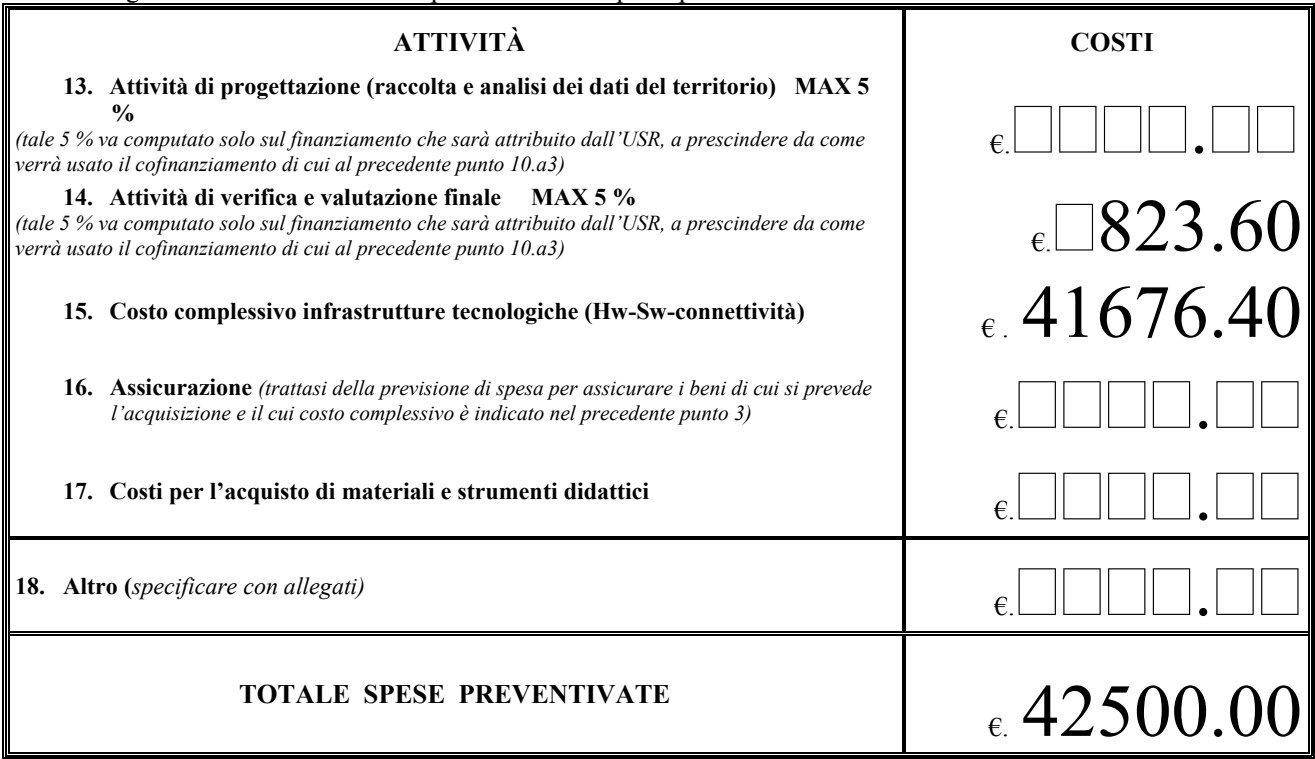

## *Sondrio, 31 agosto 2002 IL DIRIGENTE SCOLASTICO*

Angela Giana

**10.a (S5)** - **Cofinanziamento del progetto (***per ciascuna delle altre scuole* S2, S3, …*, del raggruppamento***)**  Nome della scuola aderente: **I.C.C. MORNAGO**<br>Tenere presente quanto incluso nell'allegato 1 'Lo scenario della negoziazione' del Rapporto del Gruppo di Lavoro

**a1 - In passato***:* l'Istituto ha già avuto altri finanziamenti, a prescindere da quelli ricevuti dal M.I.U.R., eventualmente anche sotto forma di fornitura di servizi gratuiti, da soggetti esterni alla scuola? **SÌ** Quali sono stati i soggetti pubblici? Comuni di Mornago, Sumirago, Casale Litta Quali i soggetti privati? **Comitati dei genitori**

**a2 - Entro il 6/09**: l'istituto ha negoziato ulteriori finanziamenti, anche sotto forma di fornitura di servizi gratuiti, in aggiunta a quelli che eventualmente saranno erogati dalla Direzione Regionale per la Lombardia in caso di accoglimento del progetto? **SÌ**

con i seguenti soggetti pubblici: Comuni di Mornago, Sumirago, Casale Litta *con i seguenti soggetti privati*:

**a3 – Cofinanziamento assicurato dai partner, pubblici o privati**  *(compilare la riga che compete nel sub-allegato 10.a3 - Cofinanziamento, ricordandosi di allegare*   $\left($ compilare la riga che compete nel sub-allegato 10.a3 - Cofinanziamento, ricordandosi di allegare<br>allo stesso copia conforme degli accordi con gli enti cofinanziatori e riportare a lato il totale di riga)**(CCCCCCCCCCC** 

#### **10.2.b - PREVENTIVO DI SPESA Scuola aderente: S5 – I.C.C. MORNAGO**

Compilare una scheda per ciascuna scuola partner del raggruppamento ( S2, S3, …) Sono di seguito individuate le voci di spesa relative alle principali attività

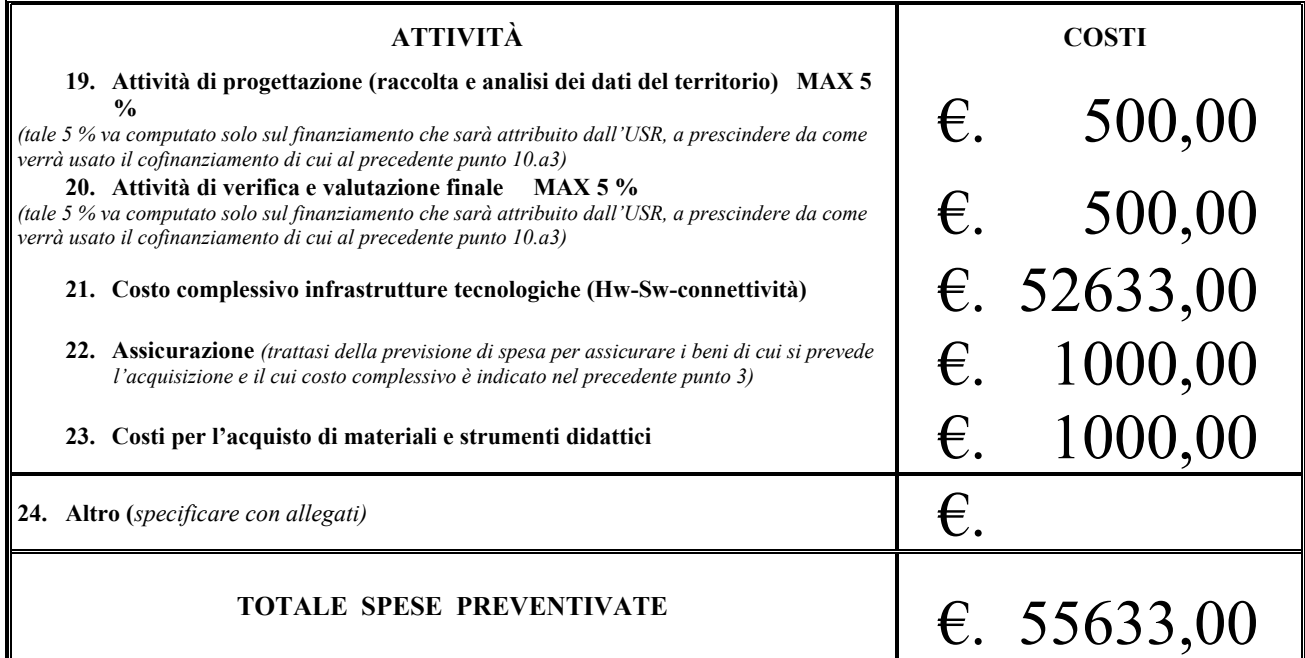

*data 02/09/2002. IL DIRIGENTE SCOLASTICO*  Prot. n.4085 B15del 02/09/2002 Dott. Space Dott.ssa Ornella Bavo

# *10.3(a) - Schede riepilogative per ogni scuola del raggruppamento interprovinciale e cofinanziato di poli specializzati e aperti - PAVIA - S1*

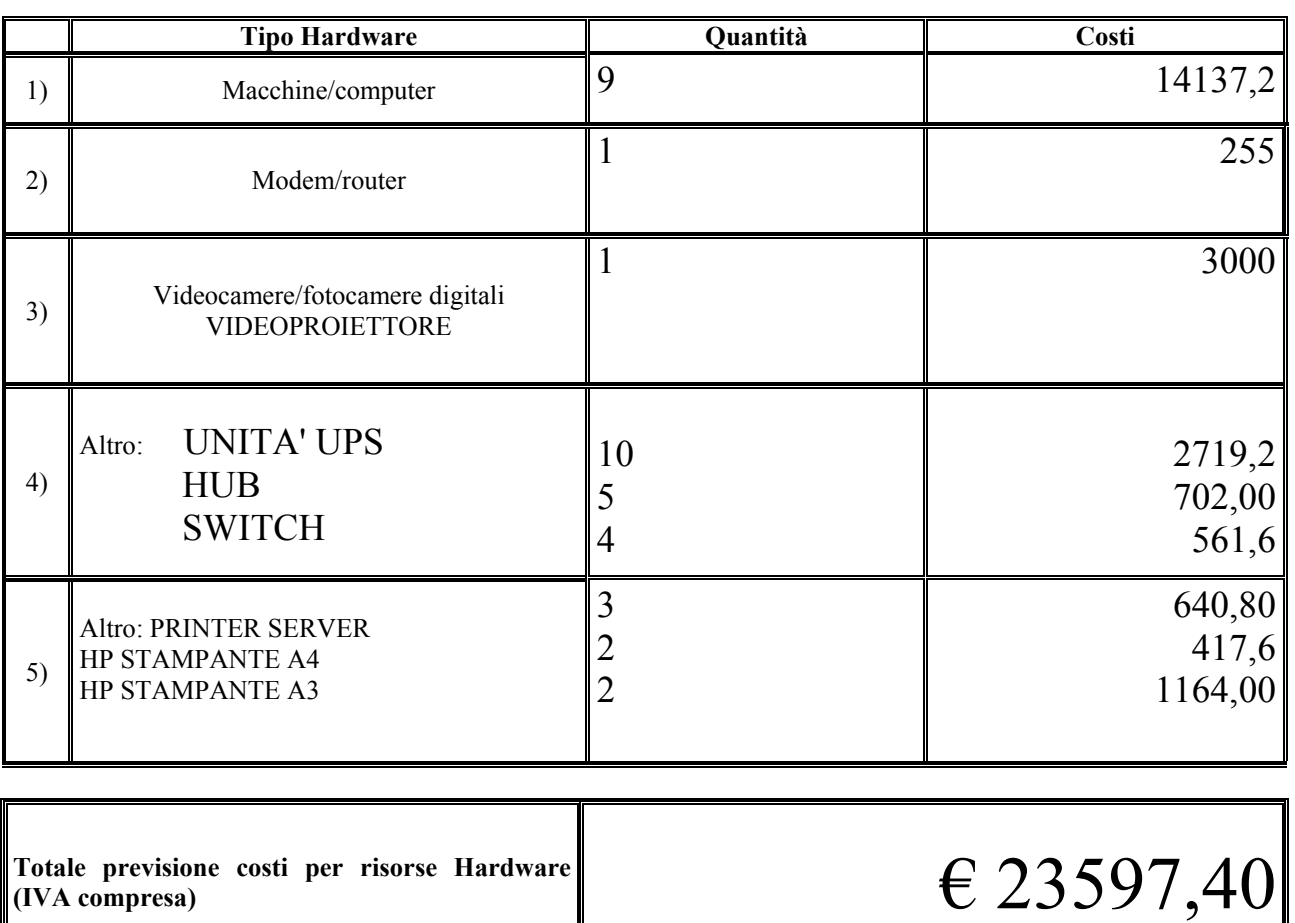

**a) Risorse Hardware per la realizzazione del progetto** 

# *10.3(a) - Schede riepilogative per ogni scuola del raggruppamento interprovinciale e cofinanziato di poli specializzati e aperti*

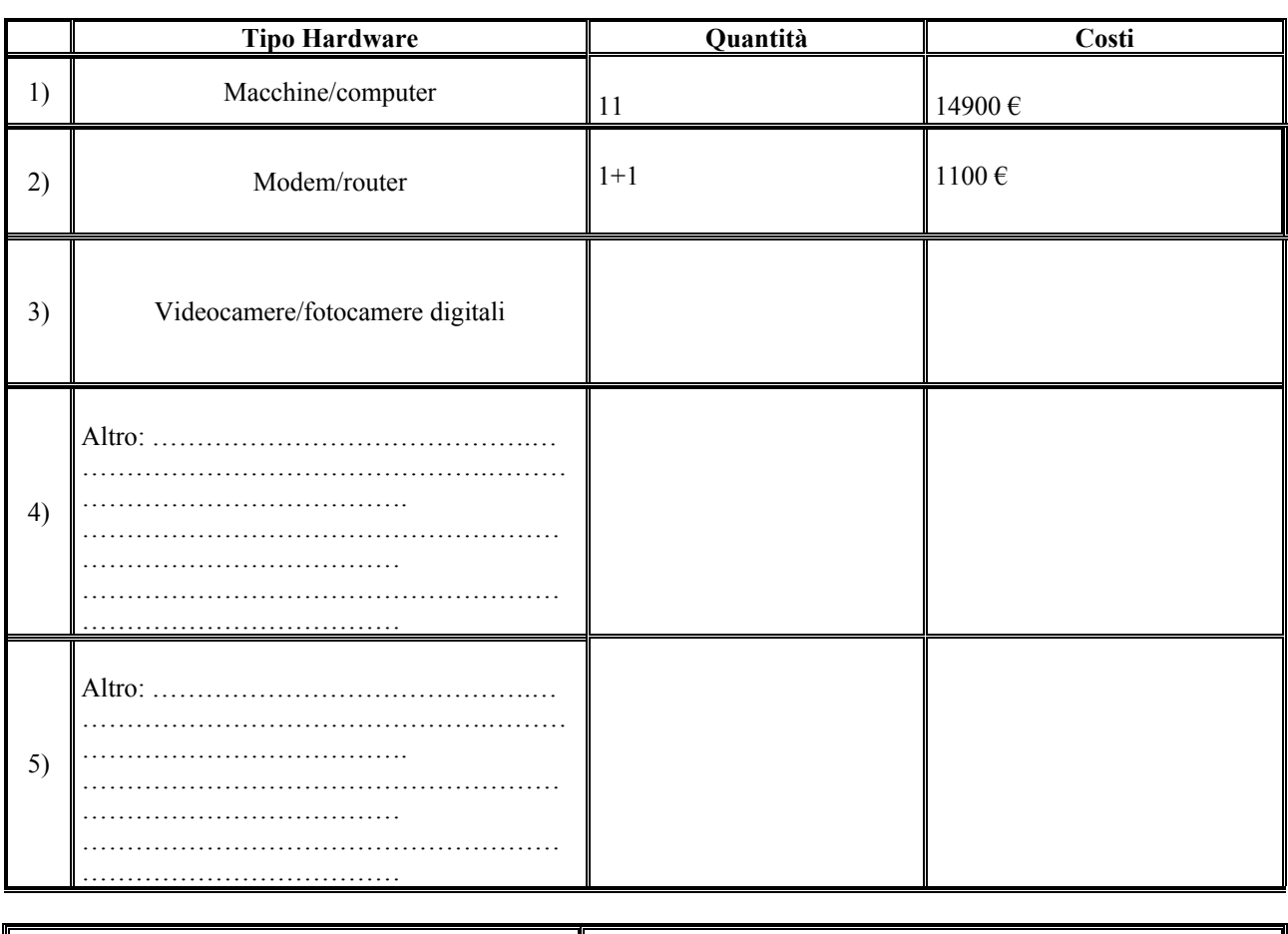

**a) Risorse Hardware per la realizzazione del progetto- RUDIANO S2** 

**Totale previsione costi per risorse Hardware**  Totale previsione costi per risorse Hardware  $\left\| \begin{array}{c} \in 16000.00 \end{array} \right\|$ 

# *10.3(a) - Schede riepilogative per ogni scuola del raggruppamento di poli specializzati e aperti*

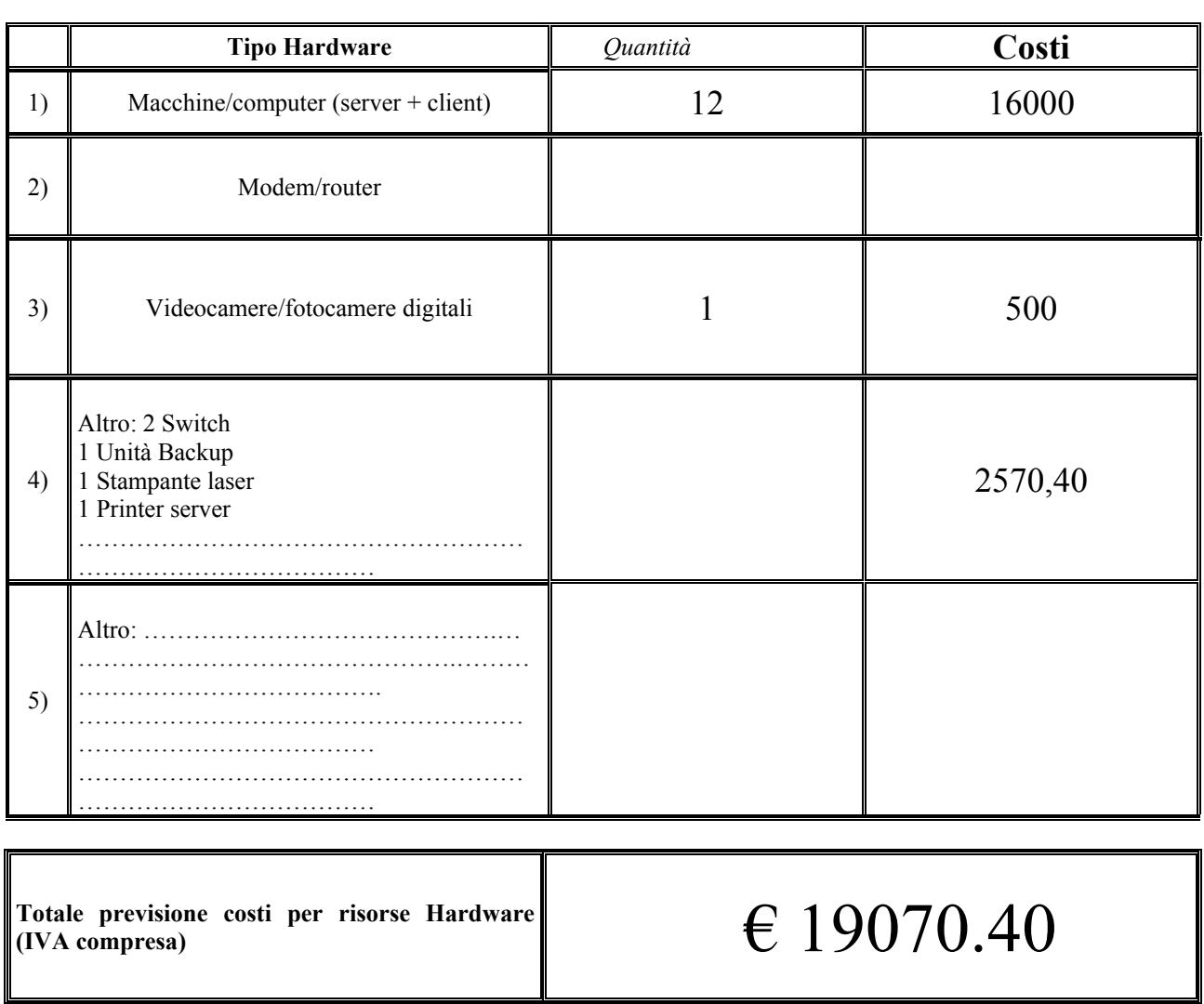

**a) Risorse Hardware per la realizzazione del progetto - SUZZARA S3** 

# *10.3(a) - Schede riepilogative per ogni scuola del raggruppamento interprovinciale e cofinanziato di poli specializzati e aperti*

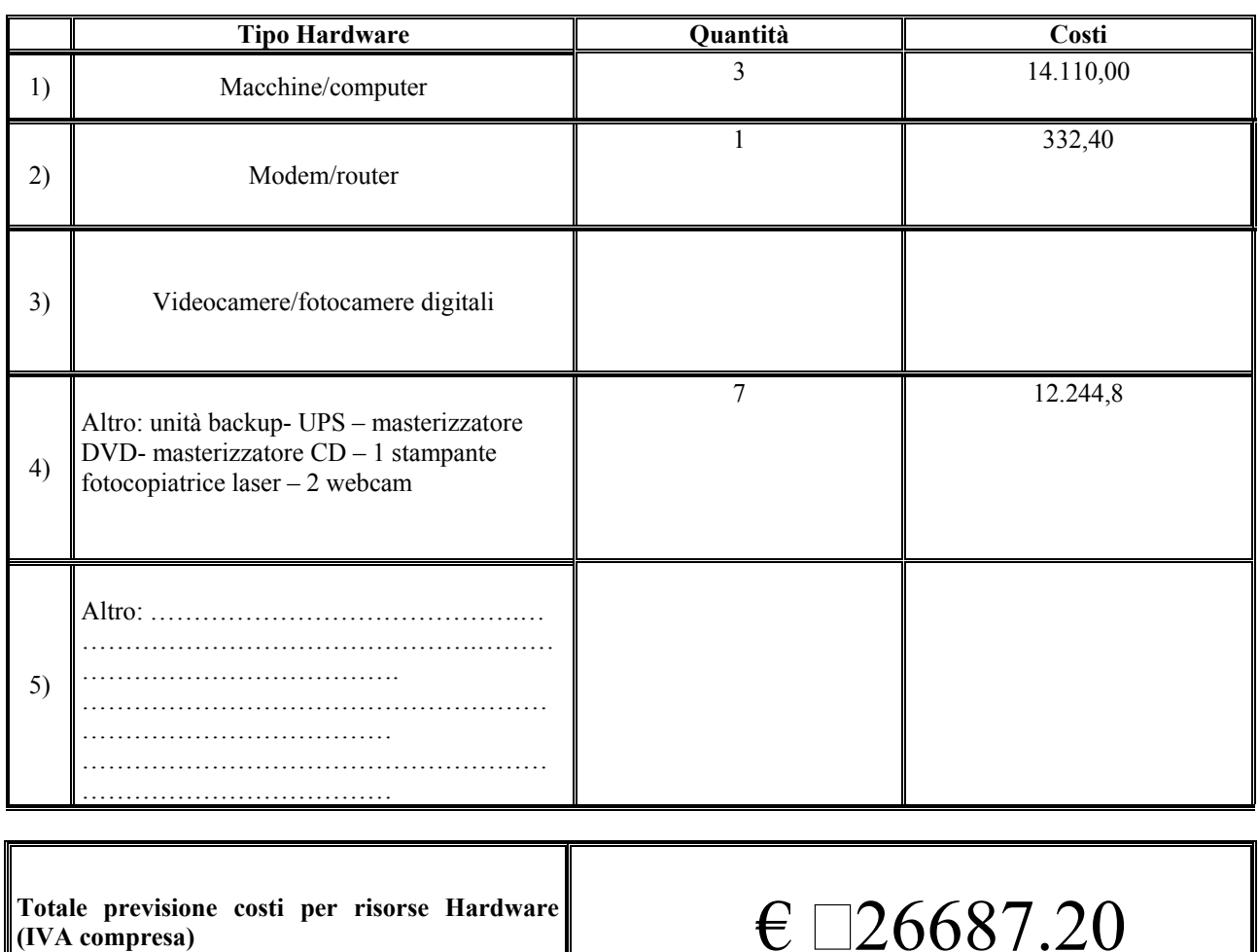

**a) Risorse Hardware per la realizzazione del progetto – SONDRIO S4** 

*10.3(a) - Schede riepilogative per ogni scuola del raggruppamento interprovinciale e cofinanziato di poli specializzati e aperti* 

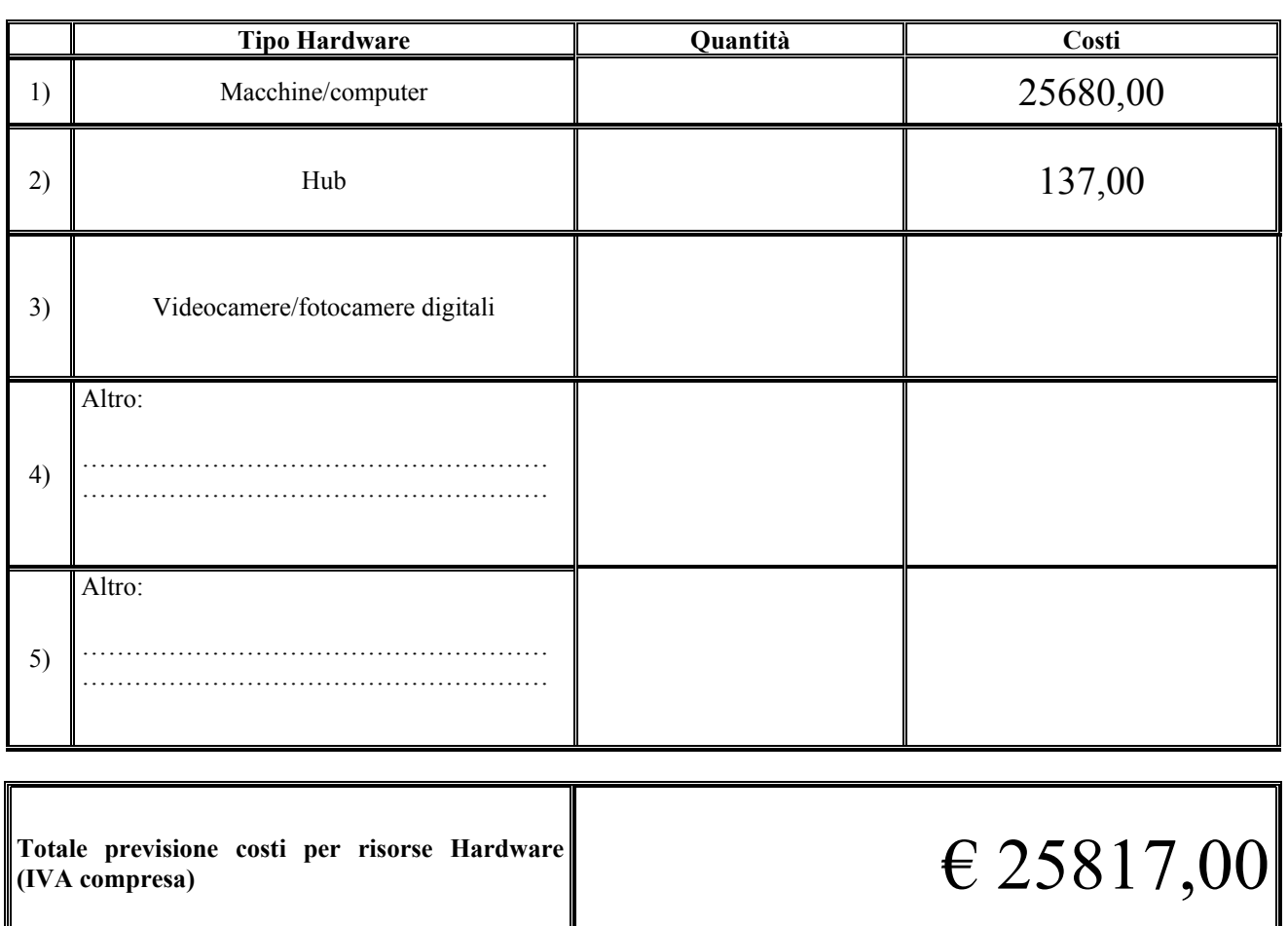

**a) Risorse Hardware per la realizzazione del progetto – Scuola S5 – I.C.C. MORNAGO** 

# *10.3(b) – Schede riepilogative per ogni scuola del raggruppamento interprovinciale e cofinanziato di poli specializzati e aperti*

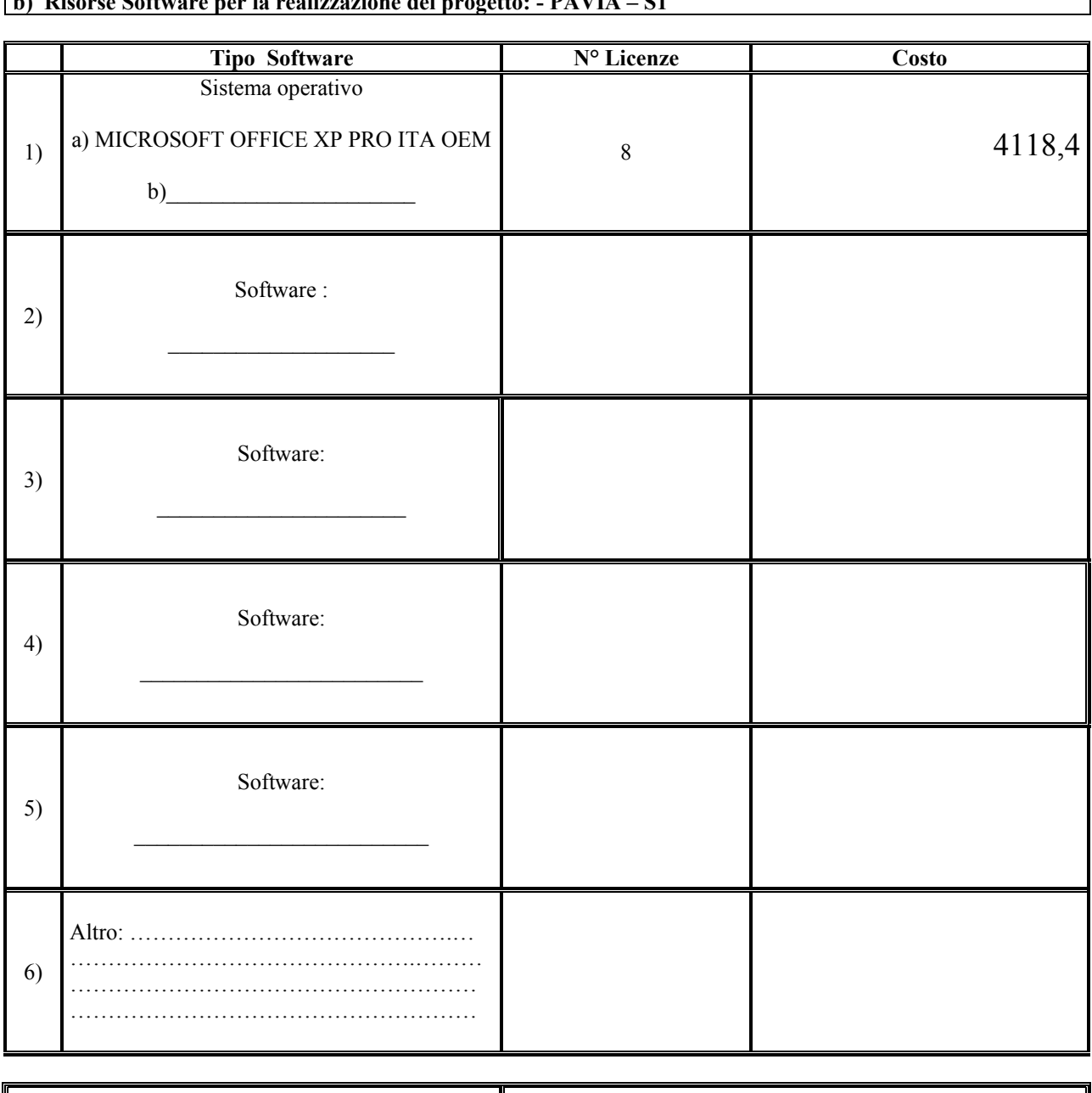

## **b) Risorse Software per la realizzazione del progetto: - PAVIA – S1**

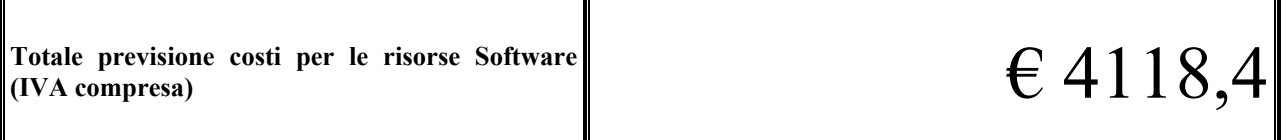

**N.B. – Nel formulare ciascun preventivo, come da Circolare 6204 dell'11.06.02, tenere presente che la quota di finanziamento disponibile, da parte della Direzione Regionale per la Lombardia, per un intero progetto B non potrà essere superiore ai 200.000 €** 

┑

# *10.3(b) – Schede riepilogative per ogni scuola del raggruppamento interprovinciale e cofinanziato di poli specializzati e aperti*

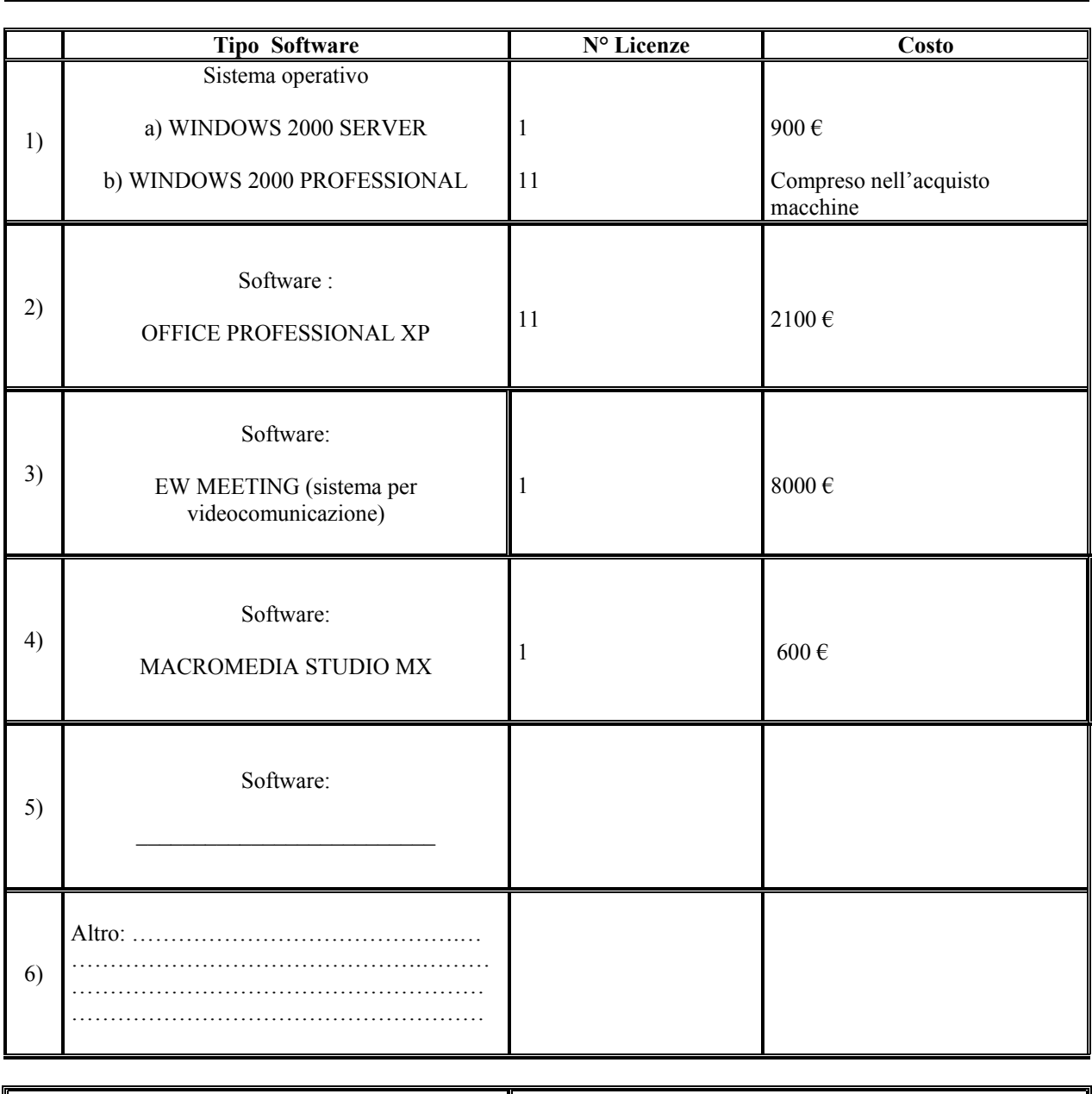

## **b) Risorse Software per la realizzazione del progetto - RUDIANO - S2**

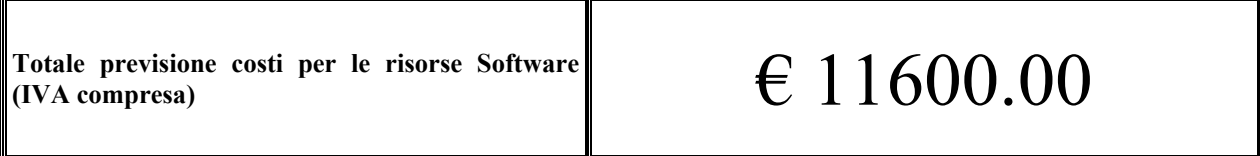

# *10.3(b) – Schede riepilogative per ogni scuola del raggruppamento di poli specializzati e aperti*

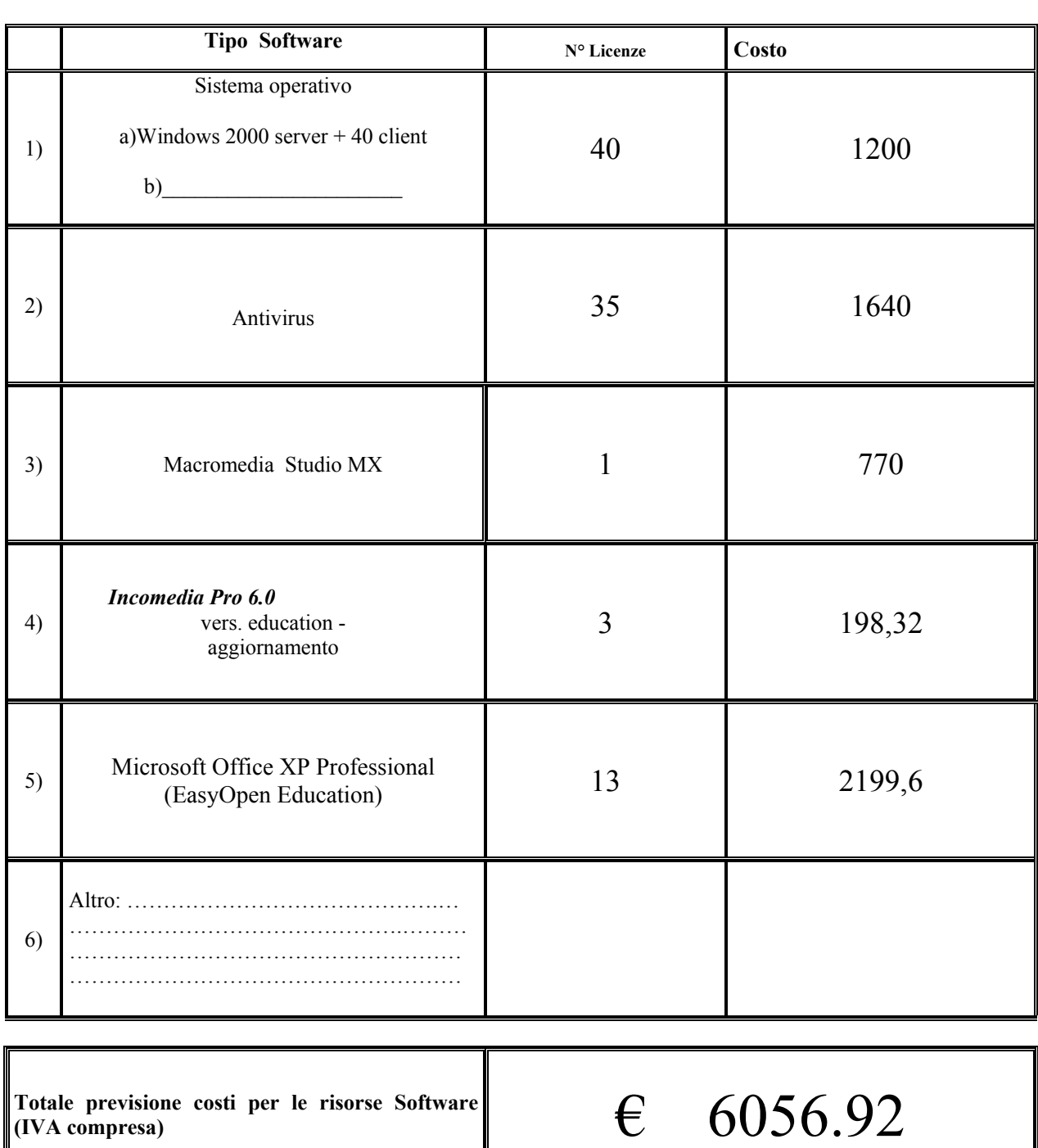

## **b) Risorse Software per la realizzazione del progetto – SUZZARA S3**

# *10.3(b) – Schede riepilogative per ogni scuola del raggruppamento interprovinciale e cofinanziato di poli specializzati e aperti*

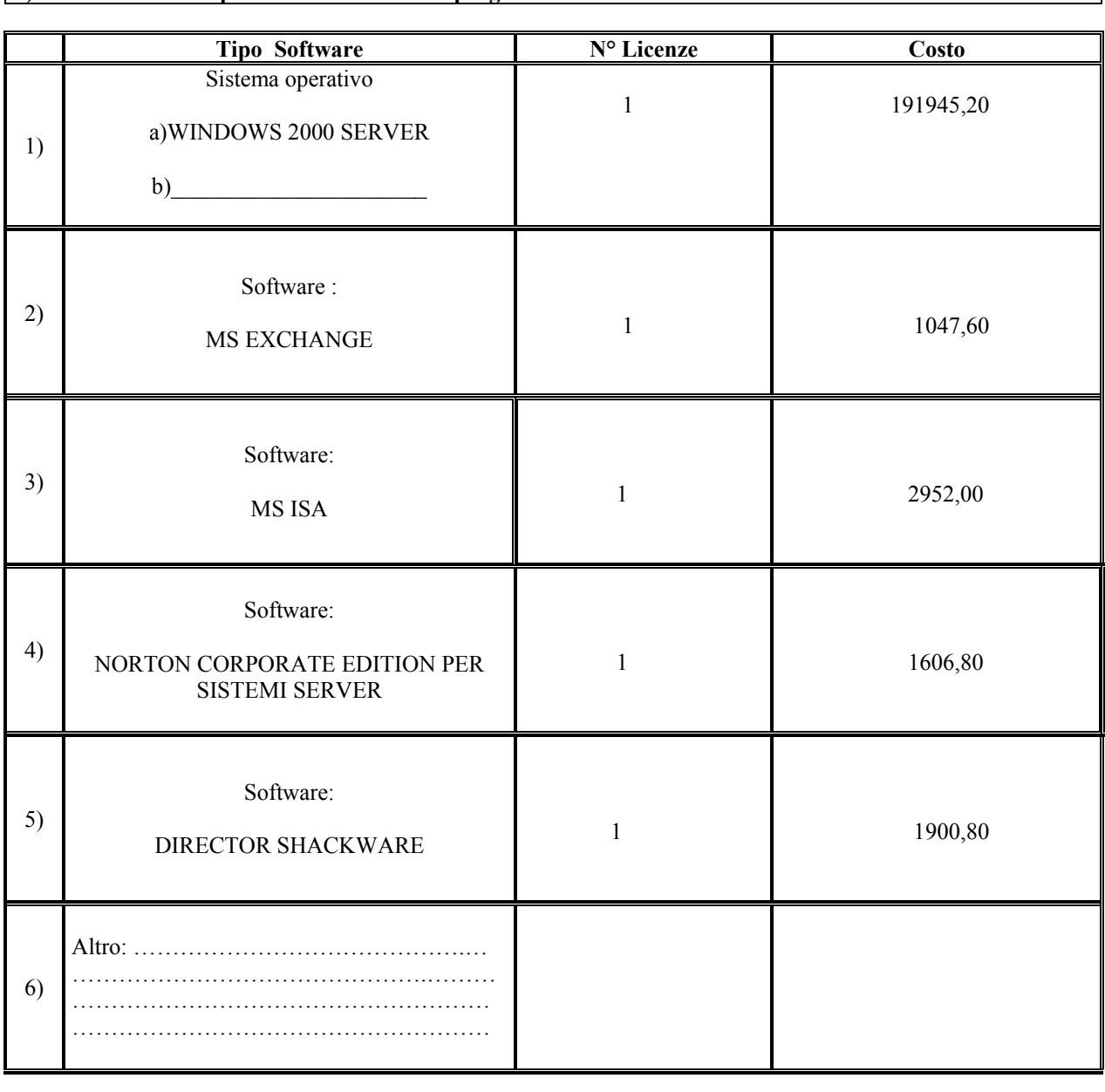

**b) Risorse Software per la realizzazione del progetto – SONDRIO S4** 

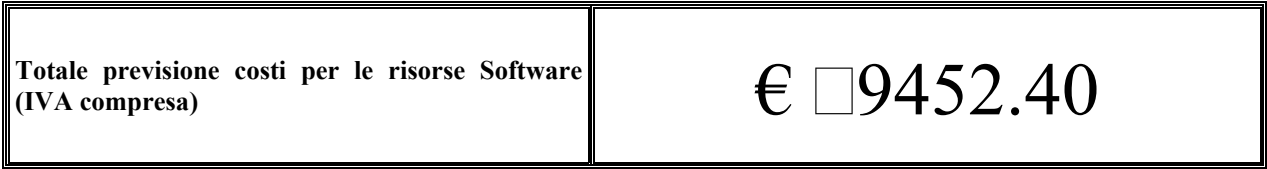

# *10.3(b) – Schede riepilogative per ogni scuola del raggruppamento interprovinciale e cofinanziato di poli specializzati e aperti*

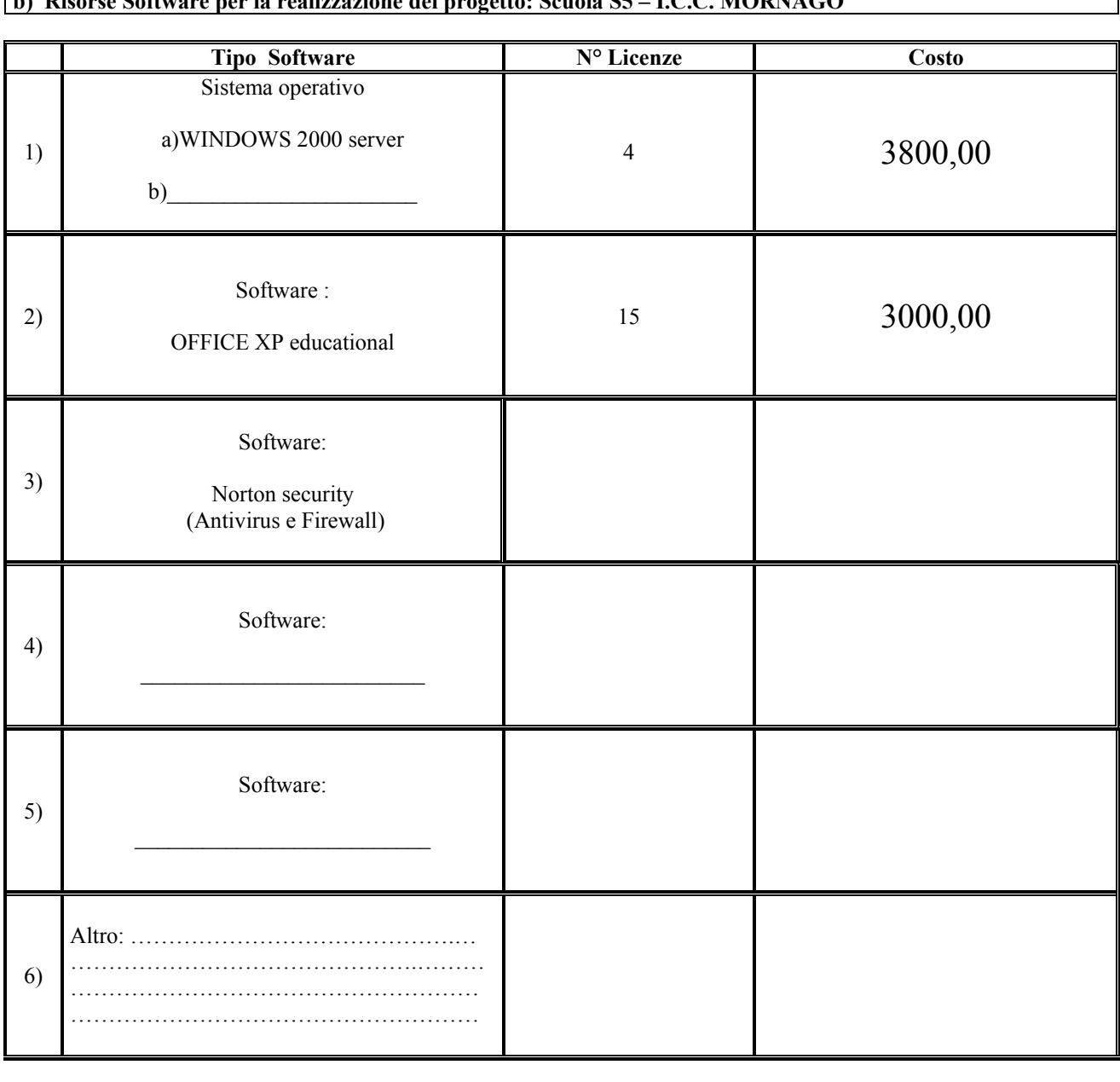

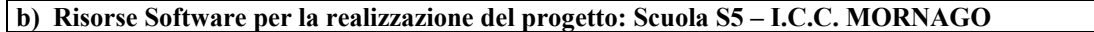

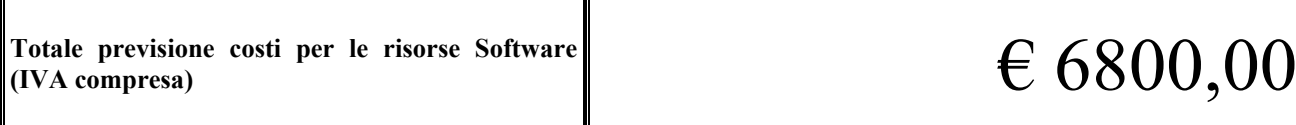

┱

# *10.3(c) - Schede riepilogative per ogni scuola del raggruppamento interprovinciale e cofinanziato di poli specializzati e aperti*

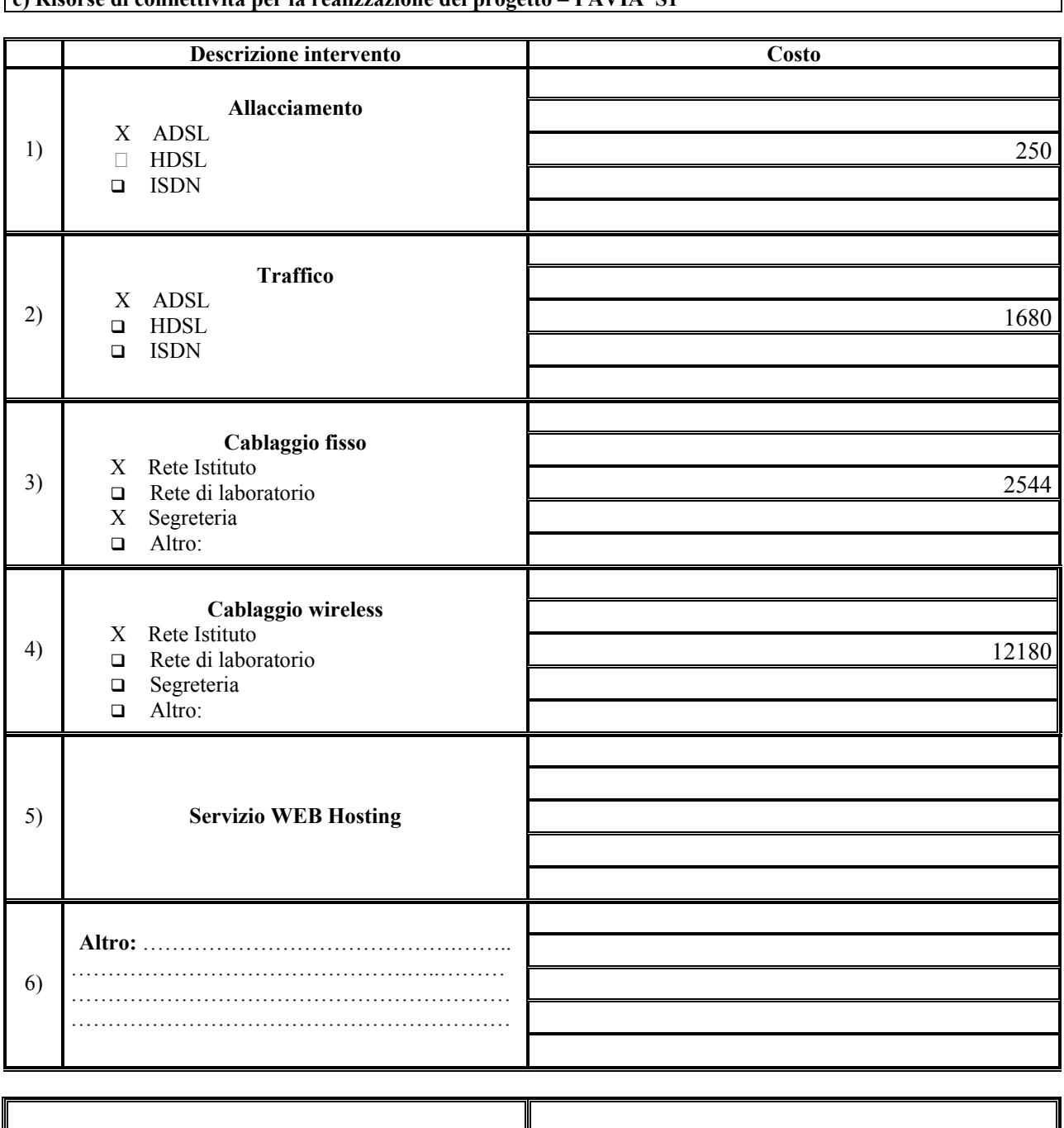

**c) Risorse di connettività per la realizzazione del progetto – PAVIA S1** 

**Totale previsione costi per connettività, cablaggio e traffico (IVA compresa)** €16654
### *10.3(c) - Schede riepilogative per ogni scuola del raggruppamento interprovinciale e cofinanziato di poli specializzati e aperti*

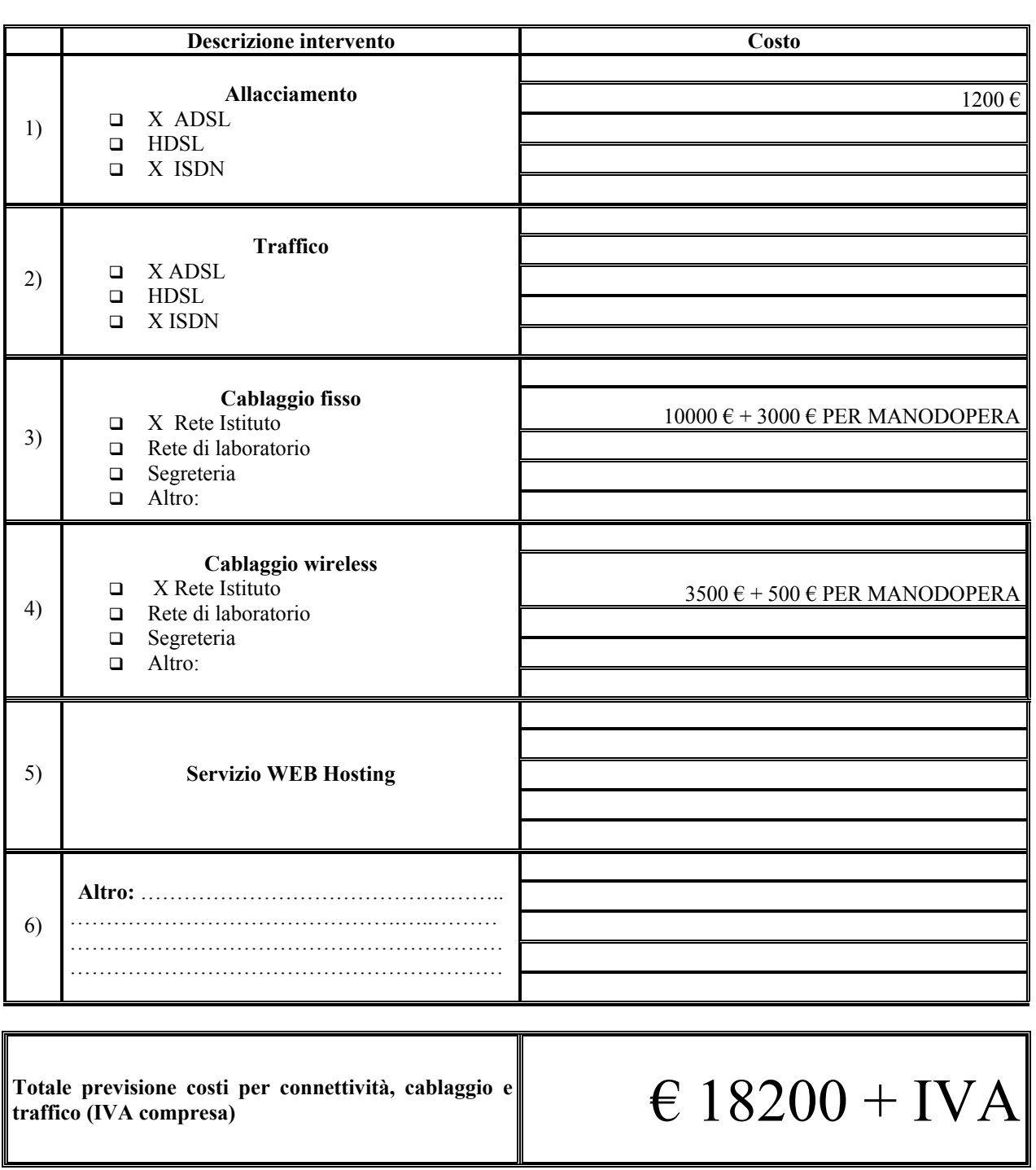

**c) Risorse di connettività per la realizzazione del progetto – RUDIANO S2** 

**N.B. – Nel formulare ciascun preventivo, come da Circolare 6204 dell'11.06.02, tenere presente che la quota di finanziamento disponibile, da parte della Direzione Regionale per la Lombardia, per un intero progetto B non potrà essere superiore ai 200.000 €**

#### *10.3(c) - Schede riepilogative per ogni scuola del raggruppamento di poli specializzati e aperti*

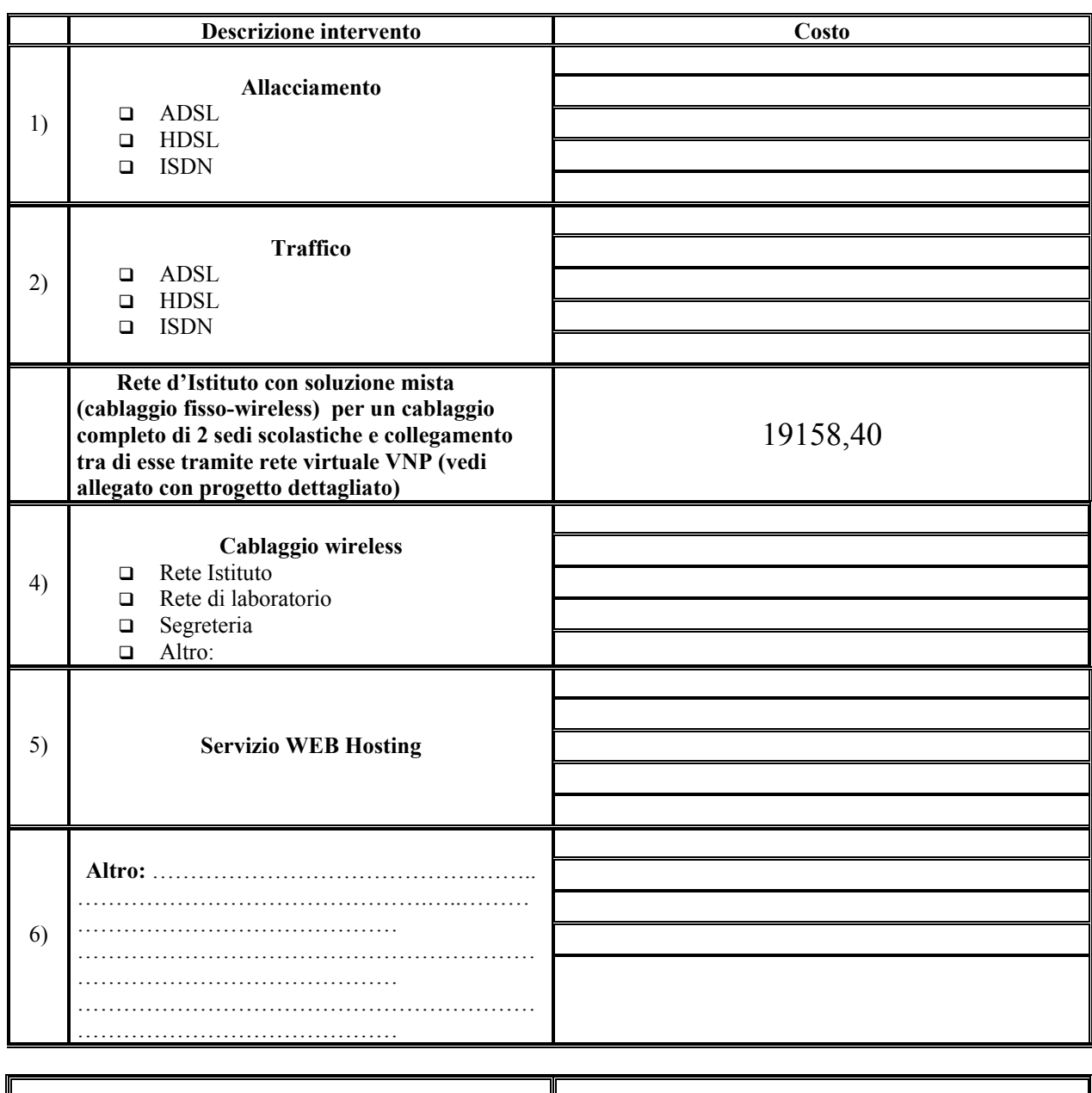

**c) Risorse di connettività per la realizzazione del progetto – SUZZARA S3** 

**Totale previsione costi per connettività, cablaggio e**   $\left\| \begin{matrix} \text{Totale previous cost: per connectivity, cablaggio e} \ \text{traffico (IVA compressa)} \end{matrix} \right\| \qquad \qquad \in \{19158.40\}$ 

**N.B. – Nel formulare ciascun preventivo, come da Circolare 6204 dell'11.06.02, tenere presente che la quota di finanziamento disponibile, da parte della Direzione Regionale per la Lombardia, per un intero progetto B non potrà essere superiore ai 200.000 €.** 

## *10.3(c) - Schede riepilogative per ogni scuola del raggruppamento interprovinciale e cofinanziato di poli specializzati e aperti*

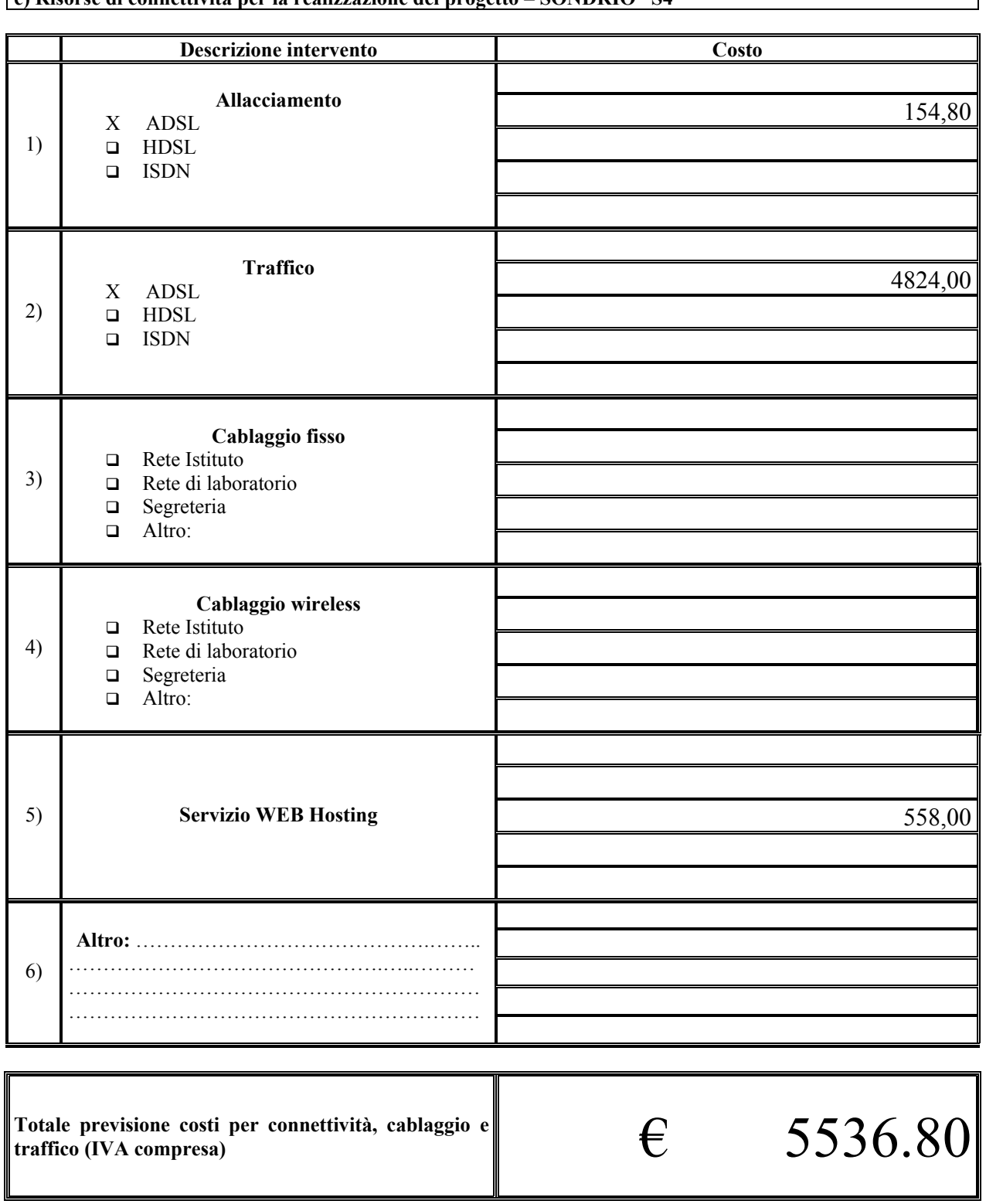

**c) Risorse di connettività per la realizzazione del progetto – SONDRIO S4** 

**N.B. – Nel formulare ciascun preventivo, come da Circolare 6204 dell'11.06.02, tenere presente che la quota di finanziamento disponibile, da parte della Direzione Regionale per la Lombardia, per un intero progetto B non potrà essere superiore ai 200.000 €** 

٦

#### *10.3(c) - Schede riepilogative per ogni scuola del raggruppamento interprovinciale e cofinanziato di poli specializzati e aperti*

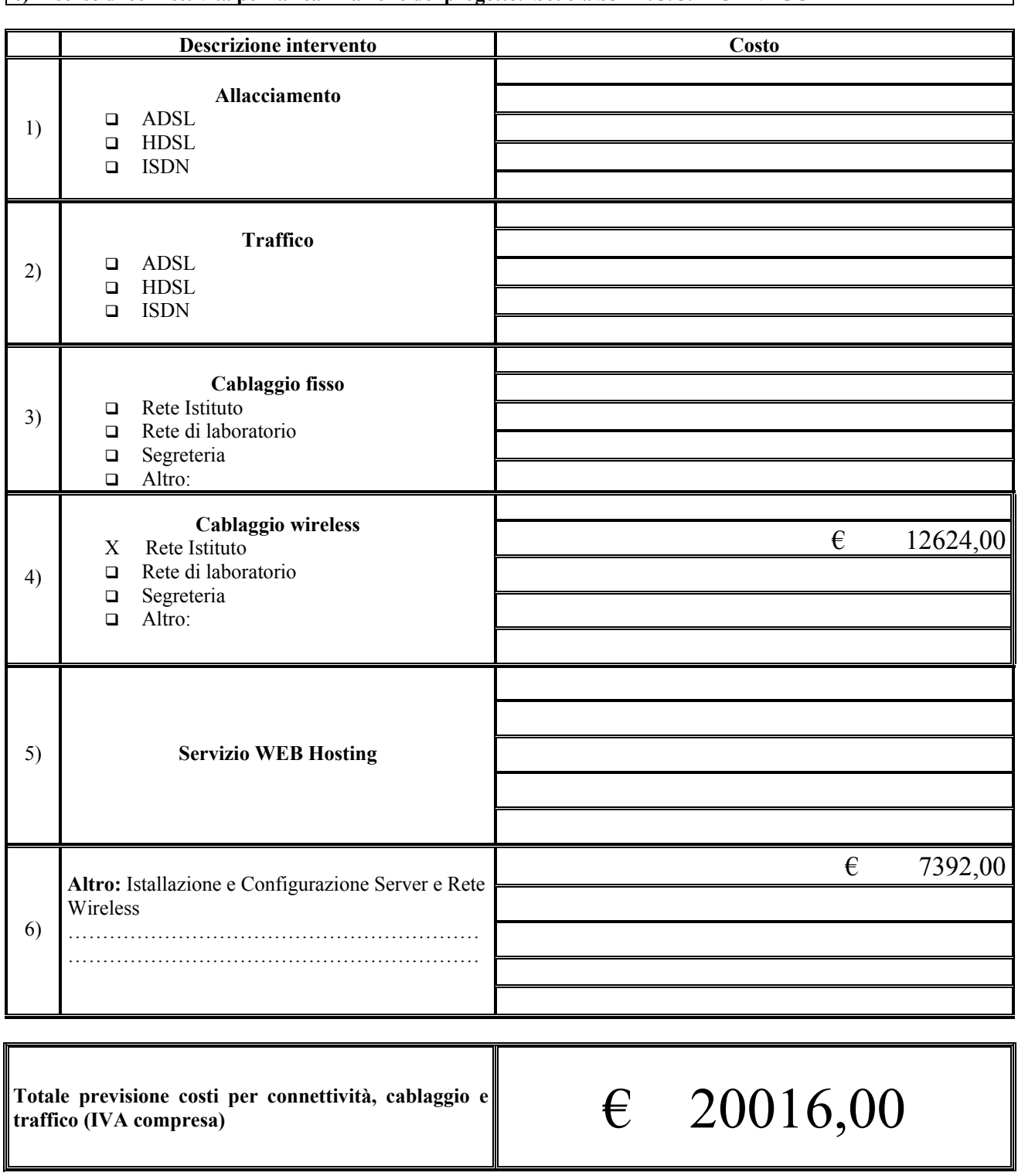

**c) Risorse di connettività per la realizzazione del progetto. Scuola S5 – I.C.C. MORNAGO** 

**N.B. – Nel formulare ciascun preventivo, come da Circolare 6204 dell'11.06.02, tenere presente che la quota di finanziamento disponibile, da parte della Direzione Regionale per la Lombardia, per un intero progetto B non potrà essere superiore ai 200.000 €** 

### *10.3(d) - Schede sintesi preventivo dei costi complessivi per infrastrutture del raggruppamento interprovinciale e cofinanziato di poli specializzati e aperti*

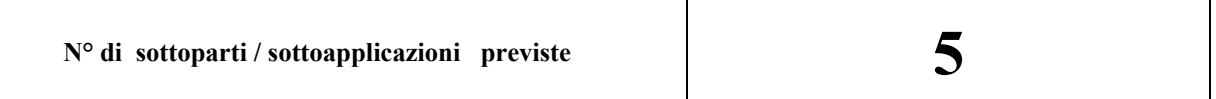

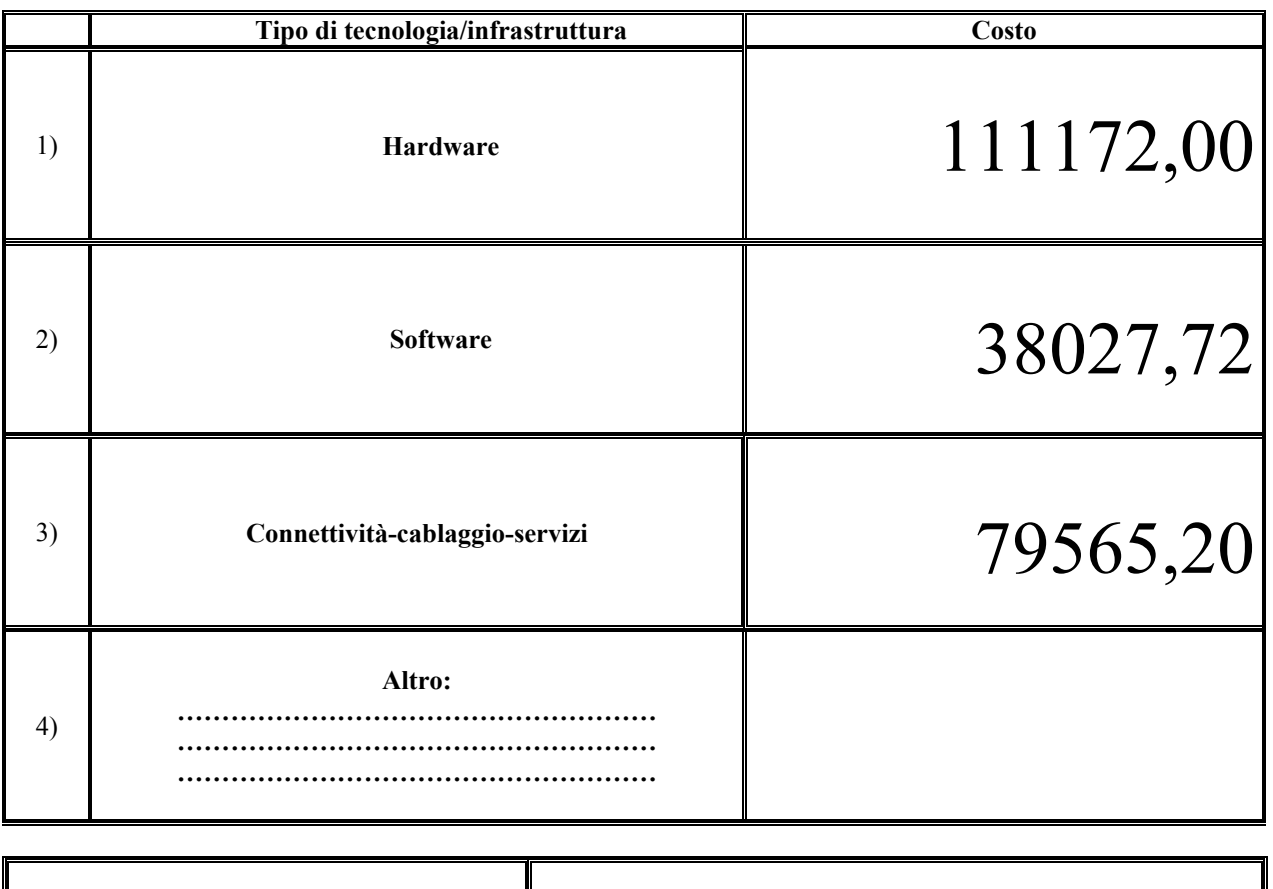

*Preventivo costo complessivo infrastrutture* 

# osto complessivo infrastrutture  $\left\Vert \begin{array}{c} \quad\quad\quad\quad\quad\quad\quad\quad\quad\quad\quad\quad 228764,\!92\quad \end{array}\right\}$

**N.B. – Nel formulare ciascun preventivo, come da Circolare 6204 dell'11.06.02, tenere presente che la quota di finanziamento disponibile, da parte della Direzione Regionale per la Lombardia, per un intero progetto B non potrà essere superiore ai 200.000 €** 

## *10.4 - FINANZIAMENTO E PREVENTIVO TOTALE DI SPESA PER L'INTERO PROGETTO AZIONE B*

#### **10.4(a) - Totale Cofinanziamento assicurato dai partner, pubblici e/o privati in caso di accoglimento** (*riportare il totale del prospetto 10.a3*)  $\left| \begin{array}{c} \in \{23500,00\} \end{array} \right|$

#### **10.4(b) Preventivo totale di spesa e richiesta di finanziamento alla Direzione Regionale per la Lombardia**

**N.B. – Nel formulare ciascun preventivo, come da Circolare 6204 dell'11.06.02, tenere presente che la quota di finanziamento disponibile, da parte della Direzione Regionale per la Lombardia, per un intero progetto B non potrà essere superiore ai 200.000 €.** 

*Di seguito sono individuate le voci di spesa relative alle principali attività* 

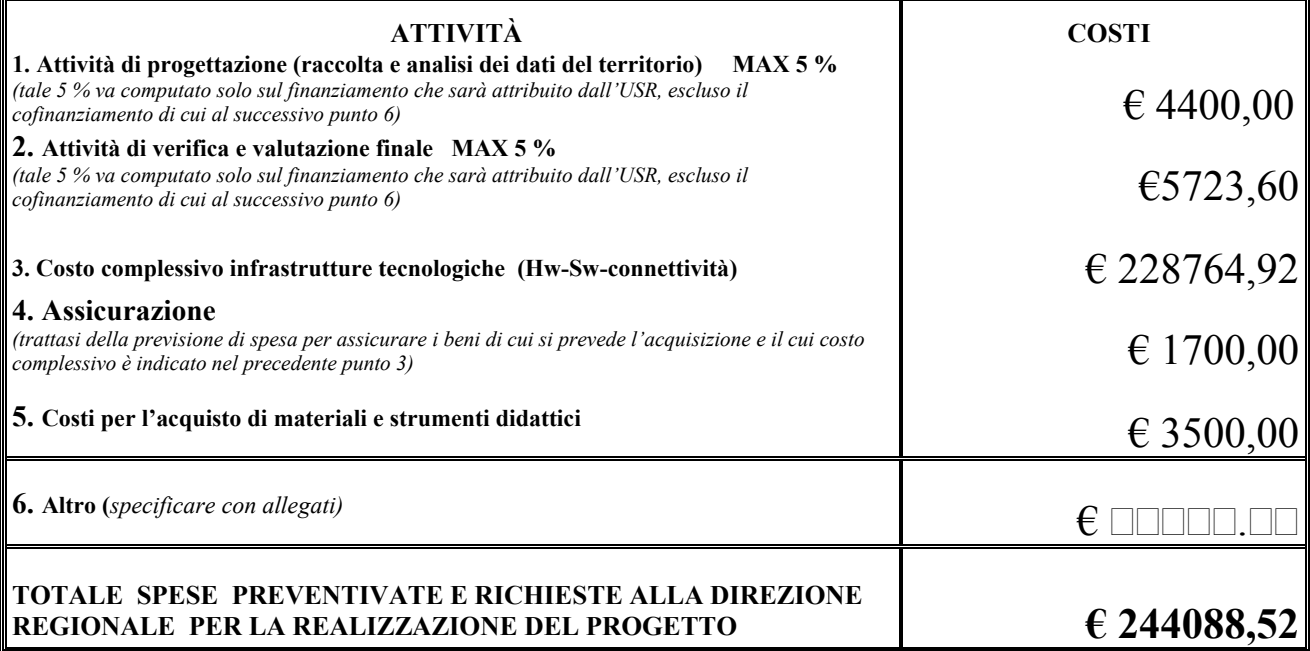

*data 6.9.02 La firma potrà essere svolta in due modi, laddove vi sia la scuola capofila o meno* 

*IL DIRIGENTE SCOLASTICO dell'eventuale scuola capofila*  DESIDERIO CASTELLANO

*con allegate deleghe degli altri Dirigenti Scolastici inclusi nel raggruppamento interprovinciale e cofinanziato di poli specializzati e aperti che propone il progetto*

oppure

*Allegato l'impegno dei singoli Dirigenti Scolastici del raggruppamento interprovinciale e cofinanziato di poli specializzati e aperti che propone il progetto*